# **Informatik III**

von Walter Krämer uberarbeitet von ¨ Hans-Jürgen Buhl

Fachbereich Mathematik (7) Institut für Angewandte Informatik Bergische Universität [–](http://www.math.uni-wuppertal.de/) [Gesamthochschul](http://www.math.uni-wuppertal.de/)e Wuppertal

Wuppertal 2000/2001, 2002

# **Inhaltsverzeichnis**

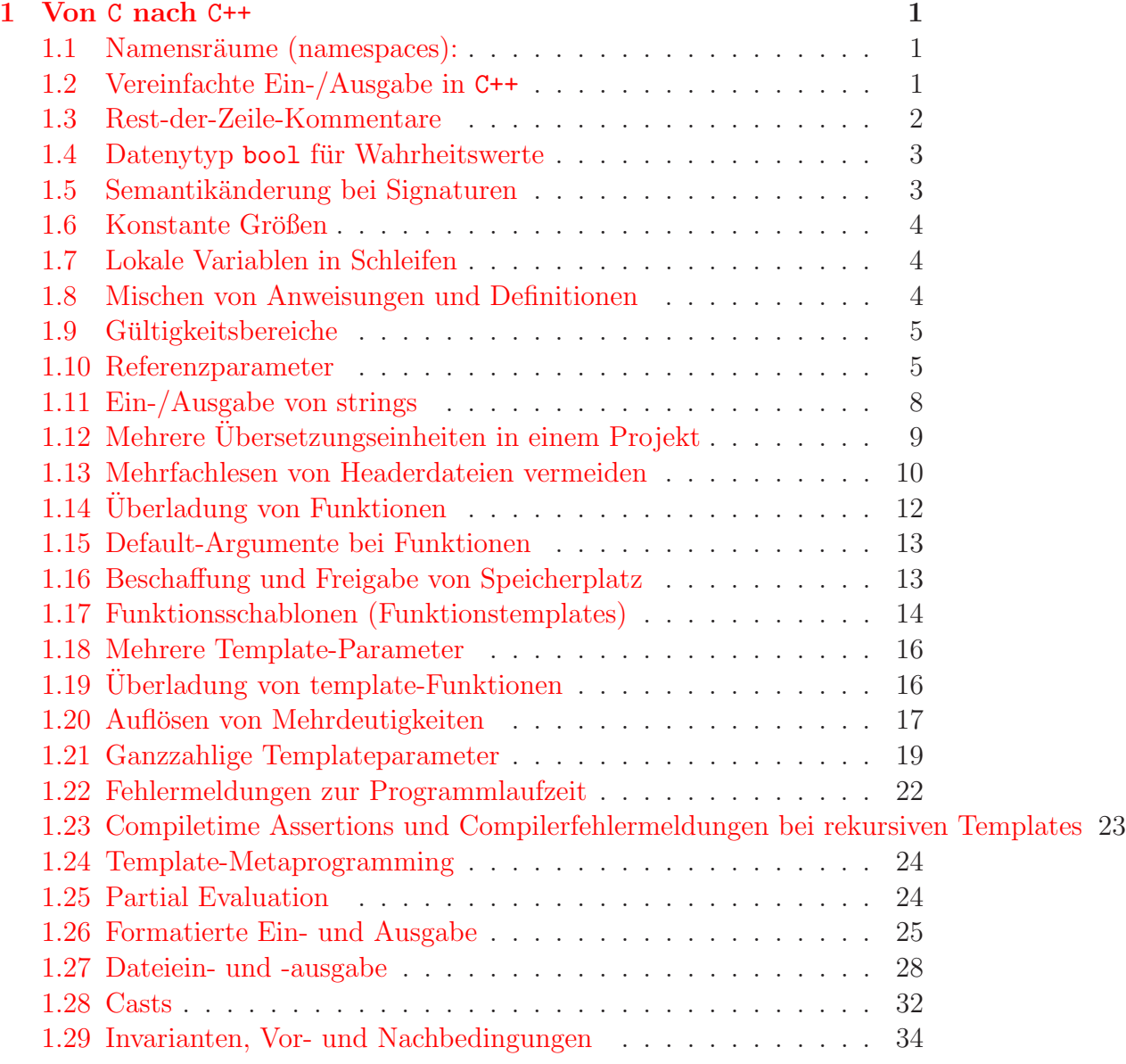

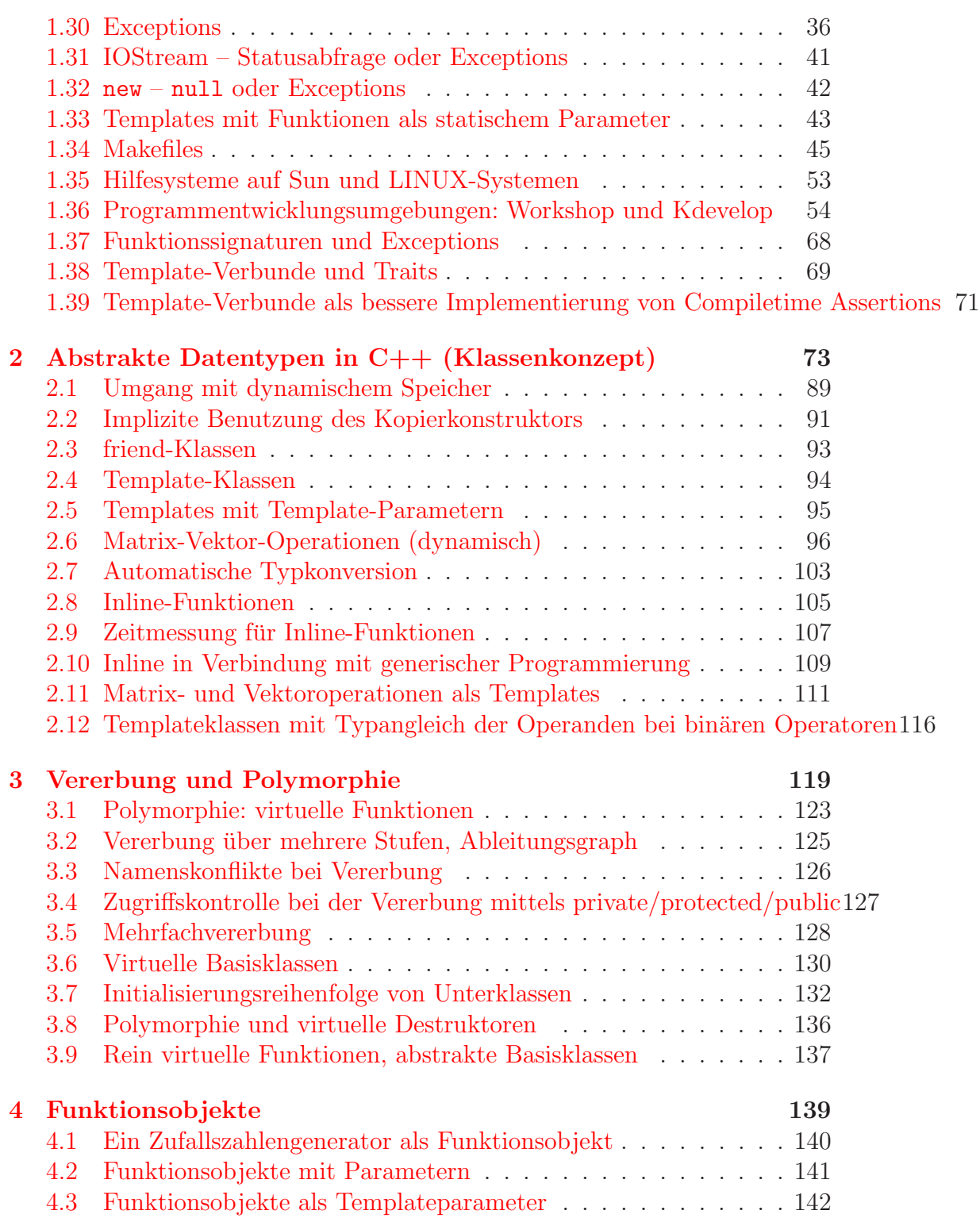

# **Listings**

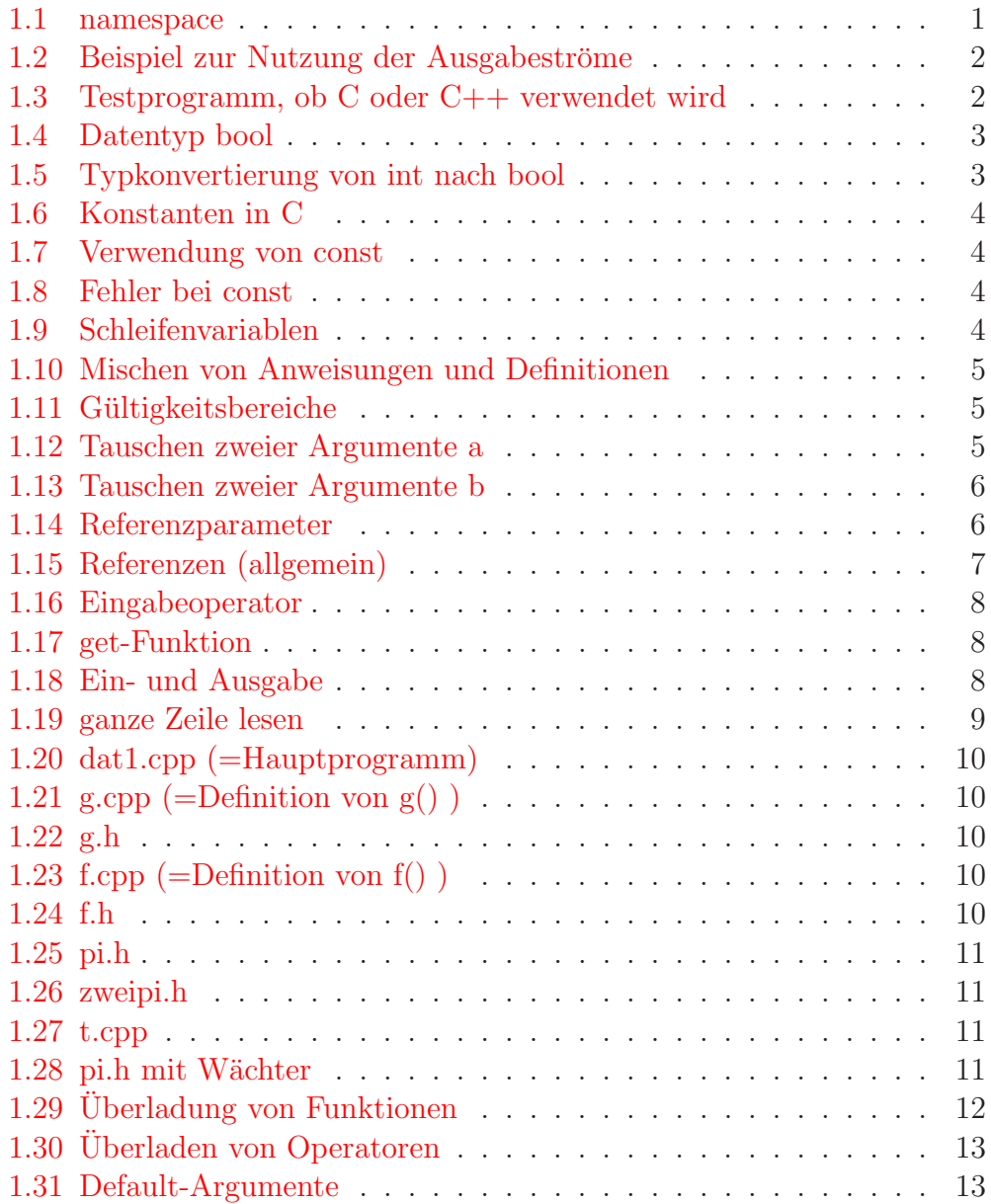

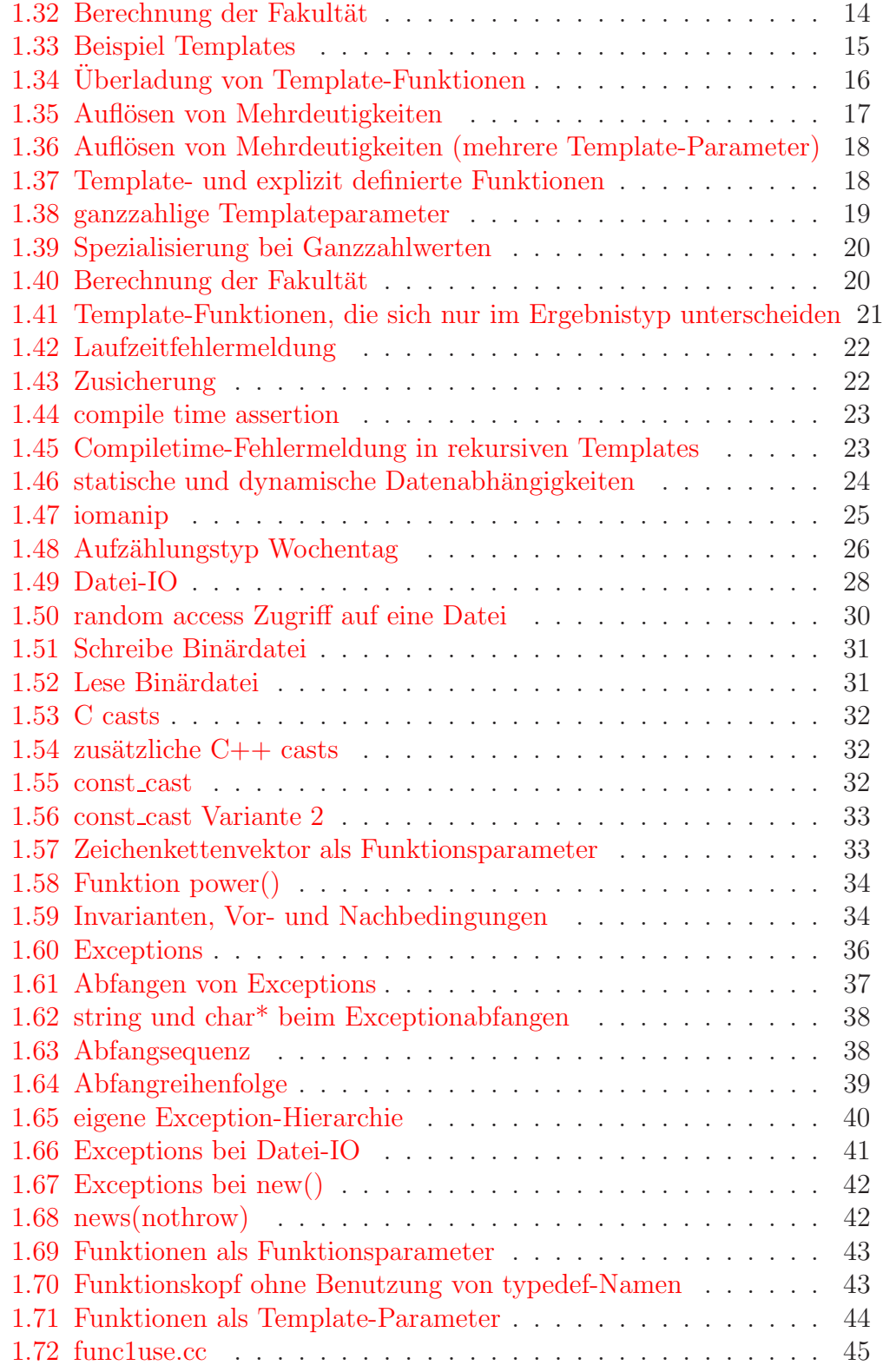

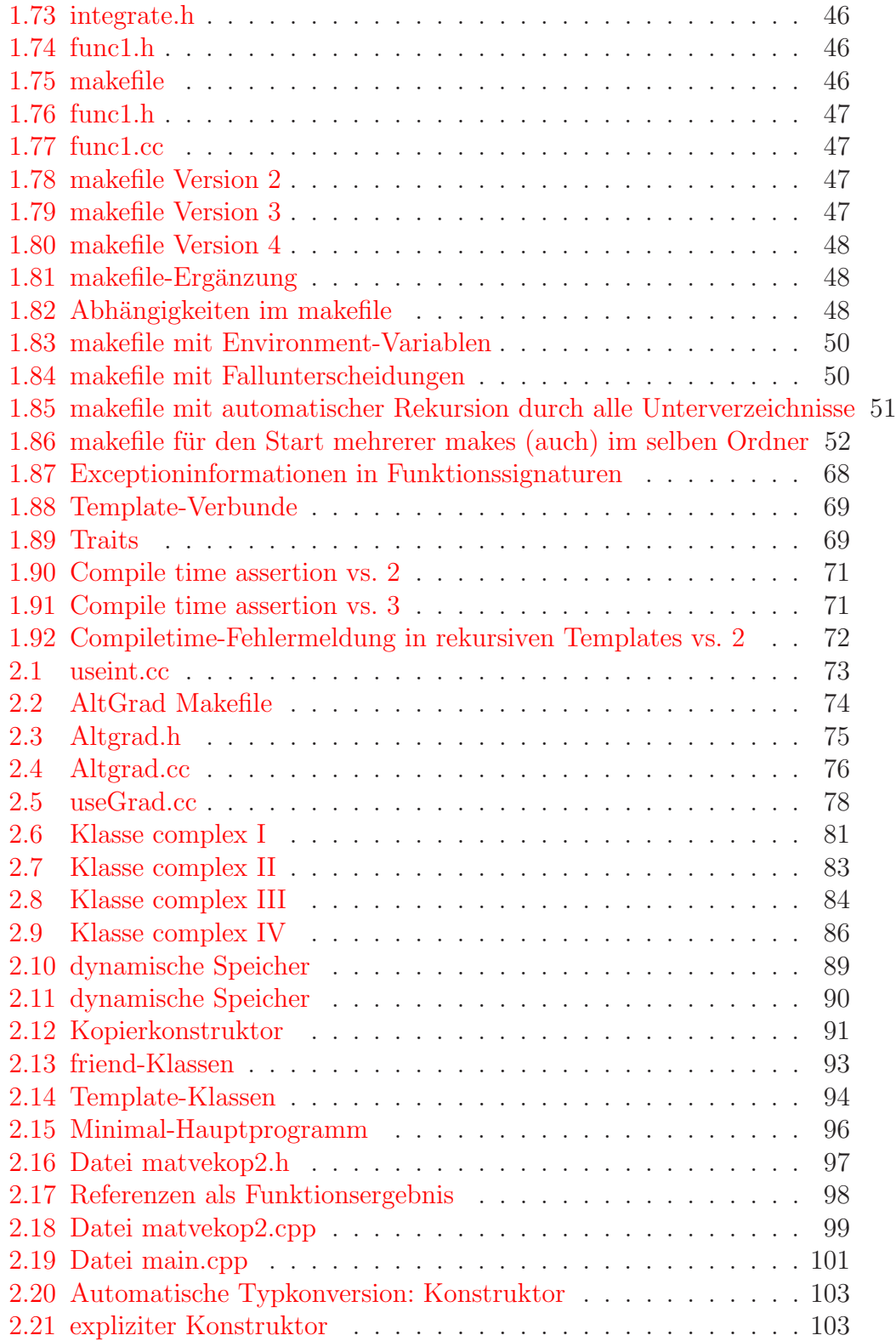

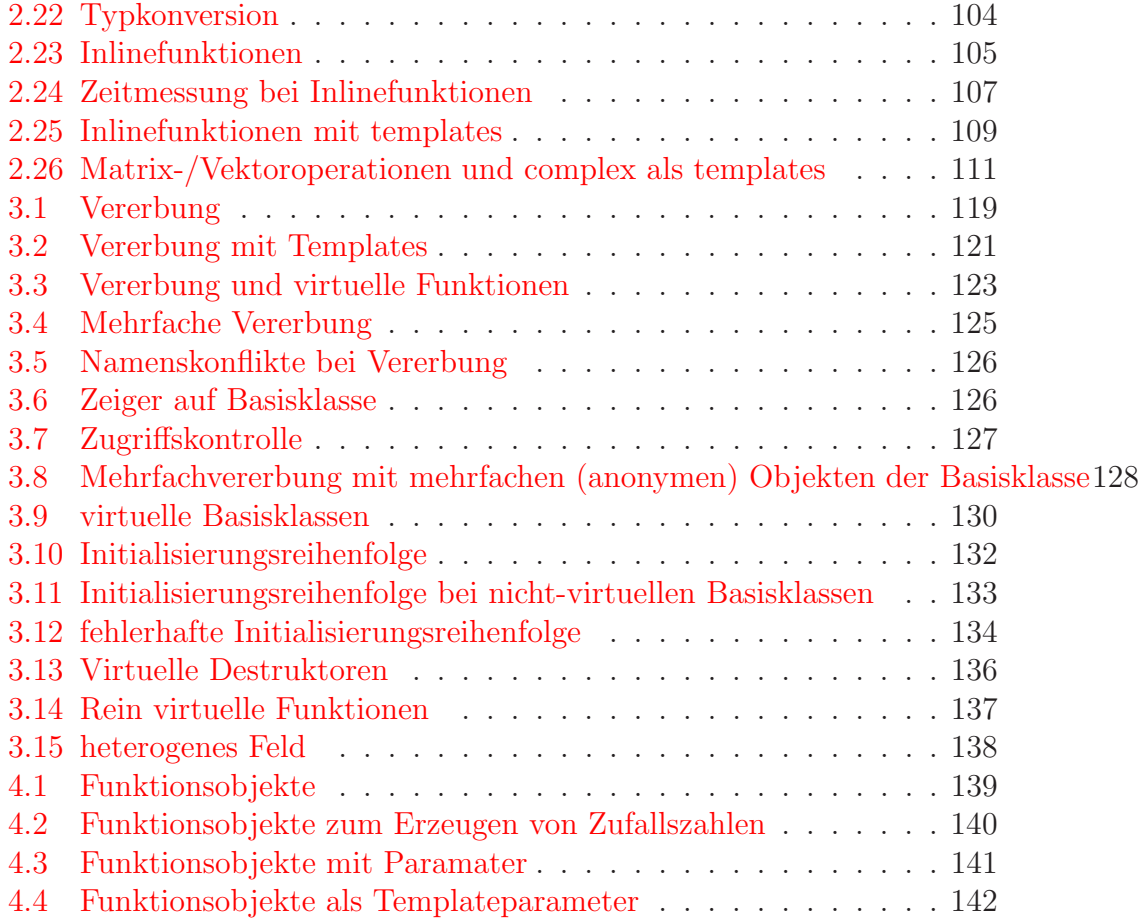

# <span id="page-8-0"></span>**Kapitel 1**

# **Von** C **nach** C++

# <span id="page-8-1"></span>1.1 Namensräume (namespaces):

Ein Namensraum entspricht einem Sichtbarkeitsbereich (scope). Wichtig ist dies bei Namenskonflikten im Zusammenhang mit dem gleichzeitigen Verwenden verschiedener Bibliotheken.

<span id="page-8-3"></span>Zunächst sollte immer

Listing 1.1: namespace

**using namespace** std;

verwendet werden (genaueres später).

Dabei macht using die Namen aus einem Namensraum verfügbar. std ist dabei der Standardnamensraum bzw. der Namensraum der Standardbibliothek.

### <span id="page-8-2"></span>**1.2 Vereinfachte Ein-/Ausgabe in** C++

Die hierfür wichtige Headerdatei ist iostream: Sie ist die C++-Header-Datei mit den Definitionen der sogenannten **Ein-/Ausgabeströmen** (streams) und Deklarationen der EA-Funktionen.

**Beispiel 1.1**

Ein Beispiel für die Ausgabe in C++ ist

Listing 1.2: Beispiel zur Nutzung der Ausgabeströme

```
#include <iostream>
   using namespace std;
   int main()
   {
5 cout << "Hallo!" << endl;
    return 0;
   }
```
cout spezifiziert dabei die Standardausgabe (i.a. ist dies der Bildschirm), << ist der sogenannte **Ausgabeoperator** und endl signalisiert das Zeilenende und leert den Ausgabepuffer.

### <span id="page-9-0"></span>**1.3 Rest-der-Zeile-Kommentare**

In C++ gibt es durch // eine weitere Möglichkeit Kommentare zu kennzeichnen

**int**  $f(double)$ ;  $//$  Deklaration von  $f()$ <br>Kommentar **int** f(**double** x){ **return** 2∗x;} // Definition der Funktion f()

Dabei leitet // einen Kommentar bis zum Zeilenende ein. Daraus ergibt sich nun eine Möglichkeit ein Testprogramm zu schreiben, welches zeigt, ob ein C- oder ein C++-Compiler verwendet wird:

Listing 1.3: Testprogramm, ob C oder C++ verwendet wird

```
#include <stdio.h>
    int main()
     {
5 int a=4;
     int b=8 //∗ teile durch a ∗/ a;
     +a:
     printf ("\%d\n\pi", b);
     return 0;
10 }
```
Dieses Programm liefert als Ausgabe:

 $\text{in}$  C++  $, 12^{\circ}$ in  $C_{\eta,2}$ 

Dabei begründen sich die unterschiedlichen Ergebnisse darin, dass // in C keine Kommentare einleitet Kommentar in C++

$$
int b=8 \underbrace{\bigwedge^* t \text{eile durch a */}}_{\text{Kommentar in C}} a;
$$

## <span id="page-10-0"></span>1.4 Datenytyp bool für Wahrheitswerte

Listing 1.4: Datentyp bool

```
...
   bool b = true; // Definition mit Initialisierung
   b=x==y; // == bindet staerker als =cout << b << endl; // Es wird 1 oder 0 asgegeben je nachdem ob
\frac{1}{7} x==y oder x!=y
```
Folgende logische Operatoren stehen zur Verfugung ¨

- 1. ! (Negation)
- 2. && (logisches und)
- 3. || (logisches oder)

<span id="page-10-3"></span>In C++ findet zudem eine automatische Typkonvertierung von int nach bool statt

Listing 1.5: Typkonvertierung von int nach bool

**bool** b = 19; // true  $(!=0)$  $b=!b$  // false  $(==0)$ 

#### <span id="page-10-1"></span>**1.5 Semantik¨anderung bei Signaturen**

In C bedeutet

**int** f ();

dass f als eine Funktion mit beliebig langer Parameterliste definiert sein kann.

In C++ ist obige Zeile äquivalent zu

int f(void);

D.h. eine solche Funktion darf in C++ kein Argument besitzen.

#### <span id="page-11-0"></span>1.6 Konstante Größen

<span id="page-11-3"></span>In C werden Konstanten mittel #define definiert:

Listing 1.6: Konstanten in C

**#define** anz 100 /∗Praeprozessor−Makro ∗/ **double** feld[anz];

<span id="page-11-4"></span>anz wird in diesem Fall vom Präprozessor textuell durch 100 ersetzt In C++ hingegen kann und sollte dies folgendermaßen geschehen

Listing 1.7: Verwendung von const

```
...
const int anz=100; // anz ist nicht aenderbare Integervariable
double feld[anz];
```
<span id="page-11-5"></span>In C++ sollten unveränderliche Größen stets als const deklariert werden!

Listing 1.8: Fehler bei const

```
const double pi=3.1415926;
...
pi=0.3; // liefert Fehlermeldung beim Uebersetzen
```
#### <span id="page-11-1"></span>**1.7 Lokale Variablen in Schleifen**

C++ bietet für Schleifen die Möglichkeit, lokal Laufparameter anzulegen:

Listing 1.9: Schleifenvariablen

```
// hier sei i unbekannt
   for (int i=0; i<10; i++)
   {
     ...
5 cout << i << endl;
     ...
   }
    // ab hier ist die Variable i nicht mehr verwendbar
     // i ist nur im Schleifenrumpf bekannt
```
# <span id="page-11-2"></span>**1.8 Mischen von Anweisungen und Definitionen**

In C++ ist das Mischen von Anweisungen und Definitionen erlaubt, wo in C noch alle Definitionen zu Beginn der Funktion angelegt werden mußten.

Listing 1.10: Mischen von Anweisungen und Definitionen

```
int main()
   {
    double x=7.2;
    x++;
5 //...
    int k=3;
    x+=k;//\ldots}
```
## <span id="page-12-0"></span>1.9 Gültigkeitsbereiche

C++ erlaubt eine lokale Uberdeckung von Variablen ¨

Listing  $1.11:$  Gültigkeitsbereiche

```
int main()
     {
      int w=3;
      {
5 int w(0);
        w=14;\text{cut} \ll w \ll \text{end}}
      \text{cout} << w << endl;
10
```
Dies ist aber schlechter Programmierstil, da es leicht zu Verwirrungen kommen kann, in welchem Gültigkeitsbereich man sich befindet.

### <span id="page-12-1"></span>**1.10 Referenzparameter**

<span id="page-12-4"></span>Tauschen der Werte zweier Argumente

1. Falsche Version:

```
Listing 1.12: Tauschen zweier Argumente a
```

```
void tausche(int x, int y)
    {
     int temp=x;
     x=y;
5 \mid y=temp;return;
    }
    int main()
10 {
    int a=3, b=7;
    tausche (a,b);
    cout << a << " << b << endl;
```

```
return 0;
}
```
15

Dies erzeugt die Ausgabe "3 7". Die Parameter werden per Wertübergabe übergeben, d.h. die Werte der aktuellen Argumente werden in lokale (d.h. nur in tausche gültige Variablen) kopiert. Im Funktionsrumpf werden dann nur diese lokalen Variablen angesprochen.

<span id="page-13-0"></span>2. Korrekt mit Zeigern:

Listing 1.13: Tauschen zweier Argumente b

```
void tausche(int∗ x, int∗ y ) // int∗ x kennzeichnet x als Zeiger auf int
    {
     int temp=∗x; // ∗ ist der Inhaltsoperator
     ∗x=∗y;
5 ∗y=temp;
     return;
    }
    int main()
10 {
    int a=3, b=7;
    tausche (&a,&b); // & ist der Adressoperator, d.h. es wird ein Zeiger auf den
                       // Speicherplatz der Variablen a und b uebergeben
15 cout << a << "<< b << endl;
    return 0;
    }
```
Dies erzeugt nun die Ausgabe "7 3".

<span id="page-13-1"></span>3. Vereinfachung durch Referenzparameter

```
Listing 1.14: Referenzparameter
   void tausche (int &x, int &y) // & kennzeichnet hierbei die Variablen
     { // als Referenzparameter
   int temp=x;
   x=y;
5 y=temp;
   return;
   }
```
Die übergebenen Variablen sollen als Referenzen behandelt werden, d.h. implizit werden Zeiger auf die beim Aufruf angeführten Variablen ubergeben. Diese werden im Funktionsrumpf automatisch (implizit) de- ¨ referenziert.

... **int** a=3, b=7;

```
tausche (a,b ); // kein Adressoperator !
   cout << a << "..." << b << endl;
5 ...
```
Diese Version ist im Prinzip eine notationelle Vereinfachung der Version 2.

Referenzparameter in C++ entsprechen den var-Parametern in Pascal. Es werden keine lokalen Kopien der Originalparameter angelegt, vielmehr wird im Funktionsrumpf mit den Speicherbereichen, in denen die Werte der Originalargumente (des Aufrufs) abgelegt sind, gearbeitet.

Diese Speicherbereiche werden durch das automatische Dereferenzieren der Referenzen angesprochen. Die Referenzen selbst werden dabei nicht verändert!

Listing 1.15: Referenzen (allgemein)

```
#include <iostream>
    using namespace std;
5 int main()
    {
      int i=7, j;
      int &r1=i; // Die Referenz r1 zeigt auf den Speicherplatz von i
                  // der auf ' int &' folgende Variablenname bezeichnet eine Referenz
10 int &r2=r1; // Auch r2 bezieht sich auf den Speicherplatz von i
      cout << "i:.." << i << "..." << r1 << "..." << r2 << endl;
      // r1 und r2 koennen als Alias fuer i aufgefasst werden
      i+=2:
      cout << "i:." << i << ".r1:." << r1 << ".r2:." << r2 << endl;
15 // int &x1 == x; ware ein Fehler. Beachte: r1 wird dereferenziert
      j = r1; // Wert von i wird an j zugewisen
      cout << "j: " << j << endl;
      r1 ++; // i wird um 1 erhoeht
20 cout << "i: " << i << endl;
      return 0;
    }
```
Die Ausgabe wäre hier

```
i: 7 r1: 7 r2: 7
i: 9 r1: 9 r2: 9
j: 9
i: 10
```
Referenzen müssen bei der Deklaration immer initialisiert werden. Sie können dann nicht mehr verändert werden. Sie sind also konstant!

Eine Referenz auf eine Referenz ist nicht möglich.

# <span id="page-15-0"></span>**1.11 Ein-/Ausgabe von strings**

Zur Behandlung von Zeichenketten stehen folgende Funktionen zur Verfügung

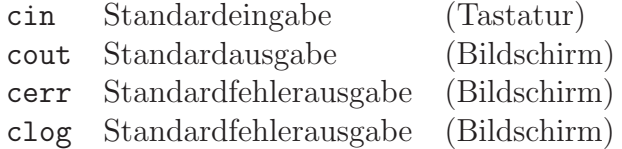

#### <span id="page-15-1"></span>**Der Eingabeoperator** >>

Der Eingabeoperator wird folgendermaßen verwendet

Listing 1.16: Eingabeoperator

**int** zahl; cin >> zahl; //liest eine Folge von Ziffern bis zu einem Nicht−Ziffernzeichen //und wandelt diese in die interne Darstellung einer int−Zahl um

Will man hingegen einzelne Zeichen (auch Leerzeichen) lesen, muss die Funktion get() verwendet werden:

Listing 1.17: get-Funktion

<span id="page-15-2"></span>**char** c; cin.get(c ); // Aufruf einer Memberfunktion (Klassenkonzept wird spaeter erlaeutert)

Ein Programm zur Ein- und Ausgabe würde dann folgendermaßen aussehen:

Listing 1.18: Ein- und Ausgabe

<span id="page-15-3"></span>

|                | $\#include~isstream$<br>$\#include \langle string \rangle$ // Header fuer string-Bibliothek<br>using namespace std;     |
|----------------|----------------------------------------------------------------------------------------------------|
| $\overline{5}$ | $int \, \text{main}()$<br>string Name;<br>string als Datentyp der string-Bibliothek                                     |
| 10             | $\begin{array}{l} \mbox{cin} >> \mbox{Name;}\\ \mbox{court} << \mbox{Name} << \mbox{endl;} \end{array}$<br>return $0$ ; |

Die Eingabe "Tom Tykwer" würde dann bei diesem Programm "Tom" als Ausgabe haben.

Es wird nur bis zu ersten Whitespace-Zeichen gelesen. Der Rest des Tastaturpuffers kann mit einem weiteren "cin >>" gelesen werden.

Das Einlesen einer ganzen Zeile kann wie folgt geschehen:

Listing 1.19: ganze Zeile lesen

```
...
    int main()
     {
      string Name;
 5 getline (cin, Name);
      // oder:
      // char pName[MAX LINE LENGTH];
     // cin. getline (pName, MAX LINE LENGTH);
     \text{cout} \ll \text{Name} \ll \text{end}10 return 0;
     }
```
Die Eingabe "Franka Potente" würde jetzt auch als Ausgabe "Franka<br>Peterte" liefen: Potente" liefern.

#### **Ausgabeoperator** <<

Er wandelt die interne Darstellung in einen Text um.

cin und cout k¨onnen auf Betriebssystemebene mittels < bzw. > umgeleitet werden. Ist z.B. prog ein ausführbares Programm und Bezeichnen eingabe und ausgabe zwei Dateien, dann kann der Aufruf so erfolgen:

prog < eingabe > ausgabe

# <span id="page-16-0"></span>1.12 Mehrere **Übersetzungseinheiten in einem Projekt**

Betrachten wir die beiden Funktionen

$$
g(x) := x^2
$$
  

$$
f(x) := 2 \cdot g(x)
$$

und die Aufgabe,  $f(3.5) + g(17)$  zu berechnen.

Extrem: Jede Funktion in eine eigene Datei. Für jede Funktion auch jeweils eine eigene Headerdatei mit der Deklaration dieser Funktion

Listing 1.20: dat1.cpp (=Hauptprogramm)

```
#include <iostream><br>#include "f.h"
                             // Deklaration der Funktion f( )
                             // Die Anfuehrungzeichen bewirkt eine Suche im Benutzerverzeichnis
    #include "g.h" // Deklaration der Funktion g( )
5 using namespace std;
    int main()
     {
     \text{cout} << f(3.5) + g(17) << \text{end};10 return 0;
     }
```
Listing 1.21: g.cpp (=Definition von  $g()$ )

<span id="page-17-2"></span>**#include** "g.h"

**double** g(**double** x) {**return** x∗x;}

<span id="page-17-3"></span>Die zugehörige Headerdatei g.h:

Listing 1.22: g.h

<span id="page-17-4"></span>**double** g(**double**); // Deklaration von g()

```
Listing 1.23: f.cpp (=Definition von f())
```

```
#include "g.h" // Deklaration von g() einbinden
```

```
double f(double x) {return 2∗g(x);}
```
<span id="page-17-5"></span>Die zugehörige Headerdatei f.h:

Listing 1.24: f.h

**double** f(**double**); // Deklaration von f()

Jede Übersetzungseinheit (in diesem Fall jede Datei mit der Endung ".cpp") ist getrennt übersetzbar:

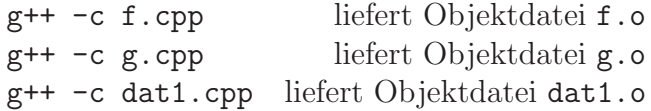

g++ dat1.o f.o g.o liefert dann das ausführbare Programm a.out. Eine bessere Methode stellt allerdings ein Makefile zusammen mit make dar.

# <span id="page-17-0"></span>**1.13 Mehrfachlesen von Headerdateien vermeiden**

Betrachten wir z.B.

Listing 1.25: pi.h

<span id="page-18-0"></span>**const float** pi =3.141593;

<span id="page-18-1"></span>und

Listing 1.26: zweipi.h

**#include** "pi.h" **const float** zweipi=2∗pi;

und verwenden wir dann folgende Hauptprogramm

Listing 1.27: t.cpp

```
#include <iostream>
    #include "pi.h"
    #include "zweipi.h" // ergibt Fehler: Redefinition von 'const float pi'
5 int main()
    {
    \text{cout} \ll \text{pi} * \text{zweipi} \ll \text{endl};return 0;
    }
```
so ergibt sich die beschriebene Fehlermeldung. Dies begründet sich darin, dass die beiden Zeilen

#include "pi.h"<br>#include "zweipi.h" // ergibt Fehler: Redefinition von 'const float pi'

vom Präprozessor durch

**const float** pi =3.141593; **const float** pi =3.141593; **const float** zweipi=2∗pi;

ersetzt wird. Die erste Zeile ist der Inhalt von pi.h und die beiden folgenden von zweipi.h.

Dieser Fehler kan durch die Verwendung von sogenannten Wächtern vermieden werden. Diese zeigen an, ob eine Datei bereits vom Compiler eingebunden wurde (und somit kann eine wiederholte Einbindung unterdruckt ¨ werden). Im Falle der Datei pi.h könnte dies so aussehen

Listing 1.28: pi.h mit Wächter

```
#ifndef piHeaderBereitsGelesen // ifndef = if not defined
#define piHeaderBereitsGelesen
const float pi =3.141593;
#endif
```
Dabei werden die Zeilen 2 und 3 ignoriert, wenn der Wächter bereits definiert (also die Headerdatei schon eingebunden) ist.

#### <span id="page-19-0"></span>**1.14 Überladung von Funktionen**

Funktionen mit gleichem Namen können mit verschiedenen Parameterlisten in derselben Übersetzungseinheit definiert werden:

Listing 1.29: Überladung von Funktionen

```
double sum(double x1, double x2) {\text{return } x1 + x2 ;} // (1)
double sum(double x1, double x2, double x3) {return x1 + x 2 + x3;} // (2)
int sum(int x1, int x2) {return x1+x2;}
```
Der Compiler erkennt beim Aurfuf von sum(...) an Hand der Anzahl der aktuelle Argumente oder deren Datentypen, welche Funktionsdefinition (am besten) passt. Diese wird dann ausgeführt:

 $\text{count} << \text{sum}(2.0,5.0)$ Definition (1) wird verwendet  $<<$  "  $\therefore$  "  $<<$  sum(1.0,2.0,3.0)  $<<$  endl; hier Definition (2)  $\text{count} << \text{sum}(2,5)$ hier Definition (3)  $<<$  endl;

#### **Beachte:**

Der Ergebnistyp wird nicht zur Unterscheidung herangezogen. Die weitere Definition

**double** sum (**int** x1, **int** x2){...}

wäre oben nicht erlaubt (Konflikt mit  $(3)$ ).

Was passiert beim Aufruf sum(2,3.5)? Ist in diesem Fall (1) oder (3) gemeint? Der Compiler meldet diese Unsicherheit. Man sollte explizite Typkonvertierung verwenden bzw. z.B. die Definition **double** sum (**int** x1, **double** x2){...} hinzufügen!

Allerdings würden für

**bool** a,b; ...  $\text{count} \ll \text{sum}(a, b) \ll \text{end}$ 

automatisch nach int konvertiert, so dass die Definition (3) hier zum Einsatz käme.

Auch Operatoren (wie z.B. +, \*, -) können (z.B. für selbstdefinierte Datentypen) überladen werden:

Listing 1.30: Uberladen von Operatoren

```
#include <iostream>
    #include <string>
    using namespace std;
5 int main()
    {
    double x=3, y=5;
    string sl="Ch.habe", sl="Hungen";
10 cout << x+y << "."<< s1+s2 << < c endl;
    return 0;
```
}

Im ersten Fall ist  $+$  die arithmesche Addition, im zweiten Fall bewirkt  $+$ das Hintereinanderh¨angen (Konkatenation) von Zeichenketten (das heißt der  $+$ -Operator ist für Zeichenketten überladen).

Die Definition solcher Operatoren werden wir später im Zusammenhang mit selbstdefinierten Typen (Klassenkonzept) besprechen.

#### <span id="page-20-0"></span>**1.15 Default-Argumente bei Funktionen**

```
Listing 1.31: Default-Argumente
```

```
float sum(float x1, float x2, float x3=0, float x4=0)
{
return x1+x2+x3+x4;
}
```

```
Diese Definition ermöglicht nun Aufrufe wie
sum(a, b) (= sum(a, b, 0, 0))sum(a,b,c) (= sum(a,b,c,0))sum(a,b,c,d)
```
Kommt in einer formalen Argumentenliste ein Defaultargument vor, so müssen auch alle weitere rechts stehenden Argumente mit Defaultargumenten versehen werden!

Falsch wäre z.B.

**int** sum(**int** x, **int** y=0, **int** z $\{...\}$ 

# <span id="page-20-1"></span>**1.16 Beschaffung und Freigabe von Speicherplatz**

Unter C existieren die beiden Funktionen malloc und free zur dynamischen Anforderung von Speicherplatz. Unter C++ übernehmen nun new und delete diese Aufgabe. Die genaue Verwendung zeigt nun das folgende Programm

Listing 1.32: Berechnung der Fakultät

```
// Verwendung von new und delete
     #include <iostream>
     using namespace std;
 5
     int main()
     {
       double ∗p= new double // Es wird ein Zeiger p definiert und gleichzeitig
                                  // wird Speicherplatz beschafft , auf den p zeigt
10 * p = 5;\text{cut} \ll \text{*p} \ll \text{endl};delete p; // Freigabe des Speichers , auf den p zeigt
       // Jetzt waere die Verwendung von ∗p ein Fehler!
15 int anz = 3;
       float* feld ;<br>feld = new flaot[anz ];
                                   // Komponenten feld[0] bis feld [2]// feld ist ein Zeiger auf erstes Feldelement feld [0]
       for(\text{int } i=0; i<\text{anz}; i++)20 feld [i]=i∗i ; // Feldelemente mit Werten belegen

         \text{cout} << i << " \text{with} = " << \text{feld}[i] << \text{end};
       delete[] feld ; // delete feld ; wuerde nur feld [0] freigeben
25 return 0;
     }
```
Zu new gehört immer delete Zu new  $\dots$  [] gehört immer delete []  $\dots$ 

Objekte, die mit new angelegt werden, liegen im sogenannten **Freispeicher** (auch **Heap** oder **dynamischer Speicher** genannt).

# <span id="page-21-0"></span>**1.17 Funktionsschablonen (Funktionstemplates)**

Zunächst ein Beispiel mit explizit überladenen Funktionen:

**void** print  $(char * p) \{ \text{out} << *p << \text{endl}; \}$  // (1) **void** print  $(int * p) \{ \text{ cout} << *p << \text{end} \}$  // (2) **void** print (**double**∗ p) { cout << ∗p << endl;} // (3) 5 //... Ausgabe fuer weitere ueber Zeiger angesprochene Groessen **int** main() { **int** k=3, \*p=&k;<br>print(p); //(2)  $10 \mid \text{print(p)}$ ; **char** c='x'; print( $&c$ ); //(1) **double** w=2.5; **double** ∗q;

...

```
15 q= \& w;
     print(q); // (3)
     return 0;
    }
```
Die explizite Definition aller obigen Funktionen kann durch das Verwenden einer sogenannten **Funktionsschablone** oder eines **Templates** vermieden werden. Der Datentyp des Arguments im Aufruf einer solchen Template-Funktion wird vom Compiler verwendet, um eine ausführbare Ausprägung zu realisieren. Es werden dabei nur Funktionen ausgeprägt, welche zu im Quelltext vorkommenden Aufrufen nötig sind.

Listing 1.33: Beispiel Templates

```
#include <iostream>
    using namespace std;
    template <class T> void print (T p)
5 {
     cout << ∗p << endl; // print ist eine Template−Funktion (Funktionsschablone),
                                // welche nach dem Typ T parametrisiert ist
     return;
    }
10
    int main ()
    {
     char c='x';
15 print (&c ); // Es wird eine Auspaegung von print fuer den Datentyp
                 // class T gleich char∗ veranlasst . Diese wird uebersetzt und
                 // dann mit &c aufgerufen, da das Argument den Typ
                 // "Pointer auf char" also "char∗" hat
     return 0;
20 }
```
Dabei bedeutet

**template** leitet eine Schablone ein

<sup>&</sup>lt;**class** <sup>T</sup><sup>&</sup>gt; Typ welche zur Parametrisierung dient; T heißt Templateparameter **void** Ergebnistyp

print Name der Funktion

(T p) T ist Typ des Parameters p und p das Argument

Der Aufruf print(p); würde, falls p gemäß long int \*p; vereinbart worden wäre, eine weitere Ausprägung für den Datentyp class T gleich long int\* veranlassen. D.h. void print (T p) in obiger Schablone würde zur Funktionsausprägung durch void print (long int\* p) ersetzt.

Der Compiler generiert als bei einem Funktionsaufruf von print(x) den Code für die zum Argumententyp von x passende Funktion.

 $int k=3$ :  $print(\&k);$  hätte also die Ausprägung void print (int\* p) mit anschließnder Ubersetzung und späterem Aufruf zur Folge.

Die schon bekannte Funktion void swap(T& x, T& y) bietet sich ebenfalls ausgezeichnet für eine Implementierung als Template an.

#### <span id="page-23-0"></span>**1.18 Mehrere Template-Parameter**

Template-Funktionen können auch mehrere Template-Parameter haben

```
#include <iostream>
    using namespace std;
    template <class T1, class T2> T1 max (T1 x, T2 y)
 5 {
      return x>y ? x : y;
    }
    int main()
10 {
      \text{cout} << max(3.5, 9.2);cout << max(true, 4) << endl; // erzeugt die Auspraegung (bool) max(bool, int)
      return 0;
    }
```
Dabei gilt

template <class T1, class T2  $\mathbf{z}$ wei Templateparameter Template  $\sum_{i=1}^{n}$ Ergebnistyp max  $(T1 x, T2 y)$ 

Für max(true, 4) ist der Ergebnistyp der Typ des ersten Arguments, also bool (d.h. die Ausgabe ist hier 0 oder 1).

Die Ausgabe des Programms ist "9.2 1" (Beachte die Identifikation von false mit 0 und true mit Werten ungleich 0).

# <span id="page-23-1"></span>**1.19 Uberladung von template-Funktionen ¨**

Eine Überladung ist auch für Template-Funktionen erlaubt.

Listing 1.34: Überladung von Template-Funktionen

```
#include <iostream>
    using namespace std;
    // Ausgabe fuer die Variablen verschiedener Typen
5 template <class T> void print (T p) // (1)
    {
      \text{cut} \ll p;
      return;
    }
10
```
// Ausgabe fuer ueber Pointer angesprochene Variablen

```
template <class T> void print (T * p) // (2)
    {
      \text{cout} \ll \text{sp}:15 return;
    }
    int main()
    {
20 char c='x';
      print(kc); // Aufruf (2)print ('x'); // Aufruf (1)print (c); // Aufruf (1)// print(&('x ')); waer Fehler, da kein Lvalue
25 return 0;
    }
```
<span id="page-24-0"></span>Die Ausgabe wäre in diesem Fall "xxx".

#### 1.20 Auflösen von Mehrdeutigkeiten

C++ bietet nun zum Auflösen von Mehrdeutigkeiten eine explizite Qualifizierung an

Listing 1.35: Auflösen von Mehrdeutigkeiten

```
#include <iostream>
    using namespace std;
    template \langleclass T > T \max(T x, T y)5 {
     return x > y ? x : y;
    }
    int main()
10 {
      // cout << max ('a',1) << endl; erzeugt den Fehler:
      // no matching function for call to ' max (char, int )',
      // weil beide Argumenttypen nicht uebereinstimmen
15 cout << max<int>(a',1) << "; // ist aequivalent zu:
                                            // max((int)'a ', 1);
      int k='b'; // int−Wert der dem Buchstaben 'b' entspricht
      cout << max<char>('a',k) << endl; // ist aequivalent zu:
                                            // \max('a', (char) k);20
      return 0;
```
}

Durch die explizite Qualifizierung wie z.B. max<int> wird nun erreicht, dass der Compiler den Parameter T=char setzt. Die Ausgabe des obigen Programmes wäre "97 b".

Analog kann dies natürlich auch für mehrere Template-Parameter geschehen. Dabei wird die Qualifizierung in der Reihenfolge der gewünschten Belegung der Template-Parameter angegeben, wie das folgende Beispiel zeigt:

Listing 1.36: Auflösen von Mehrdeutigkeiten (mehrere Template-Parameter)

```
#include <iostream>
    using namespace std;
    template <class T1, class T2> T1 max(T1 x, T2 y)
5 {
     return x>y ? x : y;
    }
    int main()
10 cout << max<br/>bool, \text{int} > (1.5,4.3) << " .";
      \frac{1}{4} Auspraegung (bool) max( (bool) 1.5, (int ) 4.3)
      return 0;
    }
```
Folgendes Beispiel zeigt uns nun das Zusammenspiel von Template-Funktionen, explizit definierten Funktionen und spezialisierten Template-Funktionen.

Listing 1.37: Template- und explizit definierte Funktionen

```
Zusammenspiel von
        // allgemeiner Templatefunktion, spezialisierter
     // Templatefunktion und explizit definierter Funktion
 5 #include <iostream>
    using namespace std;
     template \langleclass T1, class T2> T1 max(T1 x, T2 y)
     {
10 cout << "Schablone wird verwendet" << endl;
      return x>y ? x : y;
     }
    bool max(bool a, int b) // explizit definiert
15 {
      cout << "Es wurde max(bool, int) als " << endl;
       \text{cout} << \text{"}. explizit definierte Funktion aufgerufen" << endl;
      return (bool)max(int(a), b);
     }
20
    template<> bool max<bool, int>(bool a, int b) // spezialisiert
     {
      \text{cout} << "Es_wurde_max(bool,_int)_als_" << endl;
      cout << " spezialisierte Template - Funktion aufgerufen" << endl;
25 return (bool)max(int a, b);
     }
    int main()
     {
30 cout << max(\text{true}, 4) << endl<< endl;
       \text{cout} << \max(4, \text{true}) << \text{endl} << \text{endl};
      cout << max<bool,int>(true, 4) << endl << endl; // qualifizierter Aufruf
       return 0;
     }
```
Dabei wird beim Aufruf von max(true, 4) die explizit definierte Funktion einer Schablone vorgezogen; max<br/>bool, int> hingegen erzwingt die Verwendung der spezialisierten Templatefunktion. Die Ausgabe des obigen

```
Programms ist
```

```
Es wurde max(bool, int) als
  explizit definierte Funtkion aufgerufen
Schablone wird verwendet
1
Schablone wird verwendet
4
Es wurde max(bool, int) als
  spezialisierte Templatefunktion aufgerufen
Schablone wird verwendet
1
```
## <span id="page-26-0"></span>**1.21 Ganzzahlige Templateparameter**

Die Templateparameter können auch Ganzzahlwerte sein:

Listing 1.38: ganzzahlige Templateparameter

```
using namespace std;
     template <bool k> void print ()
 5 {
        if (k=\text{true}) // oder auch: if (k)
          \text{cout} << \text{"true"} << \text{end};
       else
         cout << "false" << endl;
10 return;
     }
     int main()
     {
15 print <7>();
       \text{print} < 0 > 0;
       return 0;
     }
```
**#include** <iostream>

Dies erzeugt die Ausgabe:

true false

Zusätzlich steht nun auch hier wieder eine Möglichkeit zur Spezialisierung zur Verfügung

Listing 1.39: Spezialisierung bei Ganzzahlwerten

```
// Spezialisierung einer Template−Funktion
    #include <iostream>
    using namespace std;
5
    // Ganzzahl−Werte als Template−Parameter
    template <int k> void print ()
     {
      cout << "Schablone ausgepraegt fuer k gleich" << k << endl;
10 return;
     }
     // Spezialisierung fuer Ganzzahl−Wert k gleich 0
    template<> void print<0> ()
15 {
      cout << "Fuer 0 wird eine andere Schablone benutzt!" << k << endl;
      return;
     }
20
    int main()
     {
      print < 7>();
      \text{print} < 0 > 0;25
      return 0;
     }
```
Dies ergibt

```
Schablone ausgepraegt fuer k gleich 7
Fuer 0 wird eine andere Schablone benutzt!
```
Diese kann man nun z.B. zur rekursiven Berechnung der Fakultät einer natürlichen Zahl benutzen:

Listing 1.40: Berechnung der Fakultät

```
#include <iostream>
    using namespace std;
    // Ganzzahl−Werte als Template−Parameter
5 template <int k> long int faku ()
    {
      return k∗faku<k−1>();
    }
10 // Spezialisierung fuer Ganzzahl−Wert k gleich 0
    template<> long int faku<0>()
    {
      return 1;
    }
15
    int main()
    {
      cout << "5! = " << faku<5>() << ", ";
```

```
const long int faku13=faku<13>();
20 // Beachte: 13! wird bereits zur Compilezeit berechnet!
       \text{cout} << \text{"13!} = \text{"} << \text{faku13} << \text{endl};return 0;
```
Als Ausgabe ergibt sich " $5! = 120$ ,  $13! = 1932053504$ ". Hier handelt es sich um abhängige oder berechnete Konstanten, die z.B. als Feldlänge benutzt werden können.

Template-Funktionen können sich auch nur im Ergebnistyp unterscheiden, dazu ist allerding ein qualifizierte Aufruf notwendig, wie uns das nächste Beispiel zeigt:

Listing 1.41: Template-Funktionen, die sich nur im Ergebnistyp unterscheiden

```
#include <iostream>
    using namespace std;
     template <class T> T f(double x)
5 {
      return (T)x;
     }
    int main()
10 {
      \text{cout} << f<int>(3.9) << endl;
      cout << f<bool>(3.9) << endl;
      // cout << f(3.9) << endl; no matching function for call to 'f (double)'
      cout << (\text{int})3.9 << "." << (\text{bool})3.9 << \text{end};
15 return 0;
     }
```
Ergibt als Ausgabe

Bei der Verwendung von Templates spricht man von **generischer Programmierung**.

Templates erhöhen dabei die Compilerzeit, nicht aber die Laufzeit des Programms.

}

# <span id="page-29-0"></span>**1.22 Fehlermeldungen zur Programmlaufzeit**

<span id="page-29-1"></span>Neben Fehlermeldungen der Art

```
Listing 1.42: Laufzeitfehlermeldung
```

```
if ( i > DIM ){
   cerr << endl << "∗∗∗ Fehler: Index groesser als DIM" << endl;
   exit (1);}
```
kann man mittels  $\langle \text{casser} \rangle$  abschaltbare Überprüfungen (Zusicherungen) in Programmtexte einbauen:

Listing 1.43: Zusicherung

```
#include <cassert>
     // ...5 \text{ assert} (i \leq \text{DIM});
     // ...
```
Will man dann in der fertig ausgetesteten Auslieferungsversion des Programms die Überprüfung der Zusicherungen aus Laufzeitgründen unterdrücken, so kann dies mittels

#define NDEBUG

 $\frac{1}{2}$ ...

in den Quellcodes oder besser durch Aufruf des Compilers mittels

```
g++ -DNDEBUG \ldots
```
geschehen.

# <span id="page-30-0"></span>**1.23 Compiletime Assertions und Compilerfehlermeldungen bei rekursiven Templates**

<span id="page-30-1"></span>Das Makro

Listing 1.44: compile time assertion

**#define** CT ASSERT(expr) \ { **struct** xxxxxxyxyxyy { **unsigned int** bf : (expr); }; }

kann für Zusicherungen zur Übersetzungszeit eines Programmes benutzt werden. Wollen Sie etwa Ihr Programm nur auf solchen Compilern ubersetzbar ¨ machen, auf denen der Typ int mindestens 16 Bit Genauigkeit anbietet, so kann das dann mittels

CT\_ASSERT(sizeof(int) \* CHAR\_BIT >= 16);

geschehen.

5

Leider funktionieren solche Assertions innerhalb von rekursiv sich selbst aufrufenden Templates wie zum Beispiel faku() nicht. Deshalb muß man hier den Compiletime-Fehler schon zur Instantiierungszeit der Templatefunktionen etwa nach folgendem Muster erzwingen:

Listing 1.45: Compiletime-Fehlermeldung in rekursiven Templates

```
template<int k>
long int faku(){
   return faku \langle (1/(k) = 0) \rangle * (k−1) > () * k;
}
template<> long int faku<0>(){
   return 1;
}
```
## **1.24 Template-Metaprogramming**

<span id="page-31-0"></span>Neben Schleifen sind fur eine Konstantenarithmetik (zur Compiletime) ¨ auch andere Kontrollstrukturen in Templates simulierbar, vergleiche etwa Todd Veldhuizen: Template Metaprograms, WWW.

Damit kann zum Beispiel auch der Sinus einer Konstante zur Ubersetzungs- ¨ zeit als Konstante ausgewertet werden.

#### **1.25 Partial Evaluation**

<span id="page-31-1"></span>Wenn Templates zur Geschwindigkeitssteigerung von (numerischen) Bibliotheken (MTL, Blitz++, ...) benutzt werden, so kann dies als eine spezielle Art von Präprozessing aufgefaßt werden: Die Template-Funktion

Listing 1.46: statische und dynamische Datenabhängigkeiten

<span id="page-31-2"></span>**template** <**int** k, ...> **long int** fkt(**int** d1 , ...){ // ... }

hängt von den statischen Daten k, ... und den dynamischen Daten d1, ... ab.

Ein Partial Evaluator kann den Originalquellcode in einen solchen überführen, der nur noch von den dynamischen Daten abhängt.

# <span id="page-32-0"></span>**1.26 Formatierte Ein- und Ausgabe**

Zur formatierten Ein- und Ausgabe von Textdateien stehen Ihnen eine Anzahl von Manipulatoren ähnlich wie endl zur Verfügung:

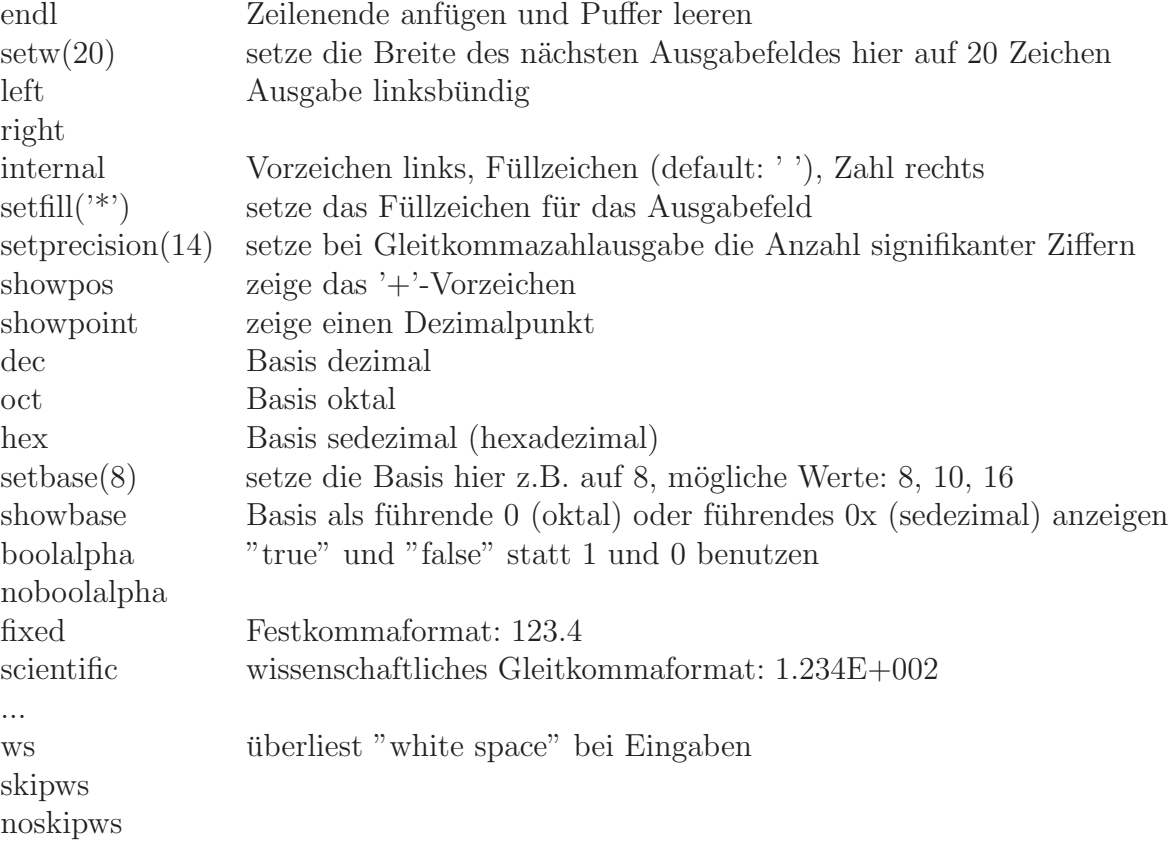

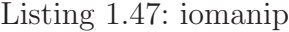

<span id="page-32-1"></span>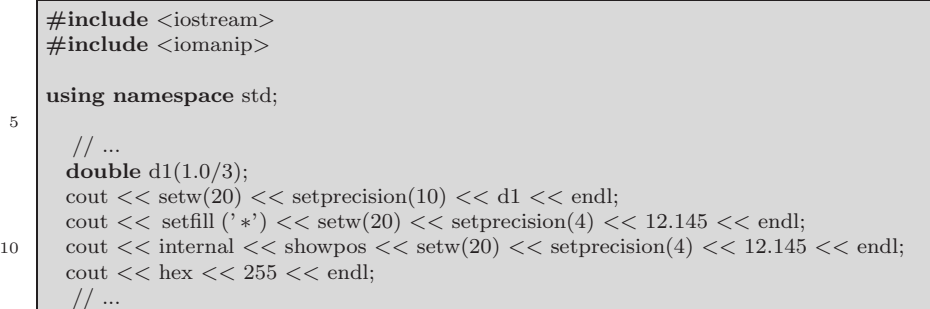

5

Fur weitere Informationen zu Textstreams siehe etwa ¨  $\rightarrow$ Kapitel 27 - I/O library & des C++-Standards.

Beachten sie insbesondere, daß einige Manipulatoren nur die nächste Aus $gab$ eoperation betreffen  $(setw())$ , andere jedoch bis zum expliziten nächsten [Wechsel](http://www.math.uni-wuppertal.de/~buhl/c++/lib-iostreams.html#lib.iostreams.base) gültig [bleiben](http://www.math.uni-wuppertal.de/~buhl/c++/lib-iostreams.html#lib.iostreams.base) [\(setfi](http://www.math.uni-wuppertal.de/~buhl/c++/lib-iostreams.html#lib.iostreams.base)ll()).

Eingaben sollten in der Regel zeichenweise eingelesen und bearbeitet werden. Dabei ist <strstream> hilfreich:

Listing 1.48: Aufzählungstyp Wochentag

```
\#include \hspace{10mm} \leq \hspace{-1mm} \text{isstream} \> \neq \text{include}\langlesstream><br>\langlestring>
    #include
5 using namespace std;
     // ...
      enum DayType { Montag, Dienstag, Mittwoch, Donnerstag,
10 Freitag, Samstag, Sonntag};
      static const string DayTable[] =
         {" Montag", "Dienstag", "Mittwoch", "Donnerstag", "Freitag", "Samstag", "Sonntag"};
15 istream& operator>>(istream& is, DayType& d)
      \{string s;
            is >> s;
            for (int i = 0; i < 7; i++)
20 if (s == DayTable[i])d = DayType(i);
                           return is;
                 }
            is . clear (ios :: badbit);
25 return is;
      }
      ostream& operator<<(ostream& os, const DayType& d)
      {
           os << DayTable[int(d)];
30 return os;
      }
     // ...
    int main(){
35 DayType d2;
               cout << "Bitte einen Wochentag eingeben: ";
             {
                    string s;
                    getline (cin , s );
40
                   istringstream ss(s );
                   ss \gg d2;
                   if (ss.\text{bad})) {
                           ss. clear ();
45 cerr << "Eingabefehler!" << endl;
                  };
```

```
// hier koennten andere Eingabemoeglichkeiten bearbeitet
                   // werden
50
                 { string shelp;
                     ss >> shelp;
                     if (\text{shelp.length}() > 0)cerr << "Zusaetzlicher Zeileninput ignoriert!" << endl;
55 }
             }
              cout << endl << endl << < " ---" << d2 << " ---" << endl;
    }
```
Die Operationen bad(), clear(), ... werden Sie im Folgeabschnitt genauer kennenlernen. Der Datentyp string erlaubt in C++ eine sehr viel bequemere Arbeitsweise mit (dynamischen) Zeichenketten als es die char str[]-Objekte in C erlauben.

Hinweis: Sollten Ihnen (auf älteren  $C++-{\rm Compi,}$ ) einige der oben genannten Manipulatoren fehlen, kann häufig z.B. setiosflags(ios::hex) Abhilfe schaffen.

Zusätzliche Hilfe für die Zeichenbearbeitung finden Sie etwa in <cctype>: isdigit(), tolower(), isxdigit() ...

## **1.27 Dateiein- und -ausgabe**

#### **Textdateien**

In <iostream> werden Möglichkeiten zur Aus- und Eingabe von Daten in textueller Form bereitgestellt:

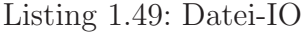

```
#include <iostream>
    #include <iomanip>
    #include <fstream>
5 using namespace std;
    int main(){
      ofstream Ziel("out.txt", ios :: noreplace);
10 if (! Ziel ){
        cerr << endl << "Datei out.txt konnte nicht "
           << " zum Schreiben geoeffnet werden"
           << endl;
        exit (1);15 }
      double d1(123.4567890123456789123456789);
      Ziel << setprecision(16) << d1 << endl;
20 if (! Ziel .good()){
        cerr << endl << "Schreiben auf Datei out.txt fehlerhaft" << endl;
        exit (2);
      }
25 Ziel . close ();
       // ...
      ifstream Quelle("out.txt");
30 if (! Quelle){
        cerr << endl << "Datei out.txt konnte nicht zum Lesen geoeffnet werden"
           << endl;
        exit (3);
      }
35
      double d2;
      Quelle >> d2;
       if (! Quelle.good()){
40 cerr << endl << "Lesen von Datei out.txt fehlerhaft" << endl;
        exit (3);
      }
      Quelle. close ();
45
       // ...
      \text{cout} << \text{setprecision}(20) << 11 << \text{end}\text{cout} \ll d2 \ll \text{endl};50 cout << scientific << abs(d1 - d2) << endl;
     }
```
Modi für das Öffnen von Dateien können sein:

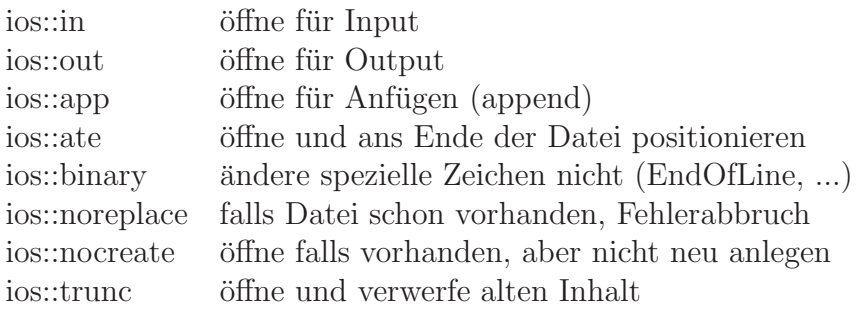

Folgende Attributabfragen stehen bei iostream's zur Verfügung:

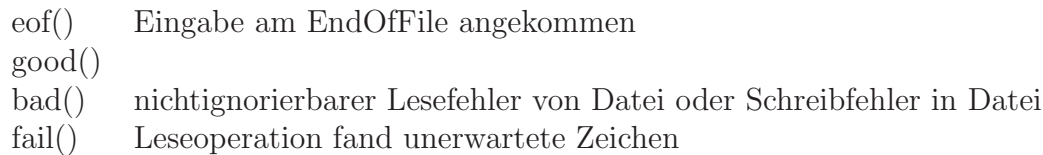

Die Benutzung von Textdateien ist portabel: eine auf Maschine A geschriebene Datei kann problemlos auf Maschine B gelesen werden, selbst wenn diese ein ganz anderes Betriebssystem, einen anderen Compiler, ... hat.

Eine Datei kann auch gleichzeitig zum Lesen und Schreiben geöffnet sein:

Listing 1.50: random access Zugriff auf eine Datei

```
#include <iostream>
    #include <iomanip>
    #include <fstream>
    using namespace std;
 5 int main(){
       // Lege Datei "neu.txt" an:
      ofstream Neu("neu.txt");
      if (! Neu){
10 cerr << endl << "Datei_Neu.txt_konnte_nicht_angelegt_werden"
           << \, endl;
        ext(1);}
      Neu.close ();
15
      // Oeffne Datei zum Lesen und Schreiben:
      // Vorbedingung: Datei "neu.txt" existiert bereits !
      fstream Datei("neu.txt", ios :: in | ios :: out);
      if (! Datei){
20 cerr << endl << "Datei.IODatei.txt.konnte.nicht.geoeffnet.werden"
           << endl;
        exit (2);
      }
25 // Schreibe in Datei:
      char outbuf[] = "01234567890123456789012345678901234";
      Datei << outbuf;
      if (! Datei.good()){
30 cerr << endl << "Schreibefehler: Streamstatus:"
           << Datei.rdstate() << endl;
        exit (2);
      }
35 // Positioniere auf Dateianfang:
      Datei.seekg(0, ios: beg);
      if (! Datei.good()){
        cerr << endl << "Positionierungsfehler: Streamstatus: "
40 << Datei.rdstate() << endl;
        exit (2);
      }
      // Lese vom Dateianfang an:
45
      char inbuf[32];
      inbuf [31] = \sqrt{0};
      Datei.get(inbuf , sizeof(inbuf)−1);
50 if (! Datei.good()){
        cerr << endl << "Lesefehler: Streamstatus: "
           << Datei.rdstate() << endl;
        exit (3);
      }
55
      << inbuf<<endl; 
    }
```
Literatur: A. Langer u.a.: IOStreams and Locales, Addison-Wesley

#### **Binärdateien**

Binärdateien enthalten die interne Bitstruktur der Daten Ihres Computers. Sie sind deshalb fast nie portabel einsetzbar. Benutzt werden sollten diese deshalb nur, wenn es um die Auslagerung von Daten auf Platte und umgehendes Wiedereinlesen geht. Dann ist die Benutzung von Binärdateien zum einen schneller (die Konvertierung in/von Text zur internen Darstellung entfällt) und zum anderen konvertierungsfehlerfrei:

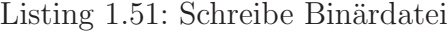

```
#include <iostream>
     #include <iomanip>
     \stackrel{\cdot}{\#}include <fstream>
    using namespace std;
 5 int main(){
      ofstream Ziel ;
      Ziel .open("real−bin.bin",ios :: binary);
      if (! Ziel ) throw "Fehler bei Dateioeffnen";
10
      double y = 1.0/3.0;
      if (! Ziel .write((char ∗)&v, sizeof(v)))
          throw "Fehler bei write";
15 \mid v = 1.0;if (! Ziel .write(reinterpret cast<char ∗>(&v), sizeof(v)))
          throw "Fehler bei write";
      cout << endl;
```

```
20 }
```
Und schließlich das Leseprogramm:

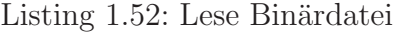

```
#include <iostream>
     #include <iomanip>
    #include <fstream>
    using namespace std;
 5 int main(){
      ifstream Quelle;
      Quelle.open("real−bin.bin",ios :: binary);
      if (! Quelle) throw "Fehler bei Dateioeffnen";
10
      double v;
      if (! Quelle.read((char ∗)&v, sizeof(v)))
          throw "Fehler bei write";
      \text{cout} \ll v \ll \text{endl};
15
      if (! Quelle.read((char ∗)&v, sizeof(v)))
          throw "Fehler bei write";
      \text{cout} << v << endl;
20
```
## **1.28 Casts**

Werte eines Datentyps in korrespondierende Werte eines anderen kann man mittels der Typwandlungsoperationen (casts) wandeln:

Aus C:

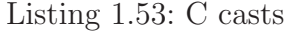

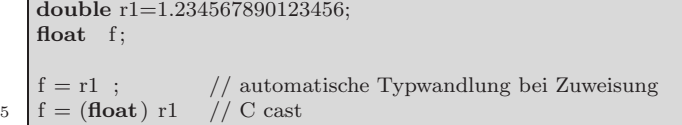

Neu in C++ sind:

Listing 1.54: zusätzliche  $C++$  casts

| double $r2$ ;                                                                     |
|-----------------------------------------------------------------------------------|
|                                                                                   |
| f = float(r1+r2); // jeder Typname ist zugleich                                   |
| (ueberladene) Funktion                                                            |
| // der Typwandlung, der auch als                                                  |
| $\mathbf{f} = \mathbf{float} \; \mathbf{r2}$ ; // unaerer Operator benutzt werden |
| kann                                                                              |
| $f = static\_cast < float>(r2);$ // neue Templateform                             |
|                                                                                   |

Benutzt werden sollten immer die als Templates definierten Casts:

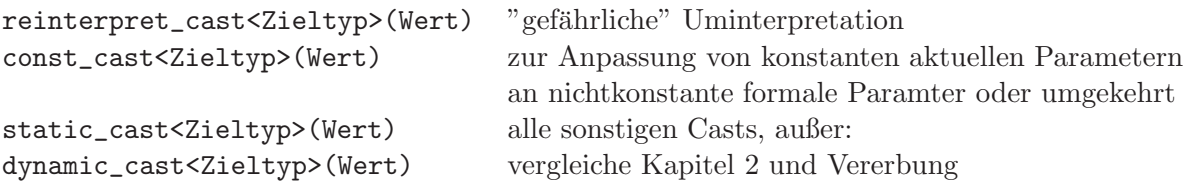

Den reinterpret\_cast kennen Sie bereits aus dem vorigen Abschnitt.

Der const\_cast kann wie in den folgenden Beispielen benutzt werden:

Listing 1.55: const cast

```
#include <iostream>
    using namespace std;
    void print(const char∗ a[], const int n){
      for (int i=0; i<n; i++)
5 cout << a[i] << endl;
     };
    int main(){
      \textbf{char}{}{*}a[] = { "abcdefg", "", "abc" };
      print(const cast<const char∗∗>(a), 3);
10 }
```
beziehungsweise

Listing 1.56: const cast Variante 2

```
#include <iostream>
    using namespace std;
    void print(char∗ a[], const int n){
      for (int i=0; i<n; i++)
5 cout << a[i] << endl;
    };
    int main(){
      const char* a[] = { "abcdefg", "", "abc" };
10 print(const cast<char∗∗>(a), 3);
    }
```
Schöner ist natürlich:

Listing 1.57: Zeichenkettenvektor als Funktionsparameter

```
#include <iostream>
    using namespace std;
     void print(const char∗ a[], const int n){
5 for (int i=0; i<n; i++)
         \text{cout} << a[i] << \text{end};
     };
    int main(){
10 const char* a\mathbf{r} = \{ "abcdefg", "", "abc" \};print(a, 3);
     }
```
Wenn Sie jedoch die Funktion print() nicht selbst programmiert hätten, sondern von einer erworbenen Bibliothek bezögen, so bliebe Ihnen unter Umständen nichts anderes als eine der beiden obigen Varianten übrig. Bedenken Sie jedoch die semantischen Auswirkungen!

## **1.29 Invarianten, Vor- und Nachbedingungen**

Komentieren Sie den folgenden Quellcode

Listing 1.58: Funktion power()

```
//////////////////////////////////
       Datei: power.cc
       Version: 1.0
     // Zweck: while−Schleife
5 // Autor: Hans−Juergen Buhl
     // Datum: 17.09.1998
    //////////////////////////////////
    #include <iostream>
10 #include <iomanip>
    using namespace std;
    double power2(double x, int exp)
15 {
      double erg(1.0);
      if (exp < 0)throw "negativer Exponent bei power2 nicht erlaubt!";
20 while (\exp > 0)if ((exp  \% 2) != 0) {
                   erg \approx x;exp−−;
          } else { // hier ist exp gerade
25 x = x*x;exp = exp/2;}
      };
     return erg;
30 \mid \};
    int main()
    {
     cout << setprecision(10) << power2(13.5, 3) << endl;
35
     return 0;
    }
```
durch Angabe von Schleifeninvariante, -variante, Vor- und Nachbedingung, ... nach dem folgenden Muster:

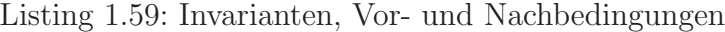

```
//////////////////////////////////
                 power.cc
       Version: 0.91
     // Zweck: while−Schleife
5 // Autor: Hans−Juergen Buhl
     // Datum: 15.09.1998
     //////////////////////////////////
    \begin{array}{c}\n\text{\#include}}\n\text{\#include}}\n\end{array}10 #include <iomanip>
```
**using namespace** std; **double** power2(**double** x, **int** exp) 15 // Spezifikation )  $\overline{p}$ ower2: double x int −−−> double  $\exp$  < 0: Exception "negativer Exponent bei power2 nicht erlaubt!"  $\exp > 0$ : power2(x, exp) == (x  $\hat{ }$  exp)  $*(1 + \exp),$  abs(eps) klein // 20  $\left| /\right/$  Vorbedingung: exp  $\geq =0$ { // Sei  $x0 = x$ ,  $exp0 = exp$ **double** erg(1.0); 25  $// \text{ erg} == 1.0$  $\gamma/\chi 0$ <sup> $\epsilon$ </sup>exp0 == erg \* x<sup> $\epsilon$ </sup>exp **if**  $(\exp < 0)$ 30 **throw** "negativer\_Exponent\_bei\_power2\_nicht\_erlaubt!"; //  $\exp$  >= 0 **for** (**int** i = exp; i > 0; i--){ 35 //  $\frac{1}{1}$  i in int,  $i \leq \exp$ ,  $i > 0$ //  $x0^{\degree}$ exp $0 ==$ erg \* x $\degree$ i // 40 erg ∗= x; // Schleifeninvariante : // 45  $\begin{array}{c} \n\sqrt{7} \\
\sqrt{7} \\
\sqrt{7}\n\end{array}$   $x0^{\circ} \exp 0 = \exp * x^{\circ} (i-1), i-1 >= 0$ // }; //  $// x0$ <sup> $\degree$ </sup>exp $0 == erg$  $50$  $(Schleifenvariance = i)$ // **return** erg; 55 // Problemfall:  $x == 0$ ,  $exp == 0$ }; 60 **int** main() {  $\text{cout} \ll \text{setprecision}(10) \ll \text{power2}(13.5, 3) \ll \text{end}$  $\text{cout} \ll \text{setprecision}(10) \ll \text{power2}(2.0, 10) \ll \text{endl};$ 65 **return** 0;

}

Bei der Analyse mit Hilfe der "Zusicherungen" in Kommentarform wurde der Preklamfall zu seine Sprachen der Preklamfall Problemfall  $x == 0$ ,  $exp == 0$  als mathematisch nicht korrekt behandelt (und auch nicht richtig spezifiziert) erkannt! Andern Sie die Spezifikation ¨ und das Programm.

## **1.30 Exceptions**

Das Codestück

...

Listing 1.60: Exceptions

```
double power1(double x,int exp)
    {
5 double erg(1.0);
      if (\exp < 0) throw(\exp);...
10 }
```
erzeugt bei Nichterfüllen der Vorbedingung eine (abfangbare) Ausnahmebedingung (Exception). Wenn die erzeugte Exception vom Typ int nicht abgefangen wird, so wird je nach Rechnersystem und Entwicklungssoftware ein Programmabbruch mit oder ohne Fehlermeldung erzeugt:

```
Runtime exception error:
Current exception: int
Abort (core dumped) No handler for exception
```
oder

Abbrechen (Speicherabbild geschrieben)

oder

#### Aborted

Dabei wird zum Teil die Abspeicherung eines Speicherabzuges (core), der die Variableninhalte zum Zeitpunkt des Programmabbruchs zur späteren Betrachtung konserviert, durchgeführt.

workshop -D excep core oder kdbg erlaubt Ihnen, die Stelle des Programmabbruchs im Quellcode zu finden und, falls nötig, die Variableninhalte zum Abbruchzeitpunkt zu inspizieren (klicken Sie im Stacktrace-Fenster auf main() beziehungsweise Display. Unter Linux können Sie kdevelop ähnlich einsetzen.

Schöner ist es jedoch, wenn man die Exception am Ende von main (oder sogar in power1()) abfängt und selbst eine Fehlermeldung erzeugen kann:

Listing 1.61: Abfangen von Exceptions

////////////////////////////////// // Datei : power1.cc  $//$  Version: 1.1 // Zweck: while−Schleife, catch 5 // Autor: Hans−Juergen Buhl // Datum: 17.09.1998 //////////////////////////////////  $\begin{array}{ll}\n\text{\#include} & \text{\#include} \\
\text{\#include} & \text{\#include} \n\end{array}$ 10 **#include** <iomanip> **using namespace** std; **double** power1(**double** x, **int** exp) { 15 **double** erg(1.0); **if** (exp < 0) **throw** "negativer Exponent bei power2 nicht erlaubt!"; while  $(\exp > 0)$  { 20 **if**  $((\exp \frac{\%}{2})! = 0)$  {  $erg \approx x$ ; exp−−; } **else** { // hier ist exp gerade  $x = x \cdot x$ ; 25  $\exp = \exp/2;$ } }; **return** erg; }; 30 **int** main() { **try**{  $\text{cout} << \text{setprecision}(10) << \text{power2}(0.5, -2) << \text{endl};$ 35 **return** 0; } **catch** (**const char**∗ err){ cerr  $<<$  endl  $<<$  "Fehler: " $<<$  err  $<<$  endl  $<<$  endl; **return** 1; 40 } }

Bemerkung: Hier wurde statt einer Exception vom Typ int eine solche vom Typ const char\* benutzt. Im anderen Falle hätte es natürlich catch(const int& err) ... heißen müssen.

Bei catch-Anweisungen von try-Blöcken findet keine automatische Typkonversion statt, weshalb etwa

Listing 1.62: string und char\* beim Exceptionabfangen

```
// ...
    try{
        ,<br>// ...
       if (nenner == 0) throw "Fehler: Nenner == 0!";
5 // ...
    }catch(const string& err){
       cerr << endl << err << endl;
       exit 1;
    }
10 //.
```
die Exception vom Typ const char\* nicht abfängt!

Fangen Sie also in diesem Falle eine Exception vom Typ const char\* ab oder erzeugen Sie eine Exception vom Typ string:

```
if (nenner == 0) throw (string)"Fehler: Nenner == 0!";
```
beziehungsweise

```
if (nenner == 0) throw string("Fehler: Nenner == 0!");
```
Schließlich gibt es die Möglichkeit, mehrere catch-Anweisungen für einen try-Block anzugeben:

Listing 1.63: Abfangsequenz

```
try{
         // ...
    } catch (const char∗ err){
        cerr << endl << "### Fehler: "<< err << endl;
5 \mid exit (1);
    } catch (const string& err){
        //...
    } catch (const int& i err){
        // ...
10 } catch (...){
        cerr << endl << "### Fehler: unbekannte Exception" << endl;
        ext (2);}
```
Dabei müssen die spezielleren vor den allgemeineren Exceptions angegeben werden:

Listing 1.64: Abfangreihenfolge

```
//...
    #include <exception>
    //...try{
 5 // ...
        if (exp < 0) throw range error("exp invalid, shuld be >= 0");
         // ...
    }catch(const std::range error& e){
        cerr << endl << "### Fehler: "<< e.what() << endl;
10 ext{(1)};
    }catch(const std:runtime error& re){
        //...}catch(const std::bad alloc& bae){
        //...
15 }catch(const std::exception& e){
        //...
    }catch(...){
        cerr<<endl<<"###_Fehler:_unbekannte_Exception"<<endl;
        ext (2);
```

```
20 }
```
wobei folgende standardmäßig vorhandene exception-Hierarchie benutzt wurde:

```
- exception
-- bad_alloc
-- bad_exception
-- bad_cast
-- bad_typeid
-- ios::failure
-- runtime_error
---- range_error
---- overflow
---- underflow
-- logic_error
---- length_error
---- domain_error
---- out_of_range
---- invalid_argument
```
Wollen Sie eine eigene Exception-Hierarchie, etwa

```
- Matherr
-- Overflow
-- ZeroDivide
```
aufbauen, so kann das folgendermaßen geschehen:

Listing 1.65: eigene Exception-Hierarchie

```
// ...
    class Matherr {};
    class Overflow : public Matherr {};
    class ZeroDivide : public Matherr {};
5 // ...
    try{
       // ...
       if (Bed1) throw ZeroDivide();
       /10 }catch(const ZeroDivide& e){
         // ...
    }catch(const Matherr&){
         // \dots}
```
Zusammenfassung: Wird in einer Funktion eine erzeugte Exception nicht abgefangen, so wird diese Funktion abgebrochen und ein Handler für die Exception in der sie aufrufenden Programmeinheit gesucht ...

Ist schließlich auch in main() kein Handler (zutreffende catch-Anweisung) aufzufinden, wird das gesamte Programm abgebrochen.

# **1.31 IOStream – Statusabfrage oder Exceptions**

Wollen Sie Dateioperationen statt der dauernden Erfolgsüberprüfung nach Kapitel 1.27 lieber mittels Exceptions überwachen, können Sie die Erzeugung von Exceptions folgendermaßen einschalten:

Listing 1.66: Exceptions bei Datei-IO

```
try{
        \text{out-exceptions} (ios :: badbit | ios :: failbit);
         // ...
      } catch(...){
\begin{bmatrix} 5 \\ \end{bmatrix} if (cout.bad()){ // unrecoverable error
               // ...
          \} else if (cout. fail ()){ // retry
             // ...
          }
10
```
### **1.32** new **–** null **oder Exceptions**

Die Anforderung von neuem Speicherplatz mittels new() erzeugt bei nicht mehr genügend vohandenen Zentralspeicher-Ressourcen die Exception bad\_alloc.

Deshalb sollte in jedem Programm, das new() benutzt, eine catch-Anweisung für bad\_alloc vorgesehen werden!

Bei standardkonformen Compilern ist die folgende Programmsequenz

```
Listing 1.67: Exceptions bei new()
```

```
1/...
\phidouble *{\bf r} = new double(1.15);
if (r == 0){
   // ...
```
5 }

zwar nicht falsch, aber unnötig, da r nie den Wert 0 annehmen kann.

Will man größere ältere Programme mit standardkonformen Compilern ubersetzen, so kann man statt einer Neukonzeption von ¨ try-/catch-Anweisungen auf folgende new()-Variante zurückgreifen:

Listing 1.68: news(nothrow)

```
// ...
    #include <new>
     // ...
    \phidouble *{\bf r} = {\bf new}(nothrow) double(1.15);
5 if (r == 0){
       // \dots}
```
Zur effektiven Verwaltung von dynamischen Speicherbereichen ist es häufig nötig, eine eigene Speicheranforderung und -rückgabe zu implementieren. Dies kann leicht mittels set new handler() geschehen und wird beschrieben zum Beispiel in: M. Cline et al.: C++ FAQs, 2nd Edition, Seite 169ff.

# **1.33 Templates mit Funktionen als statischem Parameter**

Schon in C können Sie Funktionen als Parameter von Funktionen nutzen. Das funktioniert aus Abwärtskompatibilitätsgründen natürlich auch in  $C++$ :

Listing 1.69: Funktionen als Funktionsparameter

```
#include <iostream>
    using namespace std;
    typedef double FKT(double);
5
    double func1(double x){
     return 1.0/(1.0 + x);}
10 double integrate(FKT f, double a, double b, int numSamplePoints) {
      double delta = (b - a) / (numSamplePoints - 1);double sum = 0.0;
      for (int i=0; i < numSamplePoints; i++)
       sum + = f(a + i * delta);15 return sum *(b - a) / numSamplePoints;
    }
    int main(){
     \text{cout} \ll \text{integrate}(\text{func1}, 1.0, 2.0, 100) \ll \text{endl};20
```
integrate() kann dabei auch ohne Hilfe von typedef deklariert werden:

Listing 1.70: Funktionskopf ohne Benutzung von typedef-Namen

**double** integrate(**double**(∗f)(**double**), **double** a, **double** b, **int** numSamplePoints)

Es gibt jedoch auch die Möglichkeit, integrate() als Templatefunktion mit der zu integrierenden Funktion f() als (statischen) Templateparameter zu definieren:

Listing 1.71: Funktionen als Template-Parameter

```
#include <iostream>
    using namespace std;
    double func1(double x){
5 return 1.0/(1.0 + x);}
    template<double T function(double)>
    double integrate(double a, double b, int numSamplePoints) {
10 double delta = (b - a) / (numSamplePoints - 1);double sum = 0.0;
      for (int i=0; i < numSamplePoints; i++)sum += T_function(a + i*delta);return sum *(b - a) / numSamplePoints;
15 }
    int main(){
      cout << integrate<func1>(1.0, 2.0, 100) << endl;
    }
```
Die letzte Variante ist dabei im allgemeinen sehr viel besser optimierbar und deshalb sollte ihr der Vorzug gegeben werden.

### **1.34 Makefiles**

Wenn sie Programme mittels make statt mittels direkter Compileraufrufe CC  $-g$  -o p1 p1.cc beziehungsweise  $g++ -g$  -o p1 p1.cc übersetzen, hat das den Vorteil, daß die Übersetzung von p1.cc in das Binary p1 nur dann stattfindet, wenn p1.cc neueren Datums als p1 ist, also offensichtlich editiert oder sonstwie verändert wurde nachdem p1 erzeugt worden ist.

Außerdem kann die Funktionsweise von make modifiziert werden, wenn geeignete UNIX-Environmentvariablen gesetzt werden. Wollen Sie etwa die Optimierung des Compilers (Option -O3) einschalten, so kann dies auf den Sun-Workstations mittels

% setenv CPPFLAGS "-g -O3"

beziehungsweise auf den LINUX-Rechnern mit

```
% export CPPFLAGS="-g -O3"
```
geschehen.

Die aktuellen Defaulteinstellungen von make können Sie mittels make -p abfragen. Sollte die Steuerung mit Aufrufparametern (vergleiche man make) beziehungsweise mit Hilfe von Environmentvariablen zu umständlich sein, kann man für Projekte Makefiles (makefile bzw. Makefile) einrichten; Fallstudie:

Wenn Sie die Funktionen des letzten Abschnitts auf drei Dateien verteilen

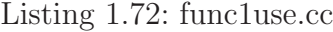

```
// Datei func1use.cc
     #include <iostream>
 5 #include "func1.h"
     #include "integrate.h"
     using namespace std;
10 int main(){
      \text{cout} \ll \text{integrate}(\text{func1}>1.0, 2.0, 100) \ll \text{end}}
```
und

```
Datei integrate .h
     // template Funktion integrate()
    template<double T function(double)>
5 double integrate(double a, double b, int numSamplePoints) {
      double delta = (b - a) / (numSamplePoints - 1);double sum = 0.0;
      for (int i=0; i < numSamplePoints; i++)
       sum += T function(a + i*delta);
10 return sum ∗ (b − a) / numSamplePoints;
    }
```
sowie

5 }

```
Listing 1.74: func1.h
```

```
Datei func1.h
double func1(double x){
  return 1.0/(1.0 + x);
```
so erstellt make func1use eine aktuelle Version des Binaries func1use. Nach einer Anderung von func1.h oder integrate.h behauptet ein erneuter Aufruf von make func1use jedoch immer noch 'func1use' is up to date.

Bemerkung: Da auf unseren Sun-Workstations der Compiler CC Templates mit Funktionen als Templateparametern noch nicht unterstützt, stellen Sie bitte auf diesen Workstations zuvor den von make benutzten C++-Compiler mittels setenv CCC g++ auf den g++-Compiler um. Auf LINUX-Rechnern hieße die entsprechende Environmentvariable zur Umstellung des von make zu benutzenden C++-Compilers CXX.

Um das make-Tool davon zu unterrichten, dass func1use von integrate.h und func1.h abhängt, müssen Sie eine Datei makefile mit dem Inhalt

Listing 1.75: makefile

| funcluse: funcluse.cc                        |  |
|----------------------------------------------|--|
| $(CCC)$ $(CPPFLAGS)$ -o funcluse funcluse.co |  |
| funcluse.o: funcl.h integrate.h              |  |

einrichten (Die zweite Zeile hat mit einem Tabultorzeichen zu beginnen, unmittelbar gefolgt von "\$(CCC) ...").

Bei großen Projekten sollten in Headerdateien kein ausfuhrbarer Code son- ¨ dern lediglich Funktionsdeklarationen und Templatedefinitionen bereitgestellt werden, also:

Listing 1.76: func1.h

// Datei func1.h **double** func1(**double**);

und

5 }

5

Listing 1.77: func1.cc

// Datei func1.cc **#include** "func1.h" **double** func1(**double** x){ **return**  $1.0/(1.0 + x);$ 

sowie folgendes geändertes makefile:

Listing 1.78: makefile Version 2

```
func1use: func1use.cc func1.o
       $(CCC) $(CPPFLAGS) −o func1use func1use.cc func1.o
func1use.o: func1.h integrate .h
func1.o: func1.h
```
Zur Erleichterung (und automatischen Generierung) der durch Include-Anweisungen verursachten Abhängigkeiten existiert auf UNIX-Workstations mit X-Window das Tool makedepend. Es kann folgendermaßen benutzt werden (Annahme: Es existiert noch kein Makefile):

```
% touch makefile
makedepend func1.cc func1use.cc
makedepend: warning: func1use.cc, line 1: cannot find include file "iostream"
        not in iostream
        not in /usr/include/iostream
% cat makefile
# DO NOT DELETE
func1.o: func1.h
func1use.o: func1.h integrate.h
```
Jetzt brauchen Sie nur noch die Anweisung zur Erzeugung des Binaries aus den \*. o-Dateien am Anfang des Makefiles hinzufügen:

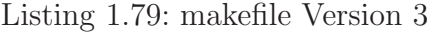

```
func1use: func1use.cc func1.o
      $(CCC) $(CPPFLAGS) −o func1use func1use.cc func1.o
# DO NOT DELETE
func1.o: func1.h
func1use.o: func1.h integrate .h
```
Ublicherweise fügt man noch ein Make-Ziel clean zum Löschen aller Object-Dateien und der Binaries sowie ein Make-Ziel depend zum Aktivieren von makedepend hinzu

Listing 1.80: makefile Version 4

```
func1use: func1use.cc func1.o<br>$(CCC) $(CPPFLAGS)$-o func1use func1use.cc func1.o
    clean:
            rm func1use ∗.o
5 depend:
            makedepend \
              −− func1use.cc func1.cc
    # DO NOT DELETE
    func1use.o: func1.h integrate .h
10 func1.o: func1.h
```
Wurden — wie oben — einige Includedateien nicht gefunden, kann der Pfad zur Suche von Includedateien erweitert werden nach folgendem Muster:

Listing  $1.81:$  makefile-Ergänzung

```
depend:
       makedepend \
      -I /opt/share/SUNWspro/SC5.0/include/CC \backslash−− func1use.cc func1.cc
```
(In LINUX heißt der entsprechende zu ergänzende Pfad statt /opt/share/SUNWspro/SC5.0/include/CC /usr/include/stlport und CCC sollte durch CXX ersetzt werden.) Dann können Sie sämtliche Abhängigkeiten erkennen:

Listing 1.82: Abhängigkeiten im makefile

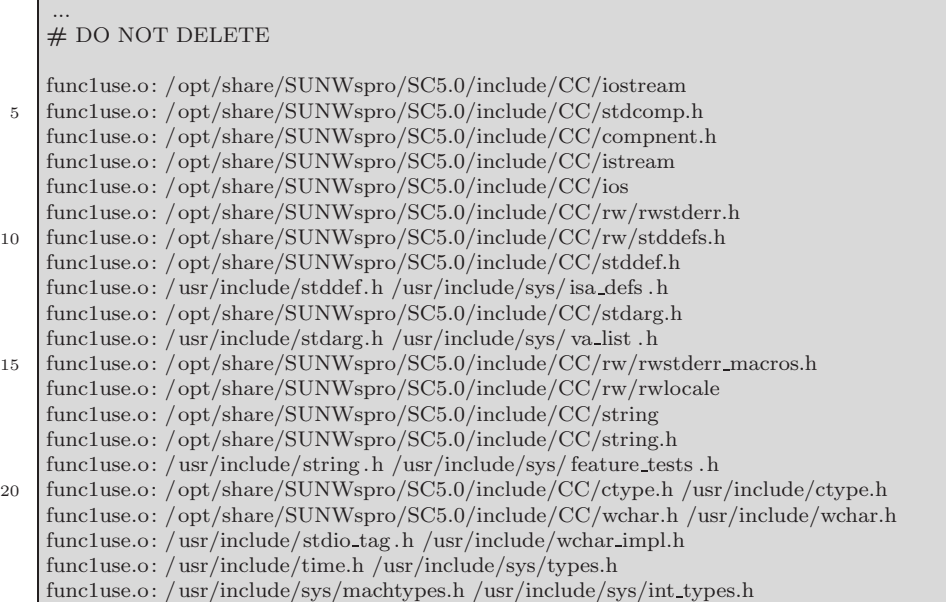

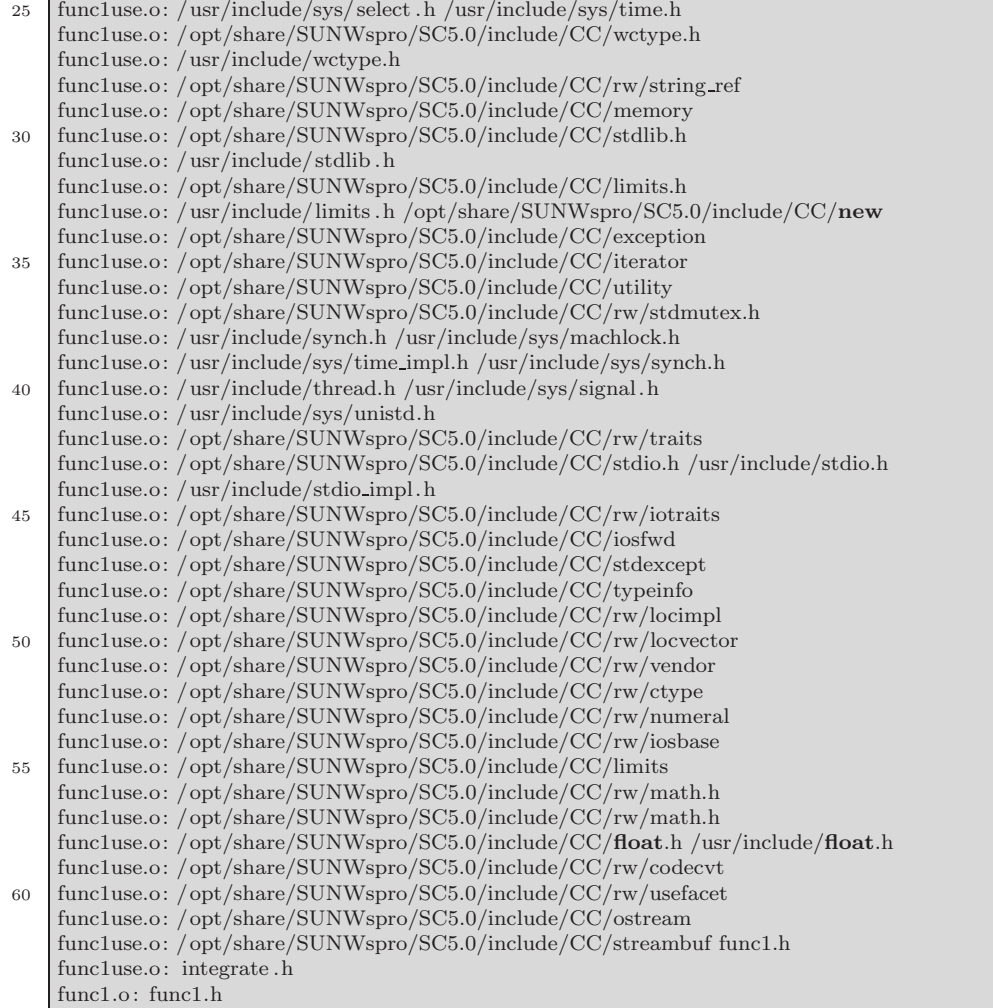

Environmentvariablen für make können auch in den Projekt-Makefiles selbst definiert werden:

Listing 1.83: makefile mit Environment-Variablen

```
# CXXFLAGS=−g −DNDEBUG
   CXXFLAGS=−g
    CXX=CC
5
    CCC = $(CXX)$CPPFLAGS=$(CXXFLAGS)
    useGrad: useGrad.cc Grad.o
10 $(CCC) $(CXXFLAGS) -o useGrad useGrad.cc Grad.o
   clean:
          rm −f ∗.o ∗˜ useGrad
   depend:
          makedepend useGrad.cc Grad.cc
15 # DO NOT DELETE
   useGrad.o: Grad.h
   Grad.o: Grad.h
```
Abschließend noch Möglichkeiten zu Fallunterscheidungen in Makefiles (siehe Target ex if) und zur Versionsabfrage der CC- und g++-Compiler (siehe Target show version und die vorhergehenden Zeilen) auf Solaris beziehungsweise LINUX-Rechnern (diese Datei funktioniert sowohl mit Solaris-make als auch mit gmake):

Listing 1.84: makefile mit Fallunterscheidungen

```
CXXFLAGS=−g −DNDEBUG
    # CXXFLAGS=−g
    CXX=CC
5
    CCC = $(CXX)$CPPFLAGS=$(CXXFLAGS)
    4 2: 4 2.o zeichensatz.o toupper.o rot.o rot13.o
10 $(CCC) $(CXXFLAGS) −o 4 2 4 2.o zeichensatz.o toupper.o rot.o rot13.o
    clean:
          rm -f * . 0 *^215 # Versionsinformationen
    #
    G++VERS = \{(shell g++-v 2) & 1 \mid sed -e "1_d" \mid cut -d" " -f1-3; \}20 G++VERS:sh = g++ −v 2>&1 | sed −e "1 d" | cut −d" " −f1−3
    CC VERS:sh = CC -V 2 > 21 | cut -d" " -f2,6-7show version:
           echo;echo −−−−−−−−−−;echo;\
25 if \left[ " \left(\frac{1}{2}\right) (OSTYPE)" = "linux" ];
          then \setminusecho $(G++VERS); \ \else \
```

```
echo $(G++VERS); \ \30 \quad echo ((CC \, VERS); \ \ \ \})fi ; \setminusecho;echo −−−−−−−−−−;echo;\
    # Bourne sh−Konstrukte fuer
<sup>35</sup> # bedingte Ausfuehrung von Anweisungen<br>
# im Makefile
                                         # im Makefile
    ex if :
           if [ " $(CXX)" = "CC" ]; \ \ \ \ \then echo Sun C++ Compiler; \setminus40 elif \lbrack " \mathcal{S}(CXX)" = "g++" |; \
           then echo GNU C++ Compiler; \setminusfi
    depend:
45 makedepend 4 2.cc zeichensatz.cc toupper.cc rot.cc rot13.cc
    # DO NOT DELETE
```
Durch die Kombination beider Möglichkeiten können Sie betriebssystem-, compiler- und compilerversionsspezifische Sonderfälle in die Makefiles einbauen.

Auch das automatische Abarbeiten der make-Kommandos in allen Unter- und Unterunterverzeichnissen ist einfach realisierbar:

Listing 1.85: makefile mit automatischer Rekursion durch alle Unterverzeichnisse

```
# ...
     # DIRS=a1 a2 a3
    DIRS = \gamma(shell find * -type d -print)
 5 \quad \text{BDIR} = \hat{\mathcal{S}}(\text{shell pwd})DIRS:sh = find ∗ −type d −print | grep −v SunWS cache
    BDIR:sh = pwd10 subdirs:
            for SDIR in $(DIRS); \
            do \
              echo ------ running make in subdir \{\$SDIR\}; \ \cd \{\$[SDIR} && (\text{MAKE}) - k all; \
15 cd \{BDIR\}; \setminusdone
    clean:
             rm -f * \n.o *^* * \% 42; \n20 for SDIR in $(DIRS) ; \
            do \
              echo −−−−−−− running make clean in subdir $${SDIR}; \
              cd $${SDIR} && $(MAKE) −k clean; \
              cd \overrightarrow{\text{BDIR}}; \
25 done
     # ...
```
Sollen mehrere Makefiles im selben Ordner mit demselben Target gestartet werden, so kann folgendes Makefile weiterhelfen:

Listing 1.86: makefile für den Start mehrerer makes (auch) im selben Ordner

which  $=$ all : echo  $---------------$  making target  $\omega$  (which) from Makefile 1; \ 5 make −k −f Makefile 1 \$(which); \  $-$  making target  $$(which)$  from Makefile 2; \ make −k −f Makefile 2 \$(which); 10  $#$  Benutzung: **#** make **#** make which=clean **#** make which=depend **#** ...

# **1.35 Hilfesysteme auf Sun und LINUX-Systemen**

Auf unseren Solaris-Sun-Workstations stehen Ihnen zur Zeit die folgenden Hilfssysteme zur Verfügung:

- Sun Workshop Collection über http://wmcip3.math.uni-wuppertal.de:8888/ab2/coll.36.5/@Ab2CollView?
- Sun WorkShop Compiler C++ Collection über http://wmcip3.math.uni-wuppertal.de:8888/ab2/coll.32.5/@Ab2CollView?
- Sun [WorkShopDocumentation](http://wmcip3.math.uni-wuppertal.de:8888/ab2/coll.36.5/@Ab2CollView?) über file:///usr/local/SUNWspro/DOC5.0/lib/locale/C/html/index.html
- Sun [WorkShop](http://wmcip3.math.uni-wuppertal.de:8888/ab2/coll.32.5/@Ab2CollView?) [Compiler](http://wmcip3.math.uni-wuppertal.de:8888/ab2/coll.32.5/@Ab2CollView?) [C](http://wmcip3.math.uni-wuppertal.de:8888/ab2/coll.32.5/@Ab2CollView?) [Collection](http://wmcip3.math.uni-wuppertal.de:8888/ab2/coll.32.5/@Ab2CollView?) über http://wmcip3.math.uni-wuppertal.de:8888/ab2/coll.33.5/@Ab2CollView?
- Sun [WorkShop](file:///usr/local/SUNWspro/DOC5.0/lib/locale/C/html/index.html) [FORTRAN](file:///usr/local/SUNWspro/DOC5.0/lib/locale/C/html/index.html) [Collection](file:///usr/local/SUNWspro/DOC5.0/lib/locale/C/html/index.html) über http://wmcip3.math.uni-wuppertal.de:8888/ab2/coll.34.5/@Ab2CollView?
- Sun [WorkShop](http://wmcip3.math.uni-wuppertal.de:8888/ab2/coll.33.5/@Ab2CollView?) [Overview](http://wmcip3.math.uni-wuppertal.de:8888/ab2/coll.33.5/@Ab2CollView?) [Collection](http://wmcip3.math.uni-wuppertal.de:8888/ab2/coll.33.5/@Ab2CollView?) über http://wmcip3.math.uni-wuppertal.de:8888/ab2/coll.377.1/@Ab2CollView?
- Sun [WorkShop](http://wmcip3.math.uni-wuppertal.de:8888/ab2/coll.34.5/@Ab2CollView?) [TeamWare](http://wmcip3.math.uni-wuppertal.de:8888/ab2/coll.34.5/@Ab2CollView?) [Collection](http://wmcip3.math.uni-wuppertal.de:8888/ab2/coll.34.5/@Ab2CollView?) über http://wmcip3.math.uni-wuppertal.de:8888/ab2/coll.13.7/@Ab2CollView?
- GNU-Dokumentation in [/opt/local/gnu/manuals](http://wmcip3.math.uni-wuppertal.de:8888/ab2/coll.377.1/@Ab2CollView?)

sowie die Man-Pages zu [CC, make, ...](http://wmcip3.math.uni-wuppertal.de:8888/ab2/coll.13.7/@Ab2CollView?).

Auf unseren LINUX-Rechnern stehen neben den dortigen Man-Pages folgende Hilfemöglichkeiten bereit:

- xdvi /usr/share/doc/Books/gcc-manual-2.6.dvi ...
- HOWTO GCC-HOWTO, C++Programming-HOWTO, ... in /usr/share/doc/howto/en
- andere Dokumentation in /usr/share/doc und Unterverzeichnissen
- KDE Help Center khelpcenter (Programm Handbücher, dann Entwicklung)
- SuSE Help Center susehelpcenter (kdevelop oder gnu, ...)

Allgemein können Sie sich über den  $C_{++}$  Standard mittels http://www.math.uni-wuppertal.de/∼buhl/c++ informieren.

# **1.36 Programmentwicklungsumgebungen: Workshop und Kdevelop**

Auf den Sun-Workstations und auch unter LINUX steht Ihnen als Entwicklungstool der xemacs zur Verfügung:

### **Starten der Entwicklungsumgebung:**

Im Commandtool

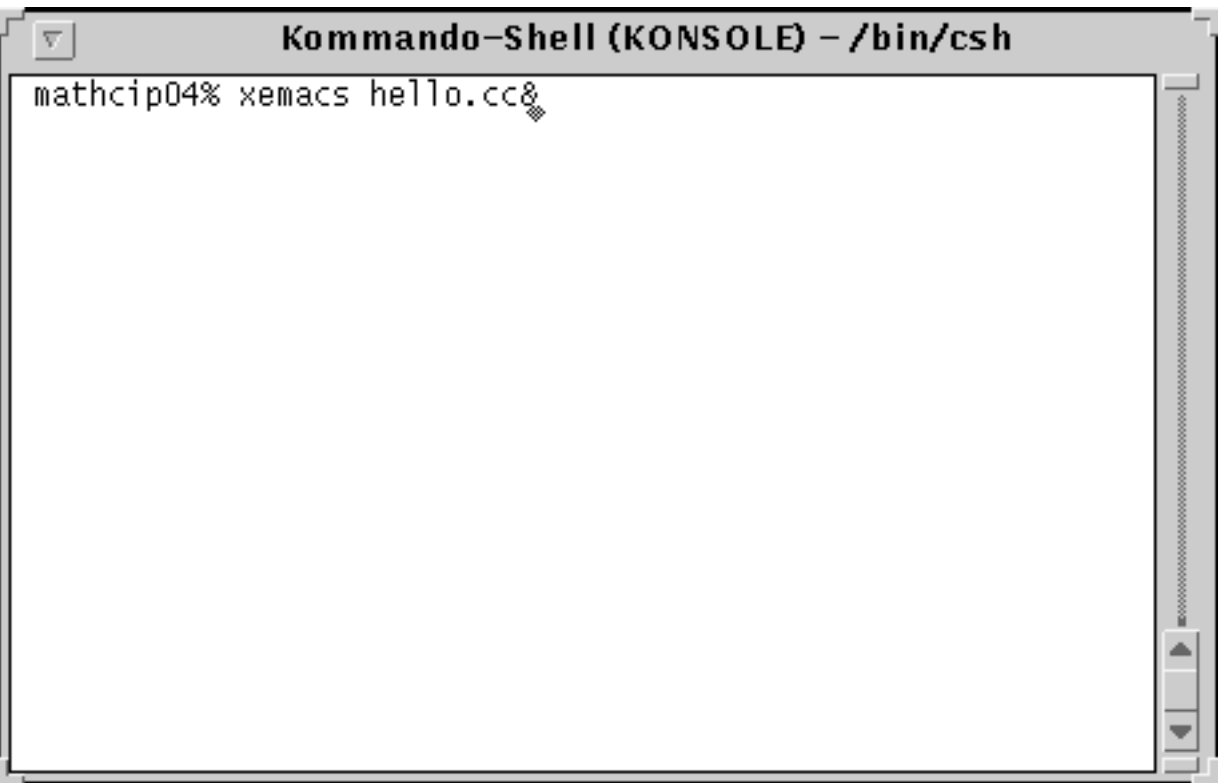

das xemacs-Kommando aufrufen und den Text eintippen:

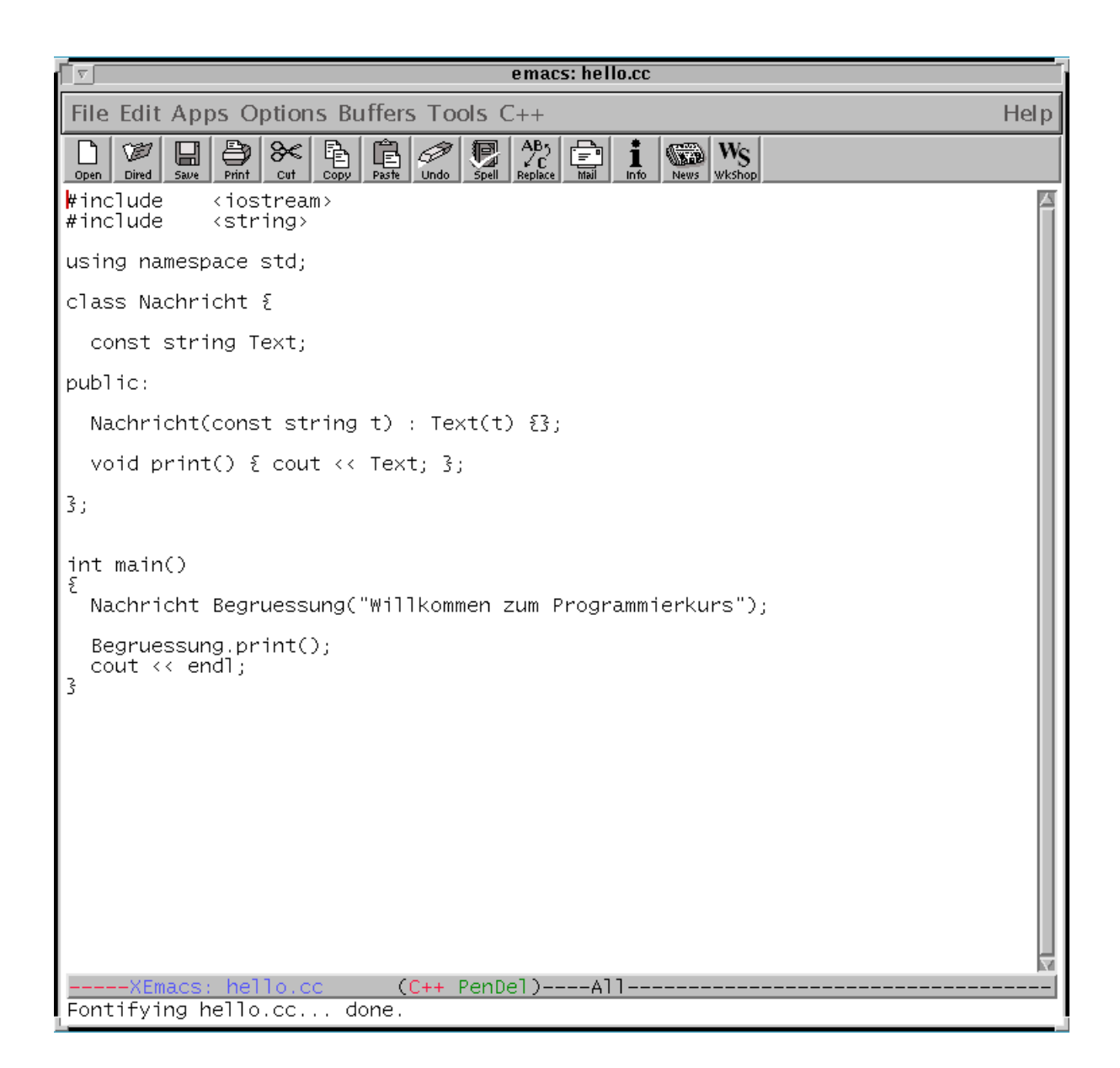

### **Bemerkung:**

- a) endl steht für " $\n\times$ " (end of line)
- b) Innerhalb einer Klasse können die eigenen Attribute und Methoden ohne

#### Klassenname::Objektname

benutzt werden, w¨ahrend bei Trennung von Deklaration und Definition folgendermaßen vorgegangen werden muß:

```
class Nachricht {
  ...
  void print();
};
void Nachricht::print(){
  cout << Text;
};
```
### Zuvor Colors

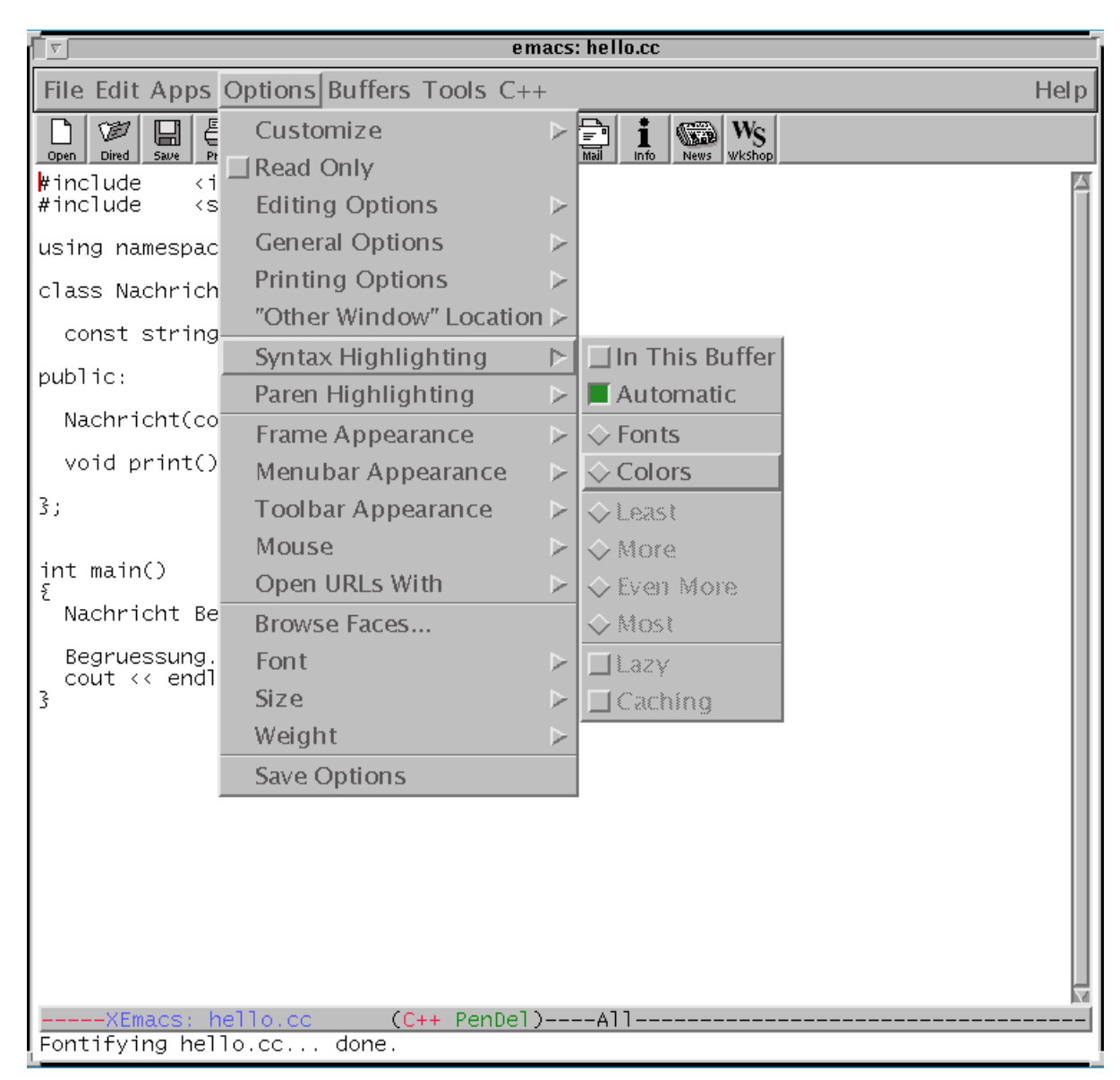

anklicken und permanent speichern:

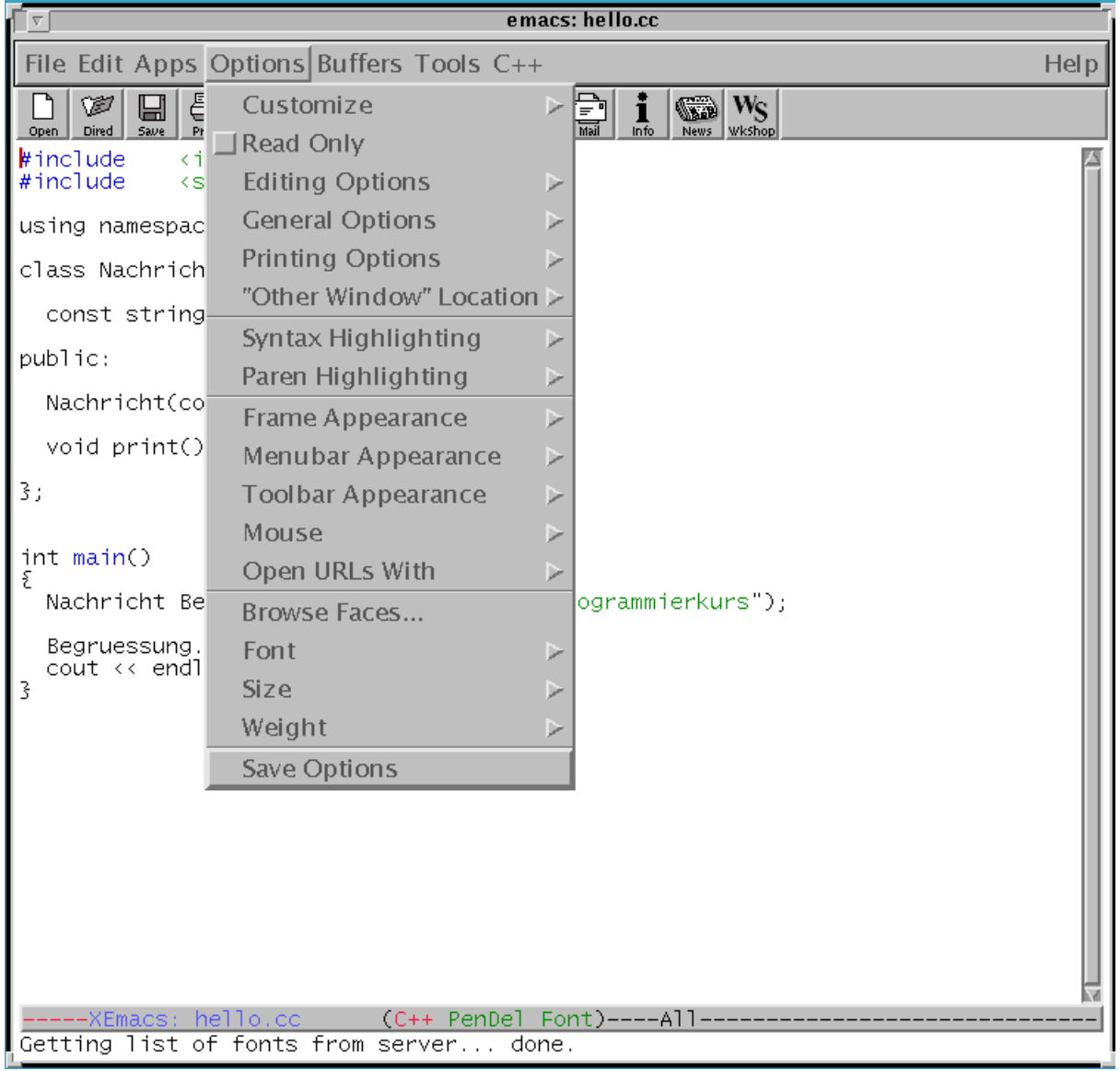

(Save Options)

Nun das Compile-Icon oder den Menüpunkt "Compile" anwählen:

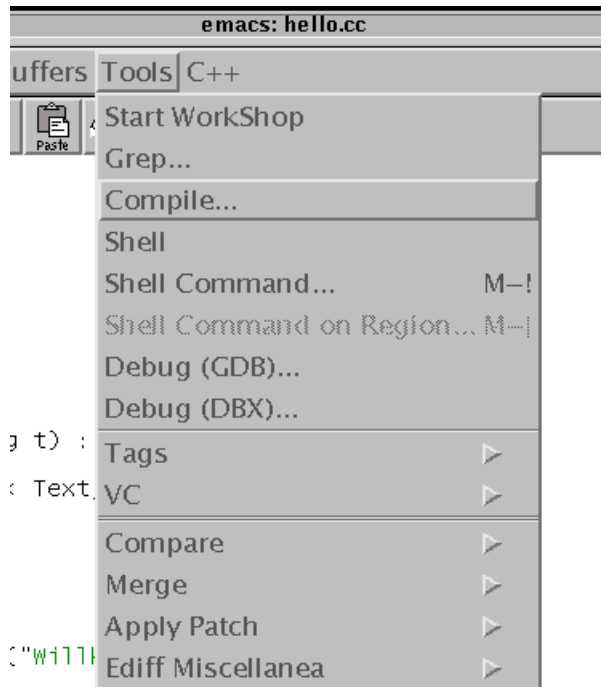

und die im Editor-Fenster unten erscheinenden Zeile

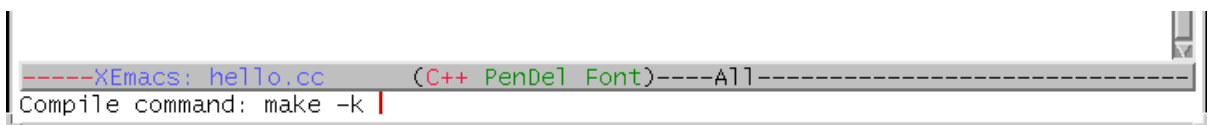

zu

Compile command: make -k hello <cr>

ergänzen.

Wenn beim Übersetzen keine Fehler auftraten, wird die erfolgreiche Übersetzung in der unteren Hälfte des xemacs-Fensters mitgeteilt.

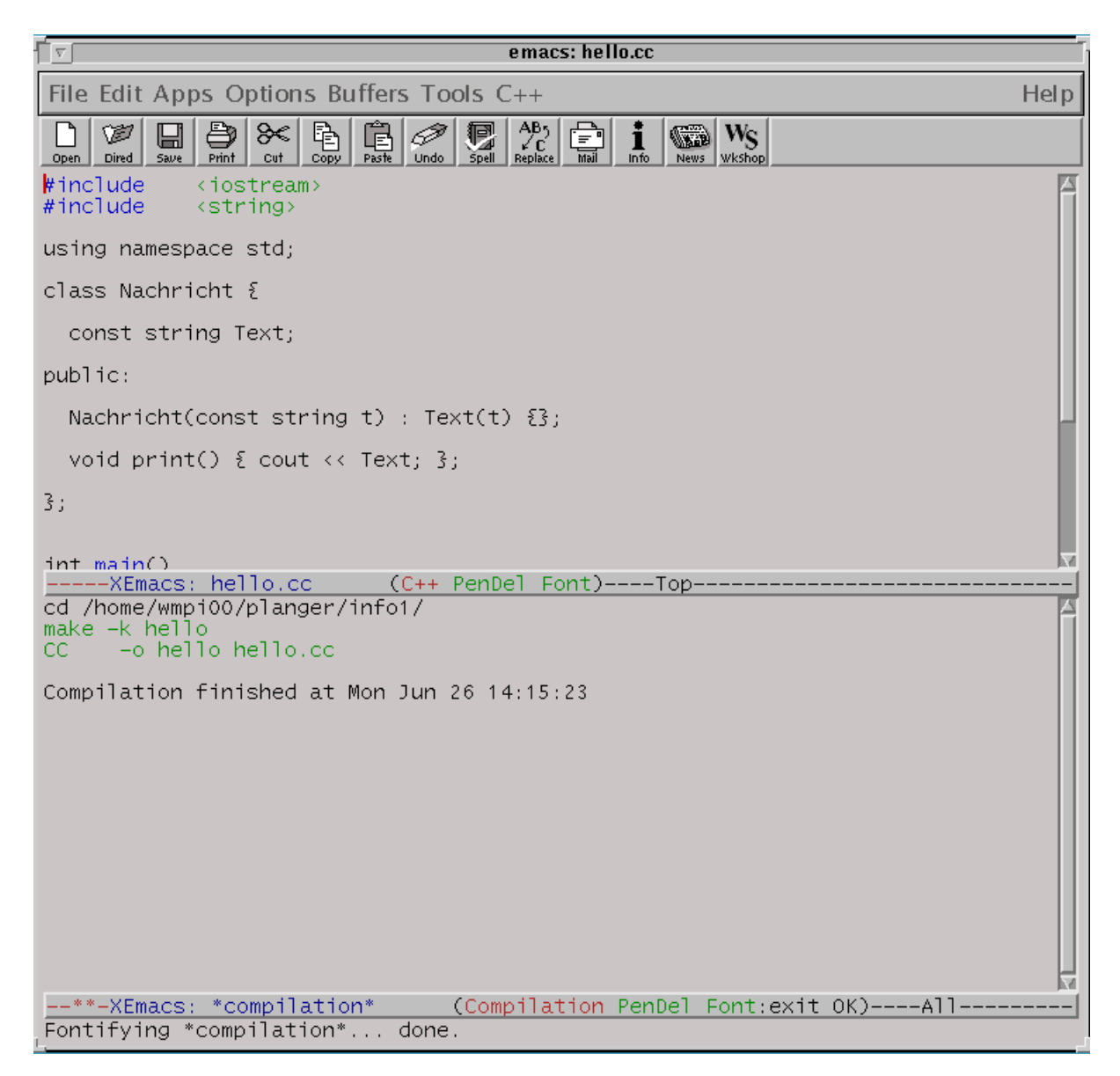

Eventuell auftretende Fehler oder Warnungen werden ebenfalls in der unteren Hälfte des xemacs-Fensters angezeigt:

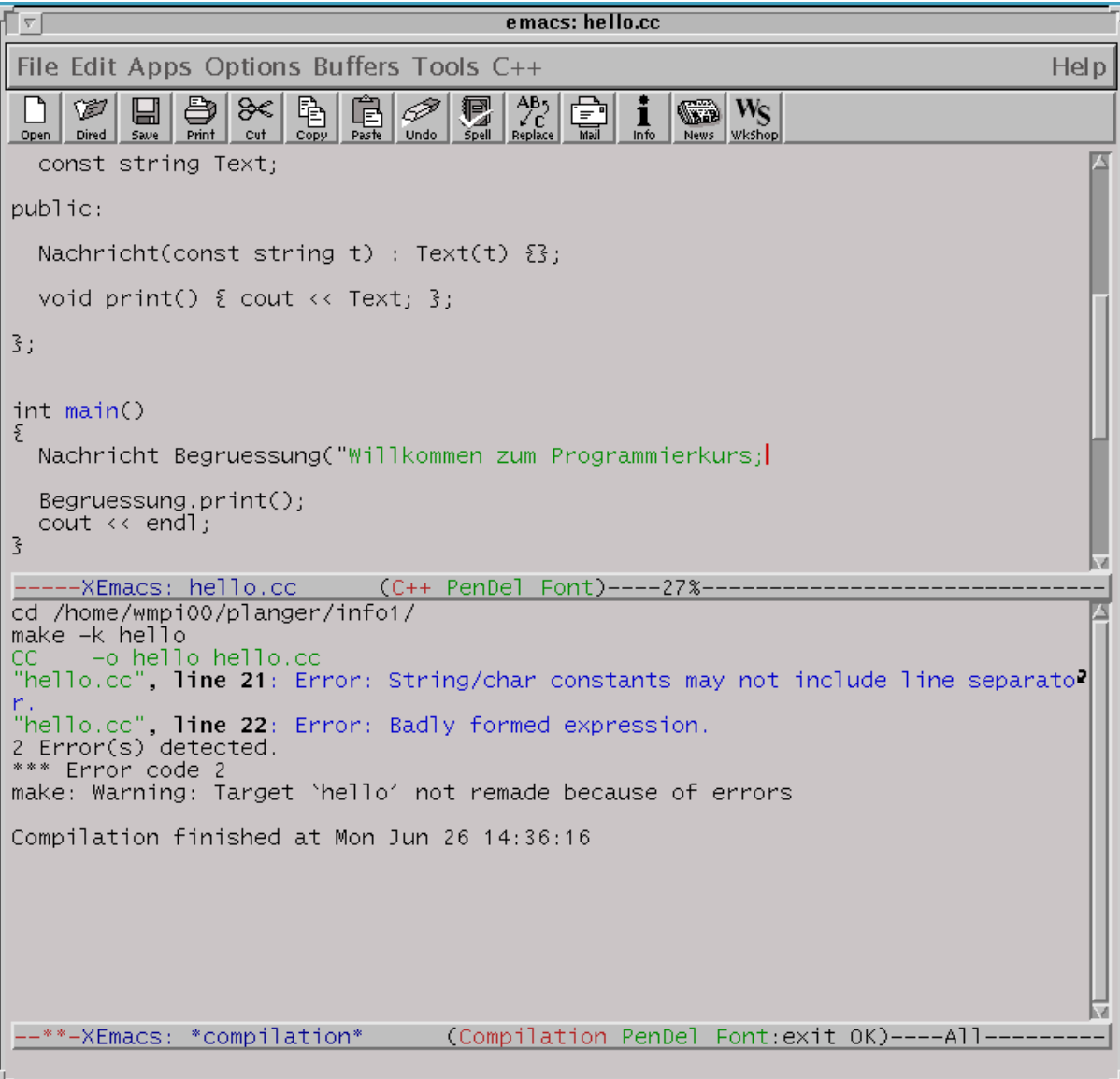

Die Fehlermeldungen werden beim Überstreichen durch die Maus farbig hinterlegt (anklickbar) und Sie können bei Anklicken durch die mittlere Maustaste im Editorfenster direkt an die Fehlerstelle gefuhrt werden. ¨

**Bemerkung:** Folgefehler

Sind keine Fehler mehr vorhanden, so kann das Programm gestartet werden:

- a) In einem Commandtool mit
	- % ./hello <cr>

(Vgl. hierzu auch den Aufruf des xemacs (s.o.))

b) Im xemacs

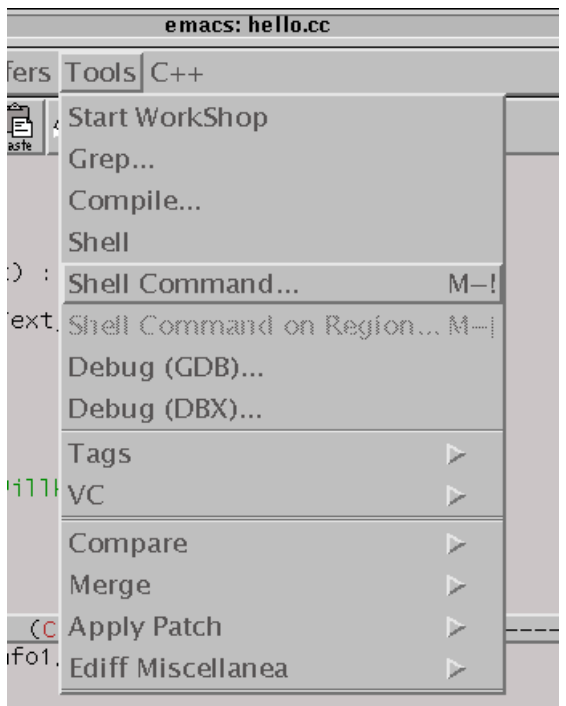

und ähnlich wie bereits oben gesehen die untere Zeile

 $--$ \*\*- $\times$ Emacs: \*compilation\* (Compilation PenDel Font:exit OK) Shell command:

zu

Shell command: ./hello <cr>

ergänzen.

Die Ausgabe des Programmes kann man sich dann mittels

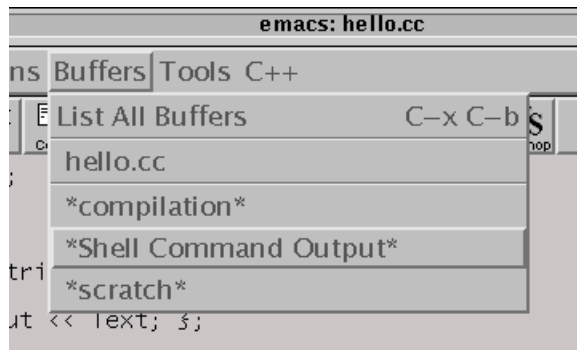

anschauen. Durch

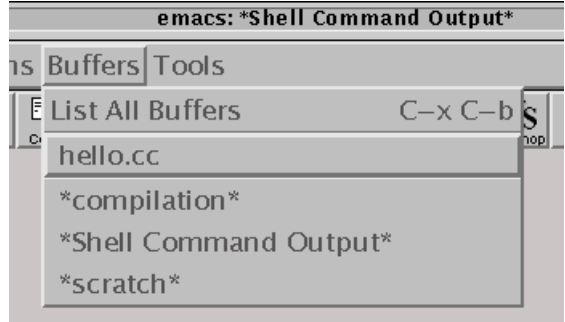

kehrt man dann wieder zum Quelltext zurück.

Es wird häufig vorkommen, daß das Programm – obwohl es fehlerfrei übersetzt wurde – noch nicht einwandfrei bzw. wunschgemäß funktioniert. Um die noch vorhandenen logischen Fehler ("Bugs") zu beseitigen, wäre es wünschenswert, wenn man Zeile für Zeile nachvollziehen könnte, was das ubersetzte Programm tut. Für diesen Zweck gibt es sogenannte Debugger. Auf den Workstations steht uns eine integrierte C++-Entwicklungsumgebung, der workshop, zur Verfugung, den wir im folgenden exemplarisch benutzen ¨ wollen:

#### a) **Vorbereitung:**

Zu allererst muß man sicherstellen, daß für den Debugger-Betrieb die Environment-Variable CPPFLAGS richtig gesetzt ist. Dies erreicht man in einer C-Shell dadurch, daß man folgende Schritte ausfuhrt: ¨

- Im commandtool
	- % xemacs ∼/.cshrc& <cr>

eingeben, um die Datei mit den Systemeinstellungen zu editieren.

• Gegebenenfalls noch die Zeile

```
setenv CPPFLAGS -g
```
ergänzen und die Datei abspeichern.

#### b) **Workshop starten:**

Es gibt 2 Möglichkeiten, workshop zu starten:

- (a) Im gestarteten xemacs auf das workshop-Icon klicken.
- (b) Im commandtool

% workshop& <cr>

eingeben.

Es erscheint folgendes Fenster:

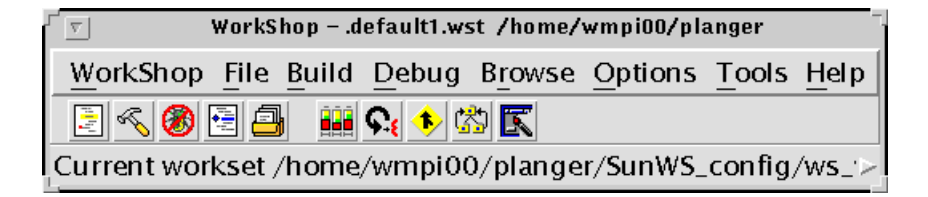

Hat man workshop nach der zweiten Methode gestartet (also im

commandtool), so kann man durch einen Klick auf das linke Icon in der workshop-Menüleiste eine Datei auswählen, die dann in einen neuen, von workshop gestarteten xemacs geladen wird.

### c) **Projekt ubersetzen bzw. compilieren: ¨**

Hierzu klickt man das zweite Icon von links an, woraufhin folgendes Fenster geöffnet wird:

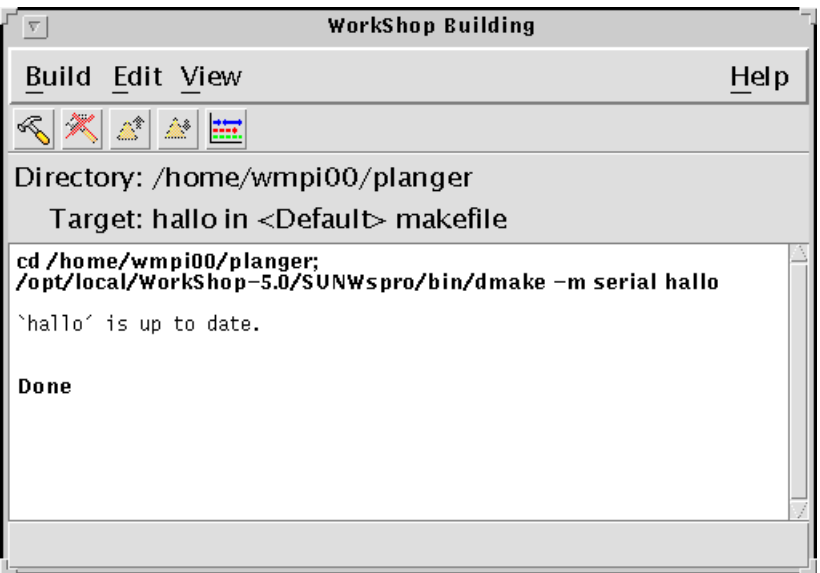

Also wählt man im Menü Build den Punkt New Target an.

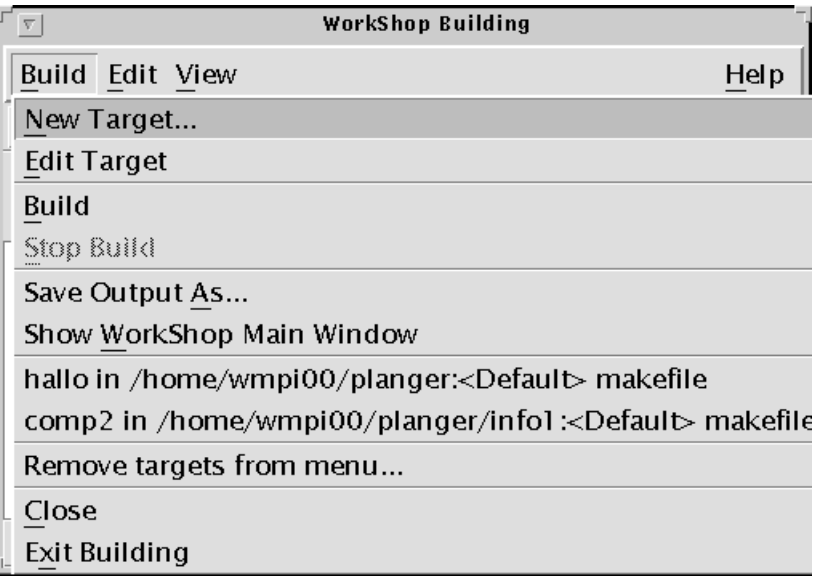
In dem nun erscheinenden Fenster trägt man in dem String-Feld Target den Namen der zu compilierenden Datei (ohne Endung .cc) ein, hier also z.B. hello:

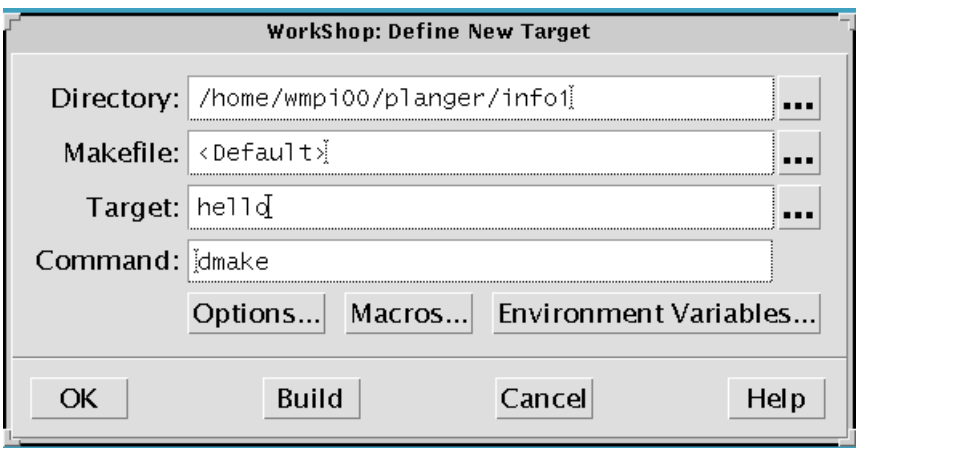

Nun kann man das Projekt compilieren. Dies geschieht durch einen Klick auf das compile-Icon entweder im xemacs-Fenster, im workshop-Fenster oder im zuletzt aufgerufenen WorkShop Building-Fenster. Natürlich kann man das Projekt auch auf die bereits bekannte Weise compilieren (s.o.).

#### d) **Projekt debuggen:**

Trat beim Compilieren kein Fehler auf, kann man nun den Debugger starten. Dies erfolgt durch einen Klick auf das Debug-Icon (drittes Icon von links im workshop-Fenster). Es erscheint nun das Debugger-Fenster auf dem Bildschirm. Der Debugger bietet folgende Möglichkeiten, den Ablauf eines Programmes nachzuvollziehen:

• Setzen von sogenannten Breakpoints

Hierzu geht man wieder in das xemacs-Fenster und wählt im main-Block eine Zeile aus, indem man mit dem Cursor eine Zeile anklickt. Nun kann man den Breakpoint setzen, indem man das zweite Icon von links in der Werkzeugleiste des xemacs anklickt.

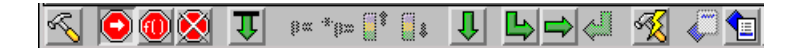

Die gewählte Zeile wird nun im Editorfenster graphisch hervorgehoben:

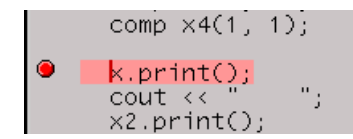

Einen gesetzten Breakpoint kann man löschen, indem man wieder mit dem Cursor die Zeile des Breakpoints anwählt und in der Werkzeugleiste das Icon für das Löschen eines Breakpoints anwählt (viertes Icon von links).

#### • Ablauf des Programmes im Debugger

Wenn man nun im Debugger-Fenster auf das Start-Icon klickt, wird das Programm bis zum Erreichen eines evtl. gesetzen Breakpoints "normal" ausgeführt. An der Stelle des Breakpoints<br>hält der Dekarnen die Aberkeitung der Premiumenten Auf diese hält der Debugger die Abarbeitung des Programmes an. Auf diese Weise kann man "in aller Ruhe" analysieren, was das Programm<br>historialer dissem Zeitzucht harrielt hat. Der historialer Output bis zu diesem Zeitpunkt bewirkt hat. Den bisherigen Output des Programmes kann man im Fenster mit dem Titel WorkShop Program Input/Output betrachten. Die aktuelle Zeile, an der sich das Programm gerade befindet, wird im xemacs-Fenster übrigens durch einen grünen Pfeil nach rechts gekennzeichnet. Will man die Abarbeitung des Programmes fortsetzen, so klickt man in der Werkzeugleiste des Debuggers auf das Icon mit dem grünen Pfeil nach unten. Das Programm läuft nun weiter bis zum nächsten gesetzten Breakpoint, u.s.w.

Auf diese Weise (d.h. durch das Setzen von mehreren Breakpoints) kann man das Programm in mehrere ubersichtliche Abschnitte ¨ unterteilen, deren Ablauf man leichter untersuchen kann.

An besonders kritschen Stellen des Programmes kann man auch in den Einzelschrittbetrieb übergehen. Hierzu klickt man nach Erreichen eines Breakpoints (oder am Beginn des Programmes) in der Werkzeugleiste des Debuggers einfach auf das Icon mit dem grünen Pfeil nach rechts. Es wird nur eine einzige Zeile ausgeführt und dann sofort wieder angehalten. Durch Klick auf das Icon mit dem grünen Pfeil nach unten wird das Programm wieder "normal" bis zum Erreichen des nächsten Breakpoints abgearbeitet.

Hier noch ein Bild der Werkzeugleiste des Debuggers:

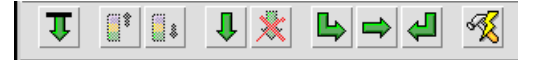

• Beobachten von Variablen und Ausdrücken:

Häufig gewinnt man durch bloßes Setzen von Breakpoints noch keinen Aufschluß über eventuelle logische Fehler. Es wäre z.B. wünschenswert, wenn man das Programm nicht nur an Hand des Outputs beobachten könnte, sondern wenn man auch die Änderung einzelner Variablen nachvollziehen könnte. Auch hierfür stellt unser Debugger ein geeignetes Instrument zur Verfugung. Bearbei- ¨ tet man beispielsweise ein Programm, in dessen main-Block die integer-Variable x vorkommt, so trägt man dies einfach in das Expression-Feld des Debuggers ein:

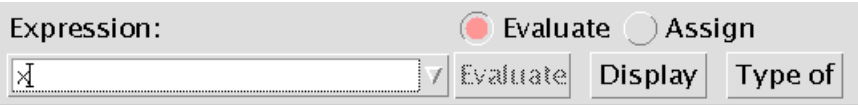

Durch Klick auf den Display-Button öffnet sich ein Fenster mit dem Titel WorkShop Data Display. Wenn das Programm gerade nicht läuft, steht im Fenster  $x =$ <not active>.

Startet man nun das Programm im Debugger (s.o.), kann man im Display-Fenster die Änderung von x im Programmverlauf nachvollziehen.

Unter Linux können Sie mit kdevelop (vgl. khelpcenter: Programm Handbücher, dann Entwicklung) ähnlich komfortabel Programme entwickeln.

### **1.37 Funktionssignaturen und Exceptions**

Zu einer Funktionssignatur gehört eigentlich auch die Aufzählung aller Exceptions, die die Funktion werfen kann:

Listing 1.87: Exceptioninformationen in Funktionssignaturen

```
// ...
    double f1(double x){
      // ...
    };
5
    double f2(double x) throw (std::bad alloc){
      // ...
    };
10 double f3(double x) throw (){
      // ...
    };
    double f4(double x) throw (std::bad alloc, int){
15 // ...
    };
     // \dots
```
f1() kann hier alle möglichen Exceptions werfen, f2() nur die Exception std::bad\_alloc, f3() kann keine Exception werfen, ...

Sollte zum Beispiel in f3() oder einer von f3() aufgerufenen Funktion eine nicht in f3() abgefangene Exception erzeugt werden, so wird diese nicht die Aufrufhierarchie hinauf zurückgereicht, sondern die Funktion std::unexpected() aufgerufen.

Näheres zur sinnvollen Benutzung dieser Möglichkeiten lesen Sie etwa im  $C_{++}$ -Standard (Kapitel 18.6) oder z.B. in "Scott Meyers: More Effective C++, Addison-Wesley, 1996, Item 72" nach.

## **1.38 Template-Verbunde und Traits**

Sie können Template-Verbunde benutzen, um etwa in

Listing 1.88: Template-Verbunde

```
// ...
   template<class T>
   structure Point{
     T x;
5 T y;
    };
    // ...
```
den Datentyp Point für beliebige Skalarbereiche (int, long int, float, double, ...) bereitzustellen.

Der eingebaute Datentyp complex<T> ist ein solcher generischer Datentyp, in dem Sie den Datentyp für Real- und Imaginärteil frei wählen können.

Da in Strukturen auch typedef's erlaubt sind kann man unter Zuhilfenahme von Template-Verbunden eine Abbildung von Typen auf andere Typen realisieren (sogenannte Traits):

Nehmen wir an, Sie wollen eine Template-Funktion average() zur Berechnung des arithmetischen Mittels der Komponenten eines Feldes schreiben. Je nach Komponententyp ist es dann sinnvoll, den Mittelwert entweder mit float- oder mit double-Arithmetik zu berechnen, nicht jedoch mit int-Arithmetik:

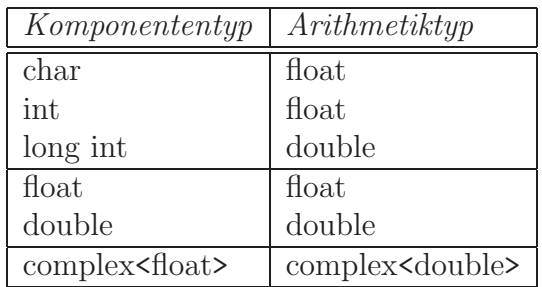

Realisiert werden kann das folgendermaßen:

Listing 1.89: Traits

```
#include <iostream>
   #include <iomanip>
   #include <complex>
   using namespace std;
\frac{5}{7} // \frac{2}{7} default : float arithmetic
   template<class T>
  struct arithmetic trait {
```

```
typedef float T arithmetic;
    };
10 // Sonderfaelle durch Spezialisierung
    template<>
    struct arithmetic trait<long int> {
      typedef double T arithmetic;
     };
15 template<>
    struct arithmetic trait<double>{
      typedef double T arithmetic;
    };
    template<>
20 struct arithmetic trait< complex<double> >{
                                   // Vorsicht : nicht ... complex<double>>
      typedef complex<double> T arithmetic;
    };
                                          // generische Funktion average()
25 template<class T>
    typename arithmetic trait<T>::T arithmetic
                               average(const T data[], int numElements){
      typename arithmetic trait<T>::T arithmetic sum=0.0;
      for (int i=0; i < numElements; i++)
30 \quad \text{sum} += \text{data[i]};return sum / (double)numElements;
    };
    int main(){
35 char v \begin{bmatrix} = \{127, 127, 127, 127, 127\} \end{bmatrix}float f = \text{average}(v, 5);\text{cout}<<\text{setiosflags}(\text{ios}::\text{showpoint})<<\text{f}<<\text{endl};complex<double> w\parallel = {complex<double>(1,1), complex<double>(3,2)};
40 complex<double> g = \text{average}(w, 2);
     << g << endl;
     }
```
# **1.39 Template-Verbunde als bessere Implementierung von Compiletime Assertions**

Der spezialisierte Template-Verbund

Listing 1.90: Compile time assertion vs. 2

**template**<**bool**> **struct** CompileTimeError; **template** <> **struct** CompileTimeError<**true**> {};

```
\sharp \mathbf{define} CT_ASSERT(expr) (CompileTimeError \lt (expr) != 0 \gt ())
```

```
// ...
 CT ASSERT(LDBL DIG > DBL DIG);
```
kann ebenfalls für Zusicherungen zur Übersetzungszeit eines Programmes benutzt werden (vergleiche auch Abschnitt 1.23). Statt der Fehlermeldung

"test1.cc", line 35: Error: The type "CompileTimeError<0>" is incomplete.

im Falle der Verletzung der Zusicherung kann auch etwas Benutzerfreundlicheres als Fehlermeldung erzeugt werden

"test2.cc", line 51: Error: Cannot cast from ERROR\_No\_Higher\_Accuracy to CompileTimeChecker<0>.

falls Sie

//...

Listing 1.91: Compile time assertion vs. 3

```
11...template<bool> struct CompileTimeChecker
      {
                CompileTimeChecker(...);
 5 \mid \};
      template <> struct CompileTimeChecker<false> {};
      #define CT ASSERT(expr, msg)\
        {\
\frac{10}{\text{class ERROR}_{\text{#}} \text{rms}} {};\
           ( void)sizeof(CompileTimeChecker< (expr) != 0 >((ERROR \# \# \text{msg}())));\
        }
      \frac{1}{2}\mathrm{CT}\text{-}\mathrm{ASBERT}(\mathrm{LDBL}\text{-}\mathrm{DIG} > \mathrm{DBL}\text{-}\mathrm{DIG}, \mathrm{No}\text{-}\mathrm{Higher}\text{-}\mathrm{Accuracy});15 // ...
```
benutzen.

Die hier dargestellte Version von Compiletime-Assertions funktioniert im Gegensatz zu denen aus Abschnitt (1.23) **auch** innerhalb von rekursiv sich selbst aufrufenden Templatefunktionen:

Listing 1.92: Compiletime-Fehlermeldung in rekursiven Templates vs. 2

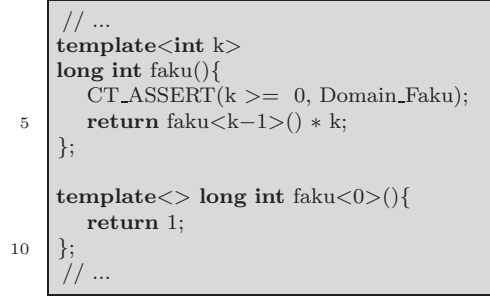

# **Kapitel 2**

# **Abstrakte Datentypen in C++ (Klassenkonzept)**

In C++ können Sie für eigene Datentypen (die Sie als Verbund struct beziehungsweise class implementieren) auch all die Operatoren +, -, \*, /, <<, >>, ... definieren, die Ihnen bei den eingebauten Datentypen int, ... zur Verfügung stehen:

|         | $\#$ include $\langle$ iostream $\rangle$<br>using namespace std;                                                                                         |                                          |
|---------|----------------------------------------------------------------------------------------------------|------------------------------------------|
| 5<br>10 | $\int$ main(){<br>int $g1$ ;<br>$\cot \ll \text{gl} \ll \text{end}$ ;<br>int $g2(g1);$<br>int $g3$ ;<br>$g3 = g1$ ;<br>$int * pg;$                        | $//$ undefined                           |
| 15      | $pg = \≷$<br>int $g4(-7.1);$<br>$\text{cout} << \text{g4} << \text{end}$ ;                                                                                | // liefert $-7$                          |
| 20      | int $g6$ ;<br>$\cot \ll \epsilon$ endl:<br>$\text{cout} \ll$ "Bitte einen int-wert eingeben:";<br>$\sin \gt$ g6;<br>$\cot \ll \text{g6} \ll \text{endl};$ | $\frac{1}{66.8}$ liefert 66 ohne Warnung |
|         | $g6 = -5.25$ ;<br>$\text{cout}$ << $\text{g6}$ << endl;                                                                                                   | // liefert $-5$                          |
| 25      | int g7 $(-5.25)$ ;<br>$\text{cout}$ $<<$ g7 $<<$ endl;                                                                                                    | $//$ analog                              |
| 30      | $g7 = g7 + g7$ ;<br>$\text{cout}$ << $\text{g}$ 7 << endl;<br>if $(g7 == g7)$                                                                             | // +: int x int $\rightarrow$ int        |

Listing 2.1: useint.cc

```
\text{cout} \ll "gleich" << endl;
       else
       \text{cout} << "ungleich" << endl;
35
       g7 = g6 * 3;\text{cut} << \text{g7} << endl;
       g7 = (-4) * g6;40 cout << g7 << endl;
       int g8(−5.12);
       cout << endl;
       \text{cout} << g8 << endl;
45 double \text{gn1(g8)};
       \text{cout} \ll \text{gn1} \ll \text{endl};}
     /∗∗∗∗∗∗∗∗∗∗∗∗∗∗∗∗∗∗∗∗∗∗∗∗∗∗∗∗∗∗∗∗∗∗∗∗∗∗∗∗∗∗∗∗∗∗∗∗∗∗∗∗∗∗∗∗∗∗∗∗∗∗∗∗∗∗∗∗∗∗∗∗∗
     g++:
50 useDouble.cc: In function \hat{i} int main():
     useDouble.cc:15: warning: initialization to ' int ' from 'double'
     useDouble.cc:24: warning: assignment to 'int ' from 'double'
     useDouble.cc:27: warning: initialization to ' int ' from 'double'
     useDouble.cc:44: warning: initialization to ' int ' from 'double'
55 −−−
     CC:
     "useDouble.cc", line 8: Warning: The variable g1 has not yet been assigned a value.
     1 Warning(s) detected.
         ∗∗∗∗∗∗∗∗∗∗∗∗∗∗∗∗∗∗∗∗∗∗∗∗∗∗∗∗∗∗∗∗∗∗∗∗∗∗∗∗∗∗∗∗∗∗∗∗∗∗∗∗∗∗∗∗∗∗∗∗∗∗∗∗∗∗∗∗∗∗∗∗∗/
```
Beachten Sie jedoch die zuweilen unangenehmen Auswirkungen der automatischen Typkonversion.

Hier ein Beispiel für einen solchen eigenen Datentyp namens AltGrad. Zunächst ein Projekt-Makefile:

Listing 2.2: AltGrad Makefile

```
# ########## Makefile ################################
   # CXXFLAGS=−g −DNDEBUG
   CXXFLAGS=−g
5 #CXX=g++
   CXX=CC
   CCC=\$(CXX)CPPFLAGS=$(CXXFLAGS)
10
   useGrad: useGrad.cc Grad.o
         $(CCC) $(CXXFLAGS) -o useGrad useGrad.cc Grad.o
   clean:
         rm −f ∗.o ∗˜ useGrad
15 depend:
         makedepend useGrad.cc Grad.cc
   # DO NOT DELETE
20 useGrad.o: Grad.h
   Grad.o: Grad.h
```
Dieses Makefile ist sowohl auf den Sun-Workstations mit CC und g++ als auch auf den LINUX-Rechnern mit g++ benutzbar und soll als Beispiel fur ¨ plattformunabhängige Programmentwicklung dienen.

Die Definitionen der Datenfelder und der Operationen für den Datentyp AltGrad sowie Rad:

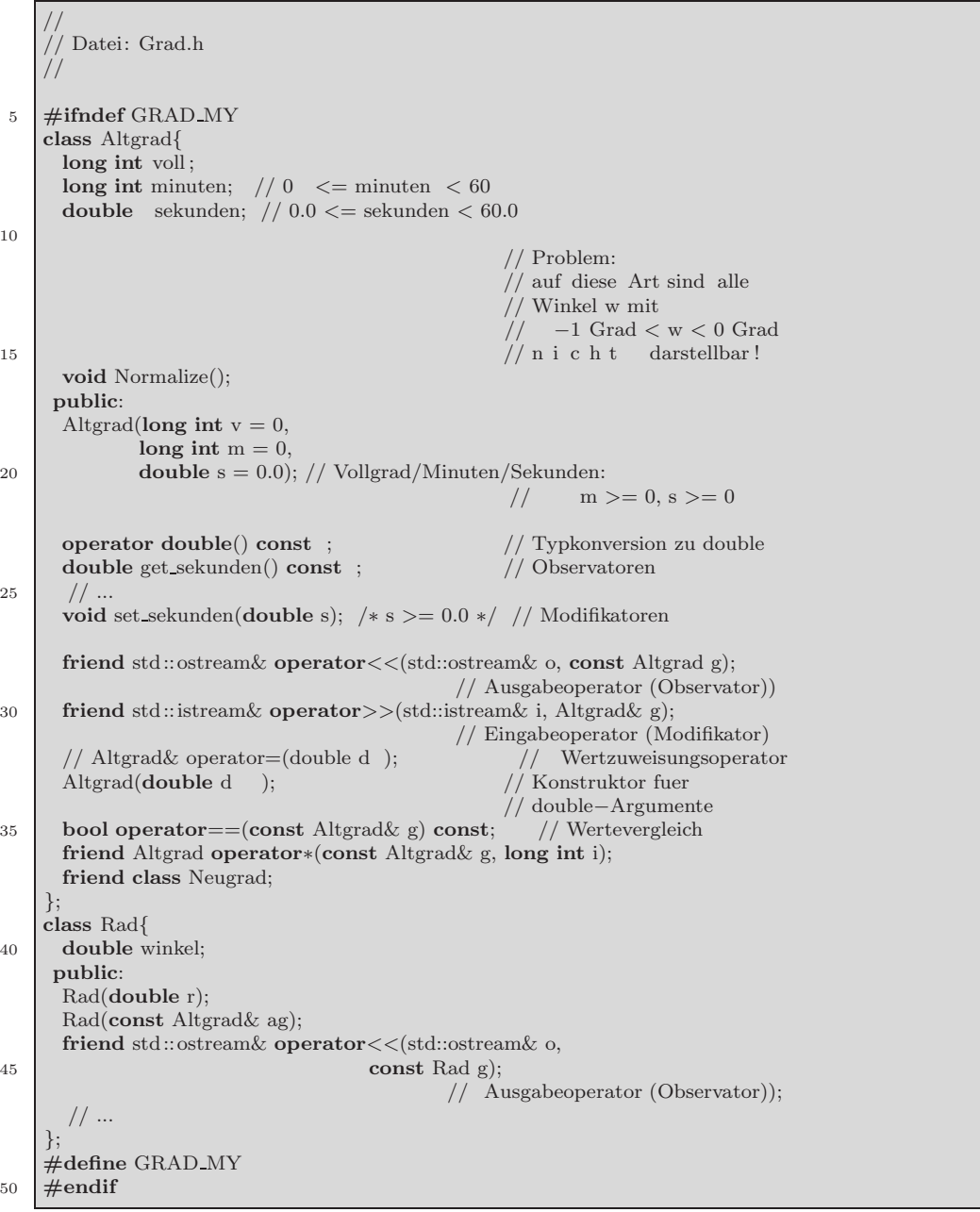

10

25 // ...

40 **double** winkel;

50 **#endif**

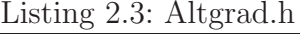

Nun die Implementierung:

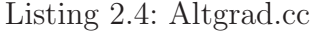

```
//
    // Datei: Grad.cc
    //
    #include <iostream>
5 #include <iomanip>
    #include <exception>
    #include <cassert>
    #include <cmath>
    #include "Grad.h"
10 using namespace std;
    double sign(double d){
      if (d \ge 0.0)return 1.0;
15 else
        return −1.0;
    }
    Altgrad::Altgrad(long int v, long int m, double s){
20 if ((m < 0)||(s < 0.0)) throw
                      Altgrad: Minuten oder Sekunden haben unerlaubte Werte!";
       long int uebertrag = static_cast<long int>>(s) / 60;
      sekunden = s - uebertrag * 60;
      long int m0 = m;25 \text{ m} += uebertrag;
      assert((0 \leq; sekunden) \&\&(sekunden \leq 60));minuten = m % 60;
      \text{assert}((0 \leq \text{minuten}) \&\& (\text{minuten} \leq 60));30
      if (v \ge 0)voll = v + (m / 60);else
        voll = v - (m / 60);35
      assert ( ((v * 60 + sign(v) * m0) * 60 + sign(v) * s) ==(( voll ∗60+sign(voll)∗minuten)∗60+sign(voll)∗sekunden) );
    #ifndef NDEBUG
       cerr << "∗∗∗∗∗" << voll << " Grad " << minuten << " Min "
40 <<< sekunden << " Sek " << endl;
    #endif
    };
    Altgrad::operator double() const {
45 return voll+sign(voll)∗(sekunden/60+minuten)/60;
    };
    double Altgrad::get sekunden() const {
     return sekunden;
50 | };
    void Altgrad::set sekunden(double s){
      if (s < 0.0) throw "Altgrad: sekunden mit unerlaubtem Wert";
      sekunden = s;55 this−>Normalize();
      // geeignetes assert !
    };
```

```
void Altgrad::Normalize (){ // private Hilfsmethode
60 long int uebertrag = static cast<long int>(sekunden) / 60;
       sekunden -= uebertrag * 60;
       minuten += uebertrag;
       assert((0 \leq; sekunden) \&\&(sekunden \leq 60));65 uebertrag = minuten / 60;
       minuten \approx 60;
       assert((0 \leq mint) \&\& (minute n \leq 60));if (\text{vol} \geq 0)
70 voll += uebertrag;
       else
         voll −= uebertrag;
       // geeignetes assert !
     };
75
     ostream& operator<<(ostream& o, const Altgrad g){
       o << g.voll << " Altgrad " << g.minuten << " Minuten"
        << g.sekunden << ". Sekunden ";
       return o;
80 \mid \};
     istream& operator>>(istream& i, Altgrad& g){
       i >> g.voll >> g.minuten >> g.sekunden;
       if ((g.\text{minuten} < 0)||(g.\text{sekunden} < 0)) throw
85 " Altgrad >>−Operator: Minuten oder Sekunden negativ";
       g.Normalize();
                                    // besser : zeilen− oder zeichenweise Eingabe
                                    // mit geeigneter Exceptionerzeugung und
                                                     // −behandlung
90 return i;
     };
     /∗
     Altgrad& Altgrad::operator=(double d){
95 voll = static_cast <long int>(d);
       double Rest = abs(d - vol);
       Rest *= 60;minuten = static cast < long int > (Rest);
       sekunden = (Rest - minute) * 60;100 return ∗this ;
     };
     ∗/
     Altgrad::Altgrad(double d){
105 voll = \text{static}\_\text{cast} < \text{long int} > (d);double \text{Rest} = \text{abs}(d - \text{voll});Rest *= 60;
       minuten = static cast<long int>(Rest);
       sekunden = (Rest - minute) * 60;110 };
      // eigenen Operator +: Altgrad x Altgrad −> Altgrad als Aufgabe
     bool Altgrad::operator== (const Altgrad& g) const {
115 return ((voll == g.voll) \&& (minuten == g.minuten) \&& (sekunden == g.sekunden));
     };
     /*<br>long int abs(long int i){
                                           \frac{1}{2} Workaround fuer g++ Fehler
120 if (i \geq 0) if (i \geq 0) // Bitte nur bei Benutzung von g++
```

```
return i; \hspace{1.6cm} \hspace{1.6cm} //entkommentieren!
       else
         return −i;
     };
125 ∗/
     Altgrad operator∗(const Altgrad& g, long int i){
       Altgrad \overline{Hilf(g)};
       Hilf . voll * = i;
130 Hilf . minuten * = abs(i);Hilf .sekunden * = abs(i);Hilf .Normalize();
       return Hilf;
     };
135
     /∗ −−−−−−−−−−−−−−−−−−−−−−−−−−−−−−−−−−−−−−−−−−−−−−−−−−−−−−−−−−−−−−−−−−−−−−
     Rad::Rad(double r) : winkel(r) {};
140 Rad::Rad(const Altgrad& ag){
       winkel = \text{static\_cast} \leq \text{double} > (ag) * M_P I / 180.0;};
     ostream& operator<<(ostream& o, const Rad g){
145 \vert o << setiosflags (ios :: scientific ) << setprecision(16)
       <<g.winkel << " Radiant ";
       return o;
     };
```
Und schließlich das Testrahmenprogramm (die Applikation):

Listing 2.5: useGrad.cc

|    | $\#include$ <iostream></iostream>                                                                                                    |
|----|----------------------------------------------------------------------------------------------------|
|    | $\#$ include "Grad.h"                                                                                                    |
| 5  | using namespace std;                                                                                                    |
|    | $\int \mathbf{m} \cdot \text{m} \cdot \text{m}(\cdot)$<br>Altgrad g1;<br>Altgrad g2;<br>Altgrad $g3$ :                                          |
| 10 | $g3 = g1$ ;<br>Altgrad $*$ pg:<br>$pg = \≷$                                                                                                    |
| 15 | Altgrad $g4(-7.1, 90, 119.99999999999999)$ ;<br>Altgrad $g5(-3, 0, 3601)$ ;<br>Altgrad $h1(-4, 15)$ ;                                           |
| 20 | $\cot \ll \frac{1}{2} \ll \frac{1}{2}$<br>$\cot \ll \varsigma$ g5 $<<$ endl;<br>$\text{cout} \ll \text{h1} \ll \text{endl}$ ;                   |
|    | $\text{cout} <<$ g5.get_sekunden() $<<$ endl;                                                                                                   |
| 25 | Altgrad $g6(4,59,0);$<br>$\text{cout} << \text{g6} << \text{endl};$<br>$g6.set$ sekunden $(121);$<br>$\text{cout} << \text{g6} << \text{endl};$ |
|    | // $\text{cout}$ $<<$ $\text{g6}$ $<<$ endl;<br>// jetzt mit neuem $<<$                                                                         |

```
cout << endl;
       cout << "Bitte einen Altgradwert eingeben: ";
       // cin >> g6;
       \text{cout} << g6 << endl;
35
       g6 = -5.25;\text{cout} \ll \text{g6} \ll \text{end}: // liefert 15,0,0 !!!
       Altgrad g7 (−5.25); // Zuweisung ok, aber Konstruktor noch falsch
40 cout << g7 << endl;
                               // nach Konstruktor ist Zuweisungsop unnoetig!
       g7 = g7 + g7;
       cout << g7 << endl; // +: double x double -> double
45
       if (g7 == g7)\text{cout} \ll "gleich" << endl;
       else
        \text{cout} << "ungleich" << endl;
50
       g7 = g6 * 3:
       \mbox{cout} << g7 << endl;
       g7 = g6 * (-3);\text{cout} \ll \text{g7} \ll \text{endl};55
       g7 = (-4) * g6;\text{cout} << \text{g7} << endl;
       Altgrad g8(90.0);
60 cout << endl;
       \text{cout} << \text{g8} << endl;
       Rad gn1(g8);\text{cout} << \text{gnl} << endl;
65
       Altgrad t1 (0,10,25); // falsches Ergebnis !!!
       g7 = t1 * (-1);\text{cut} << \text{g7} <<endl;
70 }
```
30

Wie Sie sehen, unterscheidet sich die Operatorbenutzung nicht von derjenigen des Datentyps double. Auch unschöne (eigentlich nicht wünschenswerte) Effekte der automatischen Typkonversion sollten Sie dazu veranlassen, die Kombination erwünschter Operationen bei eigenen Datentypen sorgfältig zu planen!

Zusammenfassung: Ein abstrakter Datentyp fasst eine Menge von Objekten und die mit diesen Objekten möglichen Operationen zusammen. Das Klassenkonzept (Wortsymbole struct bzw. class) in C++ erlaubt die Realisierung solcher abstrakter Datentypen.

#### **Beispiel 2.1**

Abstrakter Datentyp "complex":<br>Pears van reallen Zablen Paare von reellen Zahlen und arithmetische Operationen für diese Paare. Weitere typische Operationen (für Realisierung auf einer Rechneranlage): Zugriff auf Real- und Imaginärteil Anlegen einer Kopie Zuweisung Ein-/Ausgabe Funktionen wie sin(), exp(), ... für solche Paare Typkonversion: reell nach komplex

#### **Beispiel 2.2**

...

Mitarbeiter eines Betriebes, abstrakter Datentyp "mitarbeiter":<br>Kartsilisaten mit Einträgen Karteikarten mit Einträgen Name, Vorname Anschrift Geschlecht Familienstand Anzahl der Kinder Alter Mitarbeiter seit Stellung im Betrieb (Lehrling, Arbeiter, Manager, ...) Gehalt Resturlaub zu vergütende Überstunden und Operationen

Neue Karteikarte anlegen Karteikarte entfernen Karteikarten sortieren (nach Name, nach Alter, nach Wohnort, ...) Karteikarteneinträge aktualisieren

Weitere typische Operationen (für eine Realisierung auf einer Rechneranlage):

Anlegen einer Kopie Zuweisung Ein-/Ausgabe Zugriff auf Einträge wie Alter, Gehalt, ... Erstellen einer Verteilers mit den Anschriften aller Mitarbeiter. Zum ersten Datentyp wollen wir eine Implementierung betrachten:

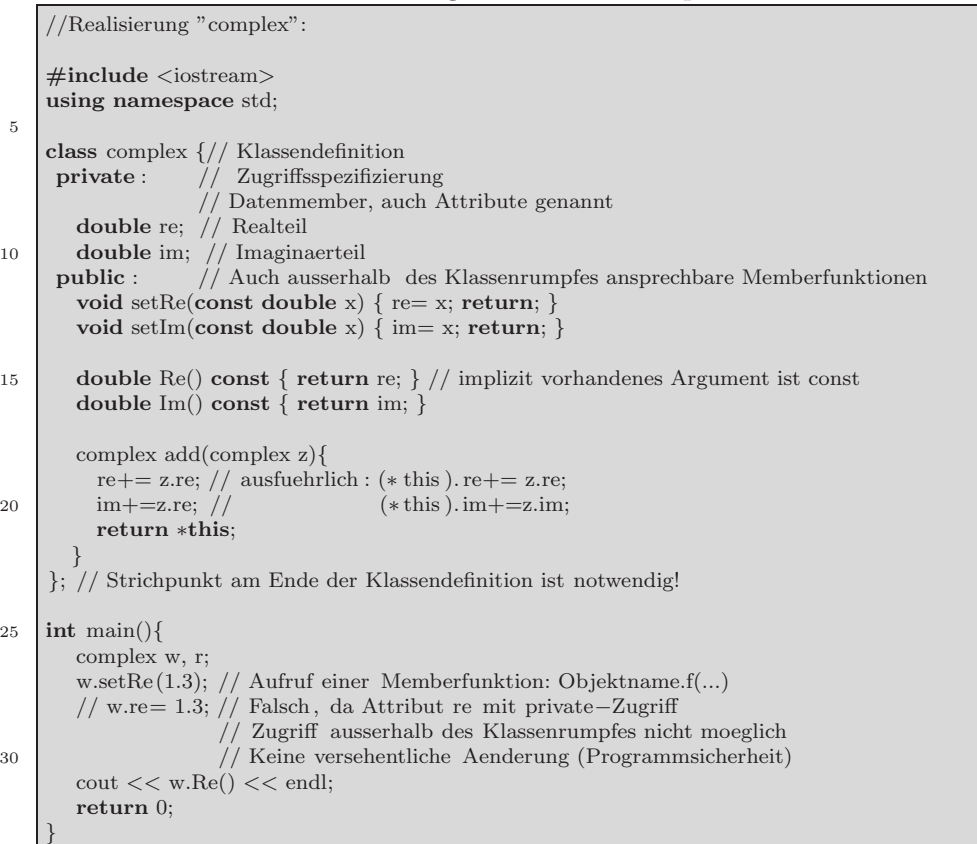

Listing 2.6: Klasse complex I

Der Zugriff (also lesend sowie schreibend) auf die Klassenattribute ist nur mittels Memberfunktionsaufrufen möglich. Die tatsächliche Realisierung der Attribute (z.B. als zwei double Komponenten oder z.B. als Feld mit zwei Komponenten) wird vor dem Benutzer versteckt (information hiding) und ist für die öffentlichen Daten- und Funktionsmember bestimmt. Sie bilden die Benutzerschnittstelle.

Memberfunktionen wie z.B. setRe() haben implizit als erstes Argument immer einen Zeiger auf dasjenige Objekt, für das die Funktion aufgerufen wird. Dieser Zeiger heißt "this". Es ist beim Aufruf einer Memberfunktion also immer klar, für welches Objekt diese aufgerufen wird. Die Definition von setRe() lautet demnach also ausfuhrlicher ¨

**void** setRe (**double** x) { (∗**this**).re= x; }

Beim Aufruf "w.setRe(1.0);" ist der implizit an setRe übergebene  $\mathcal{L}$ this-Zeiger ein Zeiger auf das Objekt w.

Eine Memberfunktion zur Addition zweier komplexer Zahlen könnte dann folgendermaßen aussehen:

```
complex add(complex z){
  r_{\text{e}} = z \cdot r_{\text{e}}; // ausfuehrlich : (* this ). re + = z.re; bzw. (* this ). re = (* this ). re + z.re;
  im+= z . im;}
```
Sind nun w, r Objekte der Klasse complex, so kann diese Funktion mit

```
w.add(r); // r wird zu w addiert und das Ergebnis in w gespeichert
```
aufgerufen werden.

Für die Realisierung von Operatoren stehen unterschiedliche Möglichkeiten zur Verfügung

#### a) **Memberfunktion:**

Ermöglicht den Zugriff auf private-Elemente, ein this-Pointer ist implizit vorhanden.

#### b) friend**-Funktion:**

Ermöglicht den Zugriff auf private-Elemente, es ist kein this-Pointer implizit vorhanden.

#### c) **globale Funktion:**

Ermöglicht Zugriffe nur über die public-Schnittstelle (d.h. die public-Attribute und public-Funktionen) der Klasse.

In C++ werden

Operatoren auf Funktionen zurückgeführt.

Also entspricht einem Operator \* eine Funktion mit dem Namen ", "Operator". Es sind dann zwer aquivalente Trumanten inognen (als Funktion oder über Operatorschreibweise). Dies gibt aber auch die Möglich-"operator\*". Es sind dann zwei äquivalente Aufrufarten möglich (als keit, den Operator zu überladen.

Wir wollen eine erweiterte Realisierung des abstrakten Datentyps "complex"<br>hetveelten: betrachten:

Listing 2.7: Klasse complex II

```
#include <iostream>
     using namespace std;
     class complex {// Klassendefinition
 5 private : // Zugriffsspezifizierung
                    // Datenmember, auch Attribute genannt
       double re; // Realteil
     double im; // Imaginaerteil<br>public : // oeffentliche
                    public : // oeffentliche Schnittstelle
10 void setRe(const double x) { re= x; return; }
        void setIm(const double x) { im= x; return; }
       double Re() const { return re; }
       double Im() const { return im; }
15
       complex operator+(complex z) // Memberfunktion
       {
         complex c;
         c. re= re+z.re; // ausfuehrlich : c. re= (*this). re+ z.re; c. im= im+z.im; // c. im= (*this). im+ z.im
20 c.im= im+z.im; \frac{1}{2} // c.im= (*this).im+ z.im;
         return c;
       }
       friend complex operator−(complex a, complex b); // friend−Funktion
     }; // Strichpunkt am Ende der Klassendefinition ist notwendig!
25
     complex operator−(complex a, complex b) // Definition der friend−Funktion
     {
      complex c;
      c. re= a.re−b.re; // friend−Funktion darf auf die private−Daten re und im zugreifen
30 c.im= a.im−b.im;
      return c;
     }
     complex operator∗(complex a, complex b) // globale Funktion
35 {
      complex c; // Globale Funktionen haben keinen Zugriff auf die private−Elemente
      c.setRe(a.Re()∗b.Re()−a.Im()∗b.Im());
      c.setIm(a.Re()∗b.Im()+a.Im()∗b.Re());
      return c;
40 }
    int main(){
       complex w, r;
45 w+r; // wird automatisch vom Compiler umgesetzt in w.operator+(r);
       w−r; // aequivalent zu operator−(w,r);
       w∗r; // aequivalent zu operator∗(w,r);
     /∗ Nicht funktionieren wuerden
     3+w; // wuerde 3.operator+(w) entsprechen
50 \mid w+3; // wuerde w.operator + (3) entsprechen
       3∗w; // waere Fehler: no match for'int ∗ complex &'
       w*3; // s.o., aequivalent zu operator* (w,3);
     ∗/
       return 0;
55 }
```
Operatoren können also überladen werden (im Wesentlichen wie Funktionen). Es können nur Operatorsymbole überladen werden, die in C++ vorhanden sind. Selbstdefinierte Operatorensymbole sind also nicht möglich. Die Operatorpriorität ist nicht änderbar  $(d.h. * vor + gilt immer)!$ 

Listing 2.8: Klasse complex III

```
/∗
    Konstruktoren, Referenzuebergabe, Verwendung von const,
    Operatoren fuer Zuweisung, Prae− und Postinkrement, Ein−/Ausgabe
5
    ∗/
    #include <iostream>
    using namespace std;
10
    class complex { // Klassendefinition
     public:
        // Konstruktur zur Erzeugung und Initialisierung von Klassenobjekten:
       complex(const double r=0, const double i=0) { re= r; im= i; return; }
15 // Kopierkonstruktor
       complex(const complex& z) { re= z.re; im= z.im; return; }
       void setRe(const double x) { re= x; return; }
       void setIm(const double x) { im= x; return; }
20
        double Re() const { return re; } // implizit vorhandenes Argument ist const
        double Im() const { return im; }
       // Arithmetische Operatoren alle global!
25
       // Zuweisung:
       complex& operator=(const complex& w) // Elementfunktion mit einem Argument
       {
          if (this==&w) return ∗this; // es ist dann nichts zu tun
30 \text{ } re= w.re;
          im= w.im;
          return ∗this;
       }
       // Weiterer Zuweisungsoperator:
35 complex& operator+=(const complex& w) // Elementfunktion mit einem Argument
       {
          re+= w.re;
          im+=w(im;return ∗this;
40\,// Praefixform: erhoehen und holen
       \text{complex&}\ \text{operator}+\text{+}() \{ (\ast \text{this}).\text{re}+=1; \text{return } \ast \text{this}; \}45 // Postfixform: holen und erhoehen
       const complex operator++(int) // int−Arg. nur aus syntaktischen Gruenden
       {
          complex oldValue= ∗this;
         ++(∗this ); // verwende Praefixform
50 return oldValue;
       }
       // Gleichheit:
```

```
bool operator==(const complex& w) { return (re==w.re) && (im== w.im); }
55
        // Ein−/Ausgabeoperatoren:
        friend istream& operator>>(istream& is, complex& w)
        {
          is >> w.re >> w.im;
60 return is;
        }
        friend ostream& operator<<(ostream& os, const complex& w)
       \{65 os << w \cdot re << " + \cdot" << w \cdot im << " *i" << end;return os;
        }
      private: // Datenmember
       double re; // Realteil
70 double im; // Imaginaerteil
     }; // class complex
     complex operator+(const complex& a, const complex& b){
      complex c;
75 c.setRe(a.Re() + b.Re() );
      c.setIm(a.\text{Im}(b) + b.\text{Im}(b);
      return c;
     }
80 complex operator−(const complex& a, const complex& b){
      complex c;
      c.setRe( a.Re() - b.Re());c.setIm(\alpha.Im() - b.Im());
      return c;
85 }
     complex operator∗(const complex& a, const complex &b)
     {
      complex c;
90 c.setRe(a.Re()\ast b.Re() – a.Im()\ast b.Im() );
      c.setIm(a.Re() * b.Im() + a.Im() * b.Re());
      return c;
     }
95 complex operator/(const complex& a, const complex &b)
     {
      complex c;
      double h= b-Re() *b-Re() + bIm() *bIm(); // Nennerc.setRe( (a.Re() * b.Re() + a.Im() * b.Im())/h );
100 c.setIm( (−a.Re()∗b.Im() + a.Im()∗b.Re())/h );
      return c;
     }
     int main(){
105 complex w(1,2), z(3,4);
      z++; // aequivalent zu z.operator++(0);
      ++z; // aequivalent zu z.operator++();
110 \Big\vert ++++z; // aequivalent zu (z.operator++()).operator++();
      // z++++; geht nicht, da z.. kein lvalue ist
      cin >> w >> z; // aequivalent zu operator>>(operator>>(cin,w), z);
      cout << w << z; // aequivalent zu operator<<(operator<<(cout,w), z);
115 cout << "w: " << w;
```

```
w= 3+ z*(w+z)/w-5;w = \text{complex}(3,7)return 0;
     }
120
     /∗
     Eingabe:
     1 2
     3 4
125 Ausgabe
     1+2∗i
     3 ∗ 4∗i
     w: 1 + 2∗i
     ∗/
```
#### **Synonyme:**

Klassenobjekt, Instanz, Klassenvariable Elementfunktion, Memberfunktion, Methode Datenelement, Datenmember, Attribut

Wir betrachten nun ein Protokoll mit Konstuktor- und Destruktoraufrufen, static-Datenelementen, und static-Funktionen, zum Zählen von Instanzen:

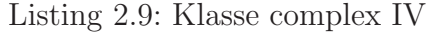

```
#include <iostream>
    using namespace std;
     // Steuert die Einrueckung
5 void out(int blanks)
    { for(int i=0; i<2∗blanks; i++) cout << " "; return; }
    class complex { // Klassendefinition
     public:
10 static int anzComplex; // Anzahl der angelegten Klassenvariablen
        static int blanks ; // Einrueckung
        static void info () // static −Memberfunktion
       { out(blanks; cout << "Version ... der Klasse complex" << endl; }
15
       // Konstruktur zur Erzeugung und Initialisierung von Klassenobjekten:
       complex(const double r=0, const double i=0)
       {
         re = r;20 \quad \text{im} = \text{i}out(blanks++);\text{cout} << "Anlegen von. Objekt..." << ++\text{anzComplex} << \text{end}return;
       }
25 // Kopierkonstruktor
       complex(const complex& z)
       {
          re= z.re ; // ohne selbstdefinierten Copy−Konstruktor macht der
          im= z.im; // Compiler genau dies
30 out(blanks++);
         \text{cout} << \text{"Anlegen von.Objekt...."} << ++\text{anzComplex} << \text{endl};
```

```
return;
      }
35 void setRe(const double x) { re= x; return; }
       void setIm(const double x) { im= x; return; }
       double Re() const { return re; }
       double Im() const { return im; }
40
       // Zuweisung:
       complex& operator=(const complex& w) // Elementfunktion mit einem Argument
       {
          if (this==&w) return ∗this; // es ist dann nichts zu tun
45 re= w.re;
         im= w.im;
         return ∗this;
      }
50 friend ostream& operator<<(ostream& os, const complex& w)
       {
         os << w.re << "-+-" << w.im << "*i" << endl;
        return os;
      }
55
      ∼complex() // Destruktor
      {
        out(−−blanks);
        cout << "Zerstoerung von Objekt " << anzComplex−− << endl;
60 return;
      }
     private: // Datenmember
       double re; // Realteil
65 double im; // Imaginaerteil
    }; // class complex
    complex operator+(const complex& a, const complex& b){
     complex c;
70 c.setRe( a. Re() + b.Re() );
      c.setIm(a.\text{Im}() + b.\text{Im}());
      out(complex::blanks);
      cout << "Ruecksprung aus operator+()" << endl;
      return c;
75 }
    int complex::anzComplex= 0; // Initialisierung der static −Attribute
    int complex::blanks=0;
80
    complex globVar(1,3); // Globale Variable ausserhalb von main() definieren
    int main(){
85 out(complex::blanks);
      cout << "Routine main() wird ausgefuehrt!" << endl;
      complex::info (); // Aufruf der static −Memberfunktion
      complex z;
90 /∗
      cout << "z: " << z << endl;
    ∗/
     z=z + globVar;
```

```
95 // Zugriff auf static −Attribut blanks der Klasse complex:
       out(complex::blanks);
       cout << "Vor dem Ruecksprung aus Routine main()" << endl;
       return 0;
100 }
```
Dies hat als Ausgabe

```
Anlegen von Objekt 1
 Routine main() wird ausgefuehrt!
 Version ... der Klasse complex
 Anlegen von Objekt 2
   Anlegen von Objekt 3
     Ruecksprung aus operator+()
     Anlegen von Objekt 4
     Zerstoerung von Objekt 4
   Zerstoerung von Objekt 3
   Vor dem Ruecksprung aus Routine main()
 Zerstoerung von Objekt 2
Zerstoerung von Objekt 1
```
static-Attribute einer Klasse sind nicht einzelnen Instanzen, sondern der Klasse selbst zugeordnet. Aufruf: Klassenname::Attributname<sup>1</sup>

static-Memberfunktionen werden qualifiziert mit dem Klassennamen ohne Bezug auf ein konkretes Klassenobj[ek](#page-95-0)t aufgerufen.

**Konstruktoren:** Erzeugen und Initialisieren von Klassenobjekten (Resourcenbeschaffung)

**Destruktoren:** Aufräumarbeiten für nicht mehr benötigte Klassenobjekte (Resourcenfreigabe)

<span id="page-95-0"></span><sup>1</sup>der Operator :: heißt **Scope**-Operator

### **2.1 Umgang mit dynamischem Speicher**

Kommen Zeiger auf dynamischen Speicher als Datenmember vor, so sind ein allgemeiner Konstruktor, ein Kopierkonstruktor, ein Zuweisungskonstruktor und ein Destruktor selbst zu definieren!

Werden diese nicht definiert, generiert der Compiler Default-Versionen mit falscher Semantik!

Listing 2.10: dynamische Speicher

```
#include <iostream>
    using namespace std;
    class dyn{ // Klasse mit Zeiger auf dynamischen Speicher
5 public:
       dyn (int k=0) { p=new int(k);} // allgemeiner Konstruktor
       // Besorgt Speicher fuer ein int und initialisiert diesen mit Wert von k
      ∼dyn() { delete p; } // Destruktor
10 // Gibt den Speicher, auf den p zeigt , wieder frei
     public:
      int∗ p; // Datenmember: Zeiger auf ein int
    };
15 int main()
    {
      dyn a, b;
     ∗a.p= 5;
      cout << "∗a.p: " << ∗a.p << " ...*b.p: " << ∗b.p << endl;
20 b= a; // Datenmember werden elementweise kopiert (flache Kopie)!
      cout << "*a.p: " << *a.p << " *b.p: " << *b.p << endl;
      ∗b.p= 9;
      cout << "*a.p: " << *a.p << "...*b.p: " << *b.p << endl;
25 return 0;
    }
     /∗
    ∗a.p: 5 ∗ b.p: 0
    ∗a.p: 5 ∗ b.p: 5
30 ∗a.p: 9 ∗ b.p: 9
    ∗/
```
Die obige Zuweisung b = a; (**flache Kopie**) veranlasst den Compiler, den Wert des Datenelements a.p (dies ist ein Adresswert) in das Datenelement b.p des Objekts b zu übertragen. Die beiden Datenelemente zeigen danach auf die gleiche Stelle im Heap. Eine Veränderung des dort gespeicherten int-Wertes (oben mittels  $\ast b.p = 9$ ;) ändert also auch  $\ast a.p$  (genauer gesagt ist \*a.p immer gleich \*b.p).

Eine **tiefe Kopie** legt dagegen eine echte Kopie des Wertes \*a.p im Heap an, auf die der Pointer b.p zeigt. Dazu ist ein selbstgeschriebener Zuweisungsoperator notwendig!

```
#include <iostream>
    using namespace std;
    class dyn{ // Klasse mit Zeiger auf dynamischen Speicher
 5 public:
       dyn (int k=0) { p=new int(k);} // allgemeiner Konstruktor
       // Besorgt Speicher fuer ein int und initialisiert diesen mit Wert von k
       ∼dyn() { delete p; } // Destruktor
10 // Gibt den Speicher, auf den p zeigt , wieder frei
       dyn(const &dyn x) { // Kopierkonstruktor (treffender: copy initializer)
          p= new int(∗x.p); // Aufruf z.B. bei der Variablendefinition dyn b(a);
          return;
15 }
       dyn& operator=(const dy& x) // Zuweisungsoperator
       {
          if (this!=&x) {
20 delete p ; // gebe Speicher frei , auf den (∗this ). p zeigt
             p= new int (∗x.p); // allokiere neu und initialisiere
          }
          return ∗this;
       }
25
     public:
       int∗ p; // Datenmember: Zeiger auf ein int
    };
30 int main()
    {
      dyn a, b;
      ∗a.p= 5;
      cout << "∗a.p: " << ∗a.p << " <sub>∗*</sub>b.p: " << ∗b.p << endl;
35 \mid b=a; // Datenmember werden elementweise kopiert (flache Kopie)!
      cout << "*a.p:." << *a.p << "_*b.p:." << *b.p << endl;
      ∗b.p= 9;
      cout << "*a.p:" << *a.p << " **b.p:" << *b.p << endl;
40 return 0;
    }
    /∗
    ∗a.p: 5 ∗ b.p: 0
    ∗a.p: 5 ∗ b.p: 5
45 ∗a.p: 9 ∗ b.p: 9
    ∗/
```
Entsprechend wird zur korrekten Initialisierung ein Kopierkonstruktor benötigt (dieser wird nur bei Initialisierungen, nicht aber bei Zuweisungen und bei Aufrufen eines allgemeinen Konstruktors aufgerufen; die Übergabe von Objekten per Wert an eine Funktion und die Rückgabe eines Ergebnisobjektes werden als Initialisierungen betrachtet!). Ergänzt man obiges Programm durch den Zuweisungsoperator, so ergibt sich:

\*a.p: 5 \*b.p: 0 \*a.p: 5 \*b.p: 5 \*a.p: 5 \*b.p: 9

# **2.2 Implizite Benutzung des Kopierkonstruktors**

Ein Protokoll für Kopierkonstruktoraufrufe

#### Listing 2.12: Kopierkonstruktor

```
#include <iostream>
    using namespace std;
    class dyn{ // Klasse mit Zeiger auf dynamischen Speicher
5 public:
       dyn (int k=0) { p=new int(k);} // allgemeiner Konstruktor
       // Besorgt Speicher fuer ein int und initialisiert diesen mit Wert von k
       ∼dyn() { delete p; } // Destruktor
10 // Gibt den Speicher, auf den p zeigt , wieder frei
       dyn(const dyn& x) { // Kopierkonstruktor (treffender: copy initializer )
          cout << "Kopierkonstruktor arbeitet ....." << endl;
          p= new int(∗x.p); // Aufruf z.B. bei der Variablendefinition dyn b(a);
15 return;
       }
       dyn& operator=(const dyn& x) // Zuweisungsoperator
       {
20 if (this!=&x) {
             delete p ; // gebe Speicher frei , auf den (∗this ). p zeigt
             p= new int (∗x.p); // allokiere neu und initialisiere
         }
          return ∗this;
25 \mid \}public:
       int∗ p; // Datenmember: Zeiger auf ein int
    };
30
    dyn& f0(dyn& x) { return x; } // Beachte Referenz− bzw. Wertuebergaben
    dyn f1(dyn& x) { return x; }
    dyn f2(dyn x) { return x; }
35 int main()
    {
      dyn a, b; // allgemeiner Konstruktor, also keine Aufrufe des Kopierkonstruktor
      a= f(0b); // kein Aufruf
      a=f1(b); // ein Aufruf40 a = f2(b); // zwei Aufrufe des Kopierkonstruktors
      return 0;
    }
    /∗
45 Kopierkonstruktor arbeitet ...
    Kopierkonstruktor arbeitet ...
    Kopierkonstruktor arbeitet ...
    ∗/
```
(typisch:

```
class T {...};
   T f(const T& x)
   {
5 T y;
     ...
    return y;
   }
```
) zeigt Ihnen, dass der Kopierkonstruktor benutzt wird bei

- Wertübergabe von x: zum Anlegen einer lokalen Kopie wird der Kopierkonstruktor aufgerufen;
- **Ruckgabe eines Objektes per Wert: ¨** Im rufenden Programm wird mit einer Kopie von y weitergearbeitet (also Kopierkonstruktoraufruf).

Ein Aufruf erfolgt außerdem bei

 $T x(y);$ 

(wenn y vom Typ T ist).

## **2.3 friend-Klassen**

Eine Klasse kann als friend einer anderen Klasse spezifiziert werden. Die als friend gekennzeichnete Klasse hat dann Zugriff auf alle Daten- und Funktionsmember der sie als friend spezifizierenden Klasse.

Listing 2.13: friend-Klassen

```
#include <iostream>
    using namespace std;
    class A{
5 private:
       int wert;
       int quadrat() { return wert∗wert; }
       friend class B; // Alle Attribute und Methoden der Klasse A koennen
                       // in B angesprochen werden (als waeren sie public)
10 };
    class B{
     public:
       void set(A& a, int k) { a.wert=k; }
15 \bullet void out(A& a) { cout << a.quadrat() << endl; }
    };
    int main()
    {
20 A a;
      B b;
      b.set(a,7);//cout << a.wert << endl; nicht moeglich, da private
      b.out(a);
25 return 0;
    }
```
Verwendung von friend-Funktionen bzw. friend-Klassen bedeutet eine kontrollierte Aufweichung des Prinzips der Datenkapselung. Also nur in begründeten Ausnahmefällen verwenden!

### **2.4 Template-Klassen**

**#include** <iostream>

template-Klassen sind nach Typen parametrisierte Klassen. Als Beispiel betrachten wir die Klasse dyn als template-Klasse

Listing 2.14: Template-Klassen

```
using namespace std;
    template<class T> class dyn{ // Klasse mit Zeiger auf dynamischen Speicher
 5 public:
       dyn (T k=0) { p=new T(k);} // allgemeiner Konstruktor
       // Besorgt Speicher fuer ein int und initialisiert diesen mit Wert von k
       ∼dyn() { delete p; } // Destruktor
10 // Gibt den Speicher, auf den p zeigt , wieder frei
       dyn(const dyn& x) { // Kopierkonstruktor (treffender: copy initializer )
          cout << "Kopierkonstruktor arbeitet ... " << endl;
          p= new T(∗x.p); // Aufruf z.B. bei der Variablendefinition dyn b(a);
15 return;
       }
       dyn& operator=(const dyn& x) // Zuweisungsoperator
       {
20 if (this!=&x) {
             delete p ; // gebe Speicher frei , auf den (∗this ). p zeigt
             p= new T (∗x.p); // allokiere neu und initialisiere
          }
          return ∗this;
25 \mid \cdot \ranglepublic:
       T∗ p; // Datenmember: Zeiger auf ein int
     };
30
    typedef dyn\langleint\rangle Dyn; // Dyn steht abkuerzend fuer den Typ dyn\langleint\rangleDyn f1(Dyn& x) { return x; }
35 int main()
     {
      Dyn a, b; // allgemeiner Konstruktor, also keine Aufrufe des Kopierkonstruktor
      a=f1(b); // ein Aufruf des Kopierkonstruktors
      dyn<double> d;
40 *d.p = 3.7;dyn<double> e(d); // Aufruf des Kopierkonstruktors
      cout << "*e.p: " << *e.p << endl;
      dyn<char> c('x'); // allgemeiner Konstruktoraufruf
      cout << "*c.p: " << *c.p << endl;
45 return 0;
     }
     /∗
    Kopierkonstruktor arbeitet ...
    Kopierkonstruktor arbeitet ...
50 ∗e.p: 3.7
    ∗c.p: x
    ∗/
```
# **2.5 Templates mit Template-Parametern**

Templates dürfen auch weiter (Klassen-)Templates als Parameter benutzen:

```
template<class T,
             template <class> class Speicherstrategie = InDerLaengeBeschraenkt>
    class SequentiellerContainer
                                   : Speicherstrategie <T>
5 {
       // \dots\};
    template<class T>
10 struct InDerLaengeBeschraenkt { // ...; };
    template<class T>
    struct InDerLaengeUnbeschraenkt { // ...; };
15 // ...
```
So können dann Benutzer der Template-Bibliothek wahlweise verschiedene Ausprägungen für verschiedenen Anwendungen generieren:

```
// ...
SequentiellerContainer<double> vek1;
\texttt{SequenceContainer}\texttt{<Figure, InDerLaengeUnbeschraenkt}\texttt{>graphik};// ...
```
Genaueres kann man in "Andrei Alexandrescu: Modern C++ Design, Addison-Wesley, 2001" nachlesen. Die geschilderte Art des Bibliotheksdesigns nennt man **policy-based design**.

## **2.6 Matrix-Vektor-Operationen (dynamisch)**

Zu berechnen ist

 $A \cdot b$ 

wobei A eine  $(m, n)$ -Matrix und b ein Vektor mit n Elementen ist. Definiert man nun

**class** Matrix { }; **class** Vektor  $\{\n\}\n$ ;

so könnte man  $A \cdot b$  mittels A.operator\*(b) berechnen, wobei dann operator\* eine Memberfunktion der Klasse Matrix wäre.

Aus Effizienzgrunden sollen dann Matrix- und Vektorelemente direkt, also ¨ nicht erst durch Zugriffsfunktionen ansprechbar sein. Als Memberfunktion von Matrix trifft dies auf Matrixelemente zu. Direkten Zugriff auf Vektorelemente erreicht man durch die Deklaration von Matrix::operator\*() als friend-Funktion der Klasse Vektor.

Listing 2.15: Minimal-Hauptprogramm

```
#include "matvekop2.h"
     ...
     int main()
5\,int n = 3; // auch einlesbar!
       Matrix A(3,3);
       Vektor b(3);
       for(\text{int } i = 1; i \leq n; i + +)
10 for(\text{int } j = 1; j \leq n; j++)A(i, j)=i+j;cout << "Matrix A:\n\lambda" << A;
       b=A[1]; // erste Zeile von A
       cout << " A*b: \n\cdot \mathbb{R}^n << A*b;15
       return 0;
     }
```
#### **Man beachte**

- a) Indizierung von 1 ab
- b) Ausgabeoperator ist überladen
- c) Elementzugriff mittels ()
- d) Zeilenzugriff mittles []

Es gibt hierzu eine Splittung in drei Dateien

main.cpp matvekop2.cpp<br>Definition der Klassenmember matvekop2.h Klassen mit Deklarationen

Die vorgestellte Implementierung einer  $(m, n)$ -Matrix hat nun folgende Gestalt

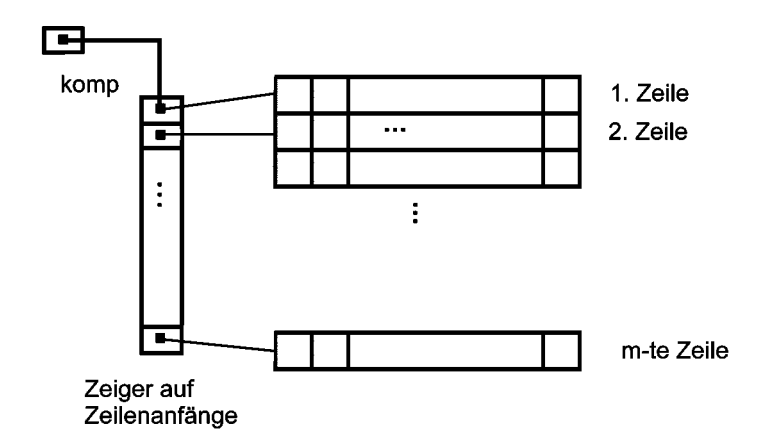

Eine alternative Implementierung könnte auf einer Indexarithmetik basieren, die den Doppelindex auf ein eindimensionales Feld abbildet (vgl. http://www.math.uni-wuppertal.de/∼buhl/teach/exercises/Inf1-WS0001/script.pdf#section.2.6).

Listing 2.16: Datei matvekop2.h

```
/∗
    Matrix−/Vektor−Operationen Headerfile
    Indizierung von 1 bis n ( also nicht von 0 bis n−1)
    Keine Indexueberpruefungen!
 5 ∗/
    #ifndef MatVekOp2Included //Schutz vor Mehrfacheinbindung dieser Headerdatei
    #define MatVekOp2Included
10 #include <iostream>
    class Vector; //weiter unten folgt die Definition dieser Klasse
    class Matrix {
15 // oeffentliche Schnittstelle , nur Deklarationen
     // Definitionen ausserhalb des Klassenrumpfes
     public:<br>Matrix(int, int);
                                Matrix(int, int ); //allgemeiner Konstruktor
       Matrix(const Matrix& A); //Kopierkonstruktor \simMatrix (); //Destruktor
20 ~\simMatrix (); //Destruktor
       Vector operator∗(const Vector&); //Matrix ueber this
       Vector operator[](int z) const ; //Zeile einer Matrix
```

```
double operator() (int z, int s) const; //Elementzugriff lesend bei const
       double& operator() (int z, int s); //Elementzugriff
25 Matrix& operator=(const Matrix& A); //Zuweisungsoperator
       friend ostream& operator<<(ostream& os, const Matrix& A);
     private:
       int zeilen , spalten;
30 double∗∗ komp; //zur Adressierung der Matrixkomponenten
    };
    class Vector {
35 friend ostream& operator<<(ostream& os, const Vector& x);
       //Matrix−Memberfunktion operator∗() soll befreundet sein:
       friend Vector Matrix::operator∗(const Vector&);
       friend Vector Matrix::operator[](int z) const;
     public:
40 Vector(int ); //Konstruktor
       ∼Vector(); //Destruktor
       Vector(const Vector& a); //Kopierkonstruktor
       double Vector::operator[](int z) const;
       double& Vector::operator()(int z);
45
     private:
       int anzKomp; //Laenge des Vektors
       double∗ komp; //Zeiger auf Anfang des Vektors
    };
50
    #endif
```
Zunächst eine kurzer Einschub:

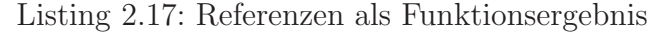

```
//Funktion, die eine Referenz als Erg. liefert
     //Beachte: keine Ref. auf lokale Groessen zurueckgeben!
    #include <iostream>
5 using namespace std;
    int& max(int& a, int& b) { return a>b?a:b; } //Referenz als Erg.
    int min(int& a, int& b) { return a<b?a:b; } //Rueckgabe per Wert
    //int& falsch() { int r; return r; }
10 \frac{1}{\sqrt{2}} waere falsch! warning: reference to local variable 'r'
    int main(){
       int x=3, y=5;
       max(x,y)= 9; // max(x,y) liefert hier eine Referenz auf y,
15 // y wird also der Wert 9 zugewiesen
       //x= max(3, 9); waere Fehler:
       // initialization of non−const reference type 'int &'
       //from rvalue of type ' int '
20 cout << "x:.." << x << ".......y:.." << y << endl;
       //min(x,y)= 9; //non–lvalue in assignment}
     /∗
    x : 3 y: 9
25 ∗/
```
#### Listing 2.18: Datei matvekop2.cpp

```
/∗
    Matrix−/Vektor−Operationen (Implementation)
    Indizierung von 1 bis n ( also nicht von 0 bis n−1)
    Keine Indexueberpruefungen!
 5 ∗/
     //#include <iostream>
     //using namespace std;
    #include "matvekop2.hpp"
10
     //Definitionen der Memberfunktionen ausserhalb des Klassenrumpfes,
    //deshalb Qualifizierung mit Matrix::
    Matrix::Matrix(int z, int s ) : zeilen(z), spalten(s) //Konstruktor
15 {
       komp= new double∗[zeilen]; //Vektor von Zeigern auf Zeilenanfaenge
       for (int i=0; i<zeilen; ++i)
       {
          komp[i]= new double[spalten]; //Zeile i
20 for (int j=0; j<spalten; ++j)
              komp[i][j] = 0.0;}
     }
25 Matrix::∼Matrix() //Destruktor
     {
       for (int i=0; i<zeilen; ++i)
           delete[] komp[i]; //zunaechst Zeilen loeschen
        delete[] komp ; //Feld der Zeiger auf Zeilenanfaenge freigeben
30 }
     Matrix::Matrix(const Matrix& A) //Kopierkonstruktor
     {
        zeilen= A.zeilen;
35 spalten= A.spalten;
       komp= new double∗[zeilen]; //Vektor von Zeigern auf Zeilenanfaenge
       for (int i=0; i<zeilen; ++i)
       {
           komp[i]= new double[spalten]; //Zeile i
40 for (int j=0; j<spalten; ++j)
             komp[i][j] = A.komp[i][j];}
       return;
     }
45
    Matrix& Matrix::operator=(const Matrix& A) //tiefe Kopie bei Zuweisung
     {
        if (this != \&A) //Bei A=A; soll nichts getan werden
       {
\frac{50}{\text{for (int i=0; i}{\text{zeeilen; ++i}})}delete<sup>[]</sup> komp[i]; //zunaechst Zeilen loeschen delete<sup>[]</sup> komp; //Feld der Zeiger auf Zeilen
                                //Feld der Zeiger auf Zeilenanfaenge freigeben
           zeilen= A.zeilen;
          spalten= A.spalten;
55 komp= new double∗[zeilen]; //Vektor von Zeigern auf Zeilenanfaenge
          for (int i=0; i<zeilen; ++i)
          {
              komp[i]= new double[spalten]; // Zeile i
              for (int j=0; j < spalten; ++j)
60 komp[i][j] = A.komp[i][j];
```

```
}
        }
        return (∗this);
     }
65
      //Ueberladung des Funktionsaufrufoperators ()
     double Matrix::operator()(int z, int s) const //Elementzugriff nur lesend
     {
        return (∗this).komp[z−1][s−1]; //Indizierung von 1 bis n
70 }
     double& Matrix::operator()(int z, int s) //Elementzugriff
     {
        return (∗this).komp[z−1][s−1];
75 }
     ostream& operator<<(ostream& os, const Matrix& A) //Ausgabe der Matrix
     {
80 for (int i=1; i<=A.zeilen; i++)
        {
          os << "Zeile " << i << ":" << endl;
          for (int j=1; j<=A.spalten; j++){
85 		 \cos \lt\lt A(i, j) \lt\lt "...";
         }
          \cos \, << \text{endl};
       }
        \cos \, << \text{endl};
90 return os;
     }
     Vector::Vector(int k ) : anzKomp(k) //Konstruktor
95 {
        komp= new double[anzKomp];
        for (int i=0; i<anzKomp; ++i)
           komp[i]=0.0;}
100
     Vector::∼Vector() { delete[] komp; } //Destruktor
     Vector::Vector(const Vector& a) : anzKomp(a.anzKomp)
105 { //Kopierkonstruktor
        komp= new double[anzKomp];
        for (int i=0; i<anzKomp; i++) komp[i]= a.komp[i];
     }
110 //Ueberladung des Indexoperators []:
     double Vector::operator[](int z) const //nur lesend
     {
        return komp[z−1];
     }
115
     double& Vector::operator()(int z)
     {
        return komp[z−1]; //
     }
120
     ostream& operator<<(ostream& os, const Vector& x)
    {
```
```
for (int i=1; i \le x.anzKomp; i++)
          cout << x[i] << endl;
125 return os;
     }
     Vector Matrix::operator[](int z) const //Zeile einer Matrix
     {
130 Vector tmp(spalten);
        for (int j=0; j<spalten; j++)
          tmp.komp[j]= komp[z−1][j];
        return tmp;
     }
135
     // Matrix−Vektor−Multiplikation A∗b:
     Vector Matrix::operator∗(const Vector& b) //Matrix ueber this
     {
        Vector res( zeilen );
140 for (int i=0; i<zeilen; i++)
        {
           res.komp[i]= 0.0;for (int j=0; j<spalten; j++)
             res .komp[i]+= komp[i][j]∗b.komp[j];
145 }
        return res; //Kopierkonstr. wird aufgerufen, also tiefe Kopie
     }
```
Listing 2.19: Datei main.cpp

```
/∗
    Test der Matrix−/Vektor−Operationen
    Indizierung laeuft von 1 bis n
    ∗/
5
    #include <iostream>
    #include "matvekop2.hpp" //Headerdatei mit Mat−Vek−Op
    using namespace std;
10 int main() {
       Matrix A(2,2);
       Vector b(2), res (2);
       A(1, 1) = 1;A(1, 2) = 2;15 A(2, 1) = 3;
       A(2, 2) = 4;const Matrix AA(A); //Initialisierung mittels Copy−Konstr.
       //AA(1,1)= 17; //waere Fehler, da AA als const spezifiziert20 cout << "Matrix AA:\n" << A << endl;
       \text{cout} << AA(2,2) << \text{end}cout << "Zeile 1 von A als Vektor: \n\cdot \n\cdot \leq A[1] << endl;
25
       b(1) = 2;b(2) = 1;res= A∗(A∗b); //aeq. zu res= A.operator∗(b);
       cout << "A*(A*b): \n" << res << endl;
30
       res= A∗A[1]; //A∗erste Zeile von A
       cout << "A*A[1]:\ln" << res << endl;
```

```
int n= 3; //kann auch eingelesen werden
35
        Matrix B(n,n);
        for (int i=1; i \le n; i++)
           for(\text{int } j = 1; j \leq n; j + jB(i, j) = i+j;40
        cout <<"Matrix B:\n" << B;
        Matrix BB(1,2); //Matrix mit einer Zeile und zwei Spalten
        BB= B; //Zuweisungsoperator, BB hat danach 3 Zeilen und 3 Spalten
\text{BB}(1,1)=-1; //setze Element links oben auf −1
        cout << "Matrix BB:\n" << BB << endl;
        Vector v(n), r(n);
        for (int i=1; i \le n; i++) v(i)= 1;
        r = B*v;50 cout << "r=B*v:\n" << r;
       return 0;
     }
     /∗
55 Matrix AA:
    Zeile 1:
    1 2
    Zeile 2:
    3 4
60
    4
    Zeile 1 von A als Vektor:
    1
    2
65
    A∗(A∗b):
     24
     52
70 A∗A[1]:
    5
    11
    Matrix B:
75 Zeile 1:
    234
    Zeile 2:
    345
    Zeile 3:
80 456
    Matrix BB:
    Zeile 1:
    −134
85 Zeile 2:
    345
    Zeile 3:
    456
90 r=B∗v:
    9
    12
    15
    ∗/
```
### **2.7 Automatische Typkonversion**

Listing 2.20: Automatische Typkonversion: Konstruktor

```
/∗
           Automatische Typkonversion double −> Vector
     ∗/
     #include <iostream>
 5 #include "matvekop2.hpp"
    using namespace std;
     int main() {
        Vector b(2);
        b(1) = 1;
10 \quad b(2) = 2;\text{cout} << \text{b} << endl;
        b = 3:
        \text{cout} << \text{b} << endl;
15 }
```
liefert den Ausdruck

weil hier eine automatische Typkonversion von int nach Vector mit Hilfe des Konstruktors Vector(int) durchgeführt wird.

Um solche unerwünschten (impliziten) Anwendungen des Konstruktors zu unterdrücken, kann und sollte man ihn als explicit deklarieren, sofern der Parameter des Konstruktors nichts mit dem Wert sondern eher etwas mit der Struktur des zu konstruierenden Objekts zu tun hat:

Listing 2.21: expliziter Konstruktor

|    | class Vector $\{$                                               |
|----|-----------------------------------------------------------------|
|    | friend ostream& operator $\lt$ (ostream& os, const Vector & x); |
|    | //Matrix-Memberfunktion operator*() soll befreundet sein:       |
|    | friend Vector Matrix::operator*(const Vector &);                |
| 5  | friend Vector Matrix::operator $\sin$ (int z) const;            |
|    | public:                                                         |
|    | explicit Vector( $\int$ int); //Konstruktor                     |
|    | $\sim$ Vector (); //Destruktor                                  |
|    | Vector(const Vector & a); //Kopierkonstruktor                   |
| 10 | double Vector::operator $\sin(\theta)$ const;                   |
|    | double & Vector::operator()(int z);                             |
|    | private:                                                        |
|    | <b>int</b> anzKomp; //Laenge des Vektors                        |
|    | <b>double</b> komp; $//$ Zeiger auf Anfang des Vektors          |
| 15 |                                                                 |

Weitere Probleme durch die automatische Typkonversion:

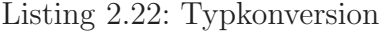

```
// Zur automatischen Typkonversion (TK)
    #include <iostream>
    using namespace std;
5
    struct A { //alles standardmaessig public
     public:
      A(int k=1) \{d=k; \}friend A operator+(const A& x, const A& y){ A r; r.d=x.d+y.d; return r; }
10 int d;
    };
    struct B {
      B() \{ d=0; \}15 B(A a) \{d= a.d.\}friend B operator+(const B& x, const B& y){ B r; r.d=x.d+y.d; return r; }
      int d;
    };
20 struct C {
      C(int k=1) \{d=k; \}C operator+(const C& x){ d+=x.d; return ∗this; }
      int d;
    };
25
    int main() {
      A x;
     x= x+3.1; // OK, genau ein impl. Aufruf der selbstdef. TK
      x= 3+x;30 B z;
      z=(A)3+z; // auf (A)3 vom Typ A wird impl. eine selbstdef. TK angewandt
      1/2 = z+3; 1/2 geht nicht, da nur maximal eine implizite selbstdef. TK
      C w;
      w= w+3; // w.operator+(3);
35 }
```
#### **2.8 Inline-Funktionen**

Funktionsaufrufe von inline-Funktionen sollten vom Compiler uberall durch ¨ den entsprechenden Code des Funktionsrumpfes ersetzt werden. Es ergibt sich ein Laufzeitgewinn (keine Parameterübergabe, ...).

Nur einfach(st)e Funktionen sollten als inline deklariert werden. Der Compiler kann "inline" ignorieren.

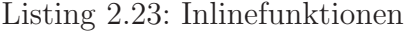

```
/∗
    Inline−Funktionen
    =================
5 Funktionsaufrufe von inline−Funktionen sollten vom Compiler ueberall
    durch den entsprechenden Code des Funktionsrumpfes ersetzt werden.
     −−> Laufzeitgewinn (keine Parameteruebergabe, ...)
    Nur einfach(st)e Funktionen sollten als inline deklariert werden.
10 Der Compiler kann "inline" ignorieren
    ∗/
    #include <iostream>
    #include <ctime> // Zeitmessung
15
    using namespace std;
    void start clock( clock t& t1); // Startet den Timer
    void print time used(clock t t1);
20
     //inline
    double sum(double a, double b)
    {
       return a+b;
25 }
    int main()
    {
       const long int anz=100000000;
30 cout << "anz: " << anz << endl;
       double a=0, x=0;
       clock t t ; // Datentyp in <ctime> definiert
       cout << "Zeitmessung wird gestartet ... \n";
35 start clock (t ); //Startzeitpunkt wird in t gespeichert
       \sin \gg a;
       for(long int i=0; i< anz; i++)
       {
          x = sum(2.0,3.0);40 //Bei inline : Ersetzung durch x = 2.0 + 3.0; oder sogar durch c = 5.0;
          x = sum(a, 1.0);//Bei inline : Ersetzung durch x= a+1.0;
       }
       print time used(t ); //Vergangene Zeit seit Zeitpunkt t
45 cout << " beendet \n";
```

```
return 0;
     }
50 void start clock( clock t& t1)
     \left\{ \right.//clock_t
       t1 = clock();if (t1 == clock_t(-1)) // Abbruch, falls timer nicht richtig arbeitet
55 {
          cerr<< "sorry, no clock\n";
          exit (1);
       }
       return;
60 }
    void print_time_used(clock_t t1)
     {
       clock t t2 = clock();65 if (t2 == clock_t(-1)){
         cerr<< " sorry, clock overflow\n\cdot n";
         exit (2);
       }
70 cout << "Time used: " << 1000∗double(t2−t1)/CLOCKS PER SEC
           << " \_msec" << endl;
       return;
     }
     /∗
75 Uebersetzung mit g++ −O2 ... auf Sun
    O h n e inline :
    anz: 100000000
    Zeitmessung wird gestartet ...
80 4 <−− Eingabe
    Time used: 17820 msec
    M i t inline :
    anz: 100000000
85 Zeitmessung wird gestartet ...
    4 <−− Eingabe
    Time used: 280 msec
    Compileraufruf mit Optimierungsoption verwenden.
90 Ergebnisse haengen stark vom verwendeten Compiler ab!
     ∗/
```
## **2.9 Zeitmessung fur Inline-Funktionen ¨**

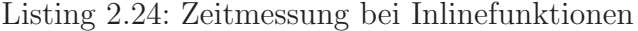

```
//Zeitmessung fuer inline−Memberfunktionen
     #include <iostream>
     #include <ctime> // Fuer Zeitmessung
 5 using namespace std;
    void start clock( clock t& t1); // Startet den Timer
     void print time used(clock t t1);
10
    class real
     {
       double d;
     public:
15 real (double x=0);
       real (const real& a);
       friend real operator∗(const real&, const real&);
     };
20 inline
    real :: real (double x=0) { d=x; } //allg. Konstr.
    inline
     real :: real (const real& a) { d= a.d; } //Copy−Konstr.
25 inline
     real operator∗(const real& a, const real& b)
     {
       return real(a.d∗b.d);
     }
30
    int main()
     {
       real a(3), b(1);
35 const long int anz=10000000;
       \text{cout}<< "Schleifenla<br/>enge: "<<anz<<endl;
        clock t t; // Datentyp in <ctime> definiert
        \text{count} \ll"Zeitmessung wird gestartet ... \ln";
40 start clock (t); // Startzeitpunkt wird in t gespeichert
       for(\text{long} int i=0; i< anz; i++)
       {
          b= a∗a∗a;
45 }
       print time used(t); // Vergangene Zeit seit Zeitpunkt t
       cout << "... beendet \n";
50 return 0;
     }
     void start clock( clock t& t1)
     {
55 //clock_t
       t1 = clock();if (t1 == clock_t(-1)) // Abbruch, falls timer nicht richtig arbeitet
```

```
{
           cerr<< "sorry, no clock\n";
60 exit (1);
        }
        return;
     }
65 void print time used(clock t t1)
     \{clock t t2 = clock();if (t2 == clock_t(-1)){
70 cerr << " sorry, clock overflow\n";
          ext (2);}
        cout << "Time used: " << 1000∗double(t2−t1)/CLOCKS PER SEC
           << " \_msec"<< endl;
75 return;
     }
     /∗
     g++ o h n e Optimierungsoption auf Sun:
80
     O h n e inline :
     Schleifenlaenge: 10000000
     Time used: 4150 msec
     ... beendet
85
     M i t \qquad inline :
     Schleifenlaenge: 10000000
     Time used: 3060 msec
90 ... beendet
     g++ −O2 ... also m i t Optimierungsoption auf Sun:
95 \vert O h n e inline :
     Schleifenlaenge: 10000000
     Time used: 2090 msec
      ... beendet
100
     M i t inline :
     Schleifenlaenge: 10000000
     Time used: 420 msec
     \ldots been<br>det */
```
 $105$ 

# **2.10 Inline in Verbindung mit generischer Programmierung**

Meistens ist es günstiger Inlinefunktionen anstatt von friend-Funktionen zu benutzen.

Listing 2.25: Inlinefunktionen mit templates

```
#include <iostream>
    #include <ctime> // Fuer Zeitmessung
    using namespace std;
5 #define INLINE inline
    //Macro ersetzt textuell INLINE durch inline oder aber durch nichts
    void start clock( clock t& t1); // Startet den Timer
10 void print_time_used(clock_t t1);
    template <class T> class real
    {
     private:
15 T d;
     public:
        real (T x = 0); //allgem. Konstruktor
        real (const real<T>&); //Copy−Konstruktor
       T get() const;
20 //friend real<T> operator∗<>(const real<T>&, const real<T>&);
    \};
    //Beachte: inline muss n a c h template <class T> stehen:
    template <class T> INLINE real<T>::real(T x=0) { d = x; } //allg. Konstr.
25
    template \langleclass T > INLINE real\langle T \rangle::real(const real\langle T \rangle& a) { d= a.d; } //C−K
    template <class T> INLINE T real<T>::get() const { return d; }
30 template <class T> INLINE real<T> operator∗(const real<T>& a, const real<T>& b)
    {
       return real<T>(a.get()∗b.get());
    }
35 int main()
    {
       real\langledouble>a(2), b(3);
       const long int anz=10000000;
40 cout << "Schleifenlaenge: " << anz << endl;
       clock_t t; // Datentyp in \langlectime\rangle definiert
       cout << "Zeitmessung wird gestartet .....\n";
       start clock (t ); // Startzeitpunkt wird in t gespeichert
45
       for(\text{long} int i=0; i< anz; i++)
       {
          b= a∗a∗a;
       }
50 print time used(t); // Vergangene Zeit seit Zeitpunkt t
```

```
cout << ".... beendet \ln";
       return 0;
55 }
    void start clock( clock t& t1)
     {
       //clock_t
60 t1= clock();
       if (t1 == clock_t(-1)) // Abbruch, falls timer nicht richtig arbeitet
       {
          cerr << "sorry, no clock\n";
          ext(1);65 }
       return;
    }
    void print time used(clock t t1)
70 {
       clock_t t2= clock();
       if (t2 == clock_t(-1)){
         cerr<< " \_sory, \_clock\_overlap\n ";
75 exit (2);
       }
        cout << "Time used: " << 1000∗double(t2−t1)/CLOCKS PER SEC
           << " msec" << endl;
       return;
80 | }
    /∗
    g++ −O2 ... also m i t Optimierungsoption auf Sun:
85
    O h n e inline :
     Schleifenlaenge: 10000000
     Time used: 2710 msec
90 | M i t inline :
    Schleifenlaenge: 10000000
    Time used: 420 msec
    Haeufig kann und sollte damit ohne Effizienzverlust auf friend−Funktionen
95 verzichtet werden! Man sollte inline −Zugriffsfunktionen fuer Zugriffe
    auf Klassenattribute verwenden!
    ∗/
```
## **2.11 Matrix- und Vektoroperationen als Templates**

Zunächst wird der Typ complex als template realisiert, dabei wird noch einmal die Deklaration von friend-Funktionen in template-Klassen gezeigt.

Listing 2.26: Matrix-/Vektoroperationen und complex als templates

```
/∗
    Der Skalartyp ist selbst wieder ein Template−Typ
    Indizierung von 1 bis n ( also nicht von 0 bis n−1)
5 Keine Ueberpruefungen!
    ∗/
    #include <iostream>
    using namespace std;
10
    template<class S> class complex;
    template<class S> istream& operator>>(istream& is, complex<S>& w);
15
    template<class S> class complex { // Klassendefinition
     public:
       // Konstruktur zur Erzeugung und Initialisierung von Klassenobjekten:
       complex(const S r=0, const S i=0) { re= r; im= i; return; }
20 // Kopierkonstruktor
       complex(const complex<S>& z) { re= z.re; im= z.im; return; }
       void setRe(S \times) { re=x; return; }
       void setIm(S x) { im= x; return; }
25
       S Re() const { return re; } // implizit vorhandenes Argument ist const
       S Im() const { return im; }
       // Arithmetische Operatoren alle global!
30
       // Zuweisung:
       complex& operator=(const complex& w) // Elementfunktion mit einem Argument
       {
          if (this==&w) return ∗this; // es ist dann nichts zu tun
35 re= w.re;
          im= w.im;
          return ∗this;
       }
       // Weiterer Zuweisungsoperator:
40 complex& operator+=(const complex& w) // Elementfunktion mit einem Argument
       {
          re+= w.re;
         im+=w(im;return ∗this;
45 }
       // Ein−/Ausgabeoperatoren:
       friend istream& operator>> \langle> (istream& is, complex\langle S \rangle& w);
    /∗
50 {
         is >> w.re >> w.im;
```

```
return is ;
        }
     ∗/
 55 friend ostream& operator<< (ostream& os, const complex& w)
        {
          os << w.re << " + " << w.im << "*i" << endl;
          return os;
        }
60 private: // Datenmember
        double re; // Realteil
        double im; // Imaginaerteil
      };
65
     template<class T> istream& operator>>(istream& is, complex<T>& w)
        {
          is \gg w.re \gg w.im;
          return is;
70 }
     template<class S> complex<S> operator+(const complex<S>& a, const complex<S>& b){
       complex<S> c;
 75 c.setRe(a.Re() + b.Re() );
       c.setIm(\text{a}.\text{Im}(i) + \text{b}.\text{Im}(i));
       return c;
      }
 80 template<class S> complex<S> operator−(const complex<S>& a, const complex<S>& b){
       complex<S> c;
        c.setRe(a.Re() - b.Re());
        c.setIm(a.\text{Im}() - b.\text{Im}());
       return c;
85\,template<class S> complex<S> operator∗(const complex<S>& a, const complex<S> &b)
      {
       complex \langle S \rangle c;
 90 c.setRe( a.Re()∗b.Re() – a.Im()∗b.Im() );
       c.setIm(a.Re()\ast b.Im() + a.Im()\ast b.Re());
       return c;
      }
95 template<class T> class Vector;
     template<class T> class Matrix {
      public:
        Matrix(int, int); // Konstruktor<br>
~Matrix(); // Destruktor
100 ∼Matrix (); // Destruktor
        // Matrix−Vektor−Multiplikation:
        void matXvec(const Vector<T>&, Vector<T>&); // Matrix ueber this−Zeiger
        T& elem(int, int); // Zugriff auf ein Matrixelement
        void matOut(); // Ausgabe der Matrix zeilenweise
105
      private:
        int zeilen , spalten;
        T∗∗ komp; //
      };
110
     template<class T> Matrix<T>::Matrix(int z, int s) : zeilen(z), spalten(s) {
        komp= new T∗[zeilen];
        for (int i=0; i<zeilen; ++i)
```

```
115 komp[i]= new T[spalten];
           for (int j=0; j <spalten; ++j)
             komp[i][j] = 0.0;}
     }
120
     template <class T> Matrix<T>::∼Matrix() {
        for (int i=0; i<zeilen; ++i)delete[] komp[i];
        delete[] komp;
125 }
     template <class T> T& Matrix<T>::elem(int z, int s) {
        if (z \leq 0 \mid z \geq z \leq 0 \mid s \leq z \leq 0 \mid s \geq z \leq 0cout << "Ungueltiger Index" << endl;
130 exit (1);
        }
        return komp[z−1][s−1];
     }
135 template<class T> void Matrix<T>::matOut(){ // Ausgabe der Matrix
        for (int i=0; i < zeilen; i++){
         cout << endl;
          for (int j=0; j < spalten; j++)
140 \frac{1}{2}\text{cout} \ll \text{elem}(i+1, j+1);}
       }
        <<endl; 
145 };
     template <class T> class Vector {
        friend void Matrix<T>::matXvec (const Vector<T>&, Vector<T>&);
150 public:
        Vector(int ); // Konstruktor
       ∼Vector(); // Destruktor
        T& elem(int); // Zugriff auf Elemente
        void vecOut(); // Ausgabe eines Vektors
155 private:
        int anzKomp; // Laenge des Vektors
        T∗ komp; // Zeiger auf Anfang des Vektors
     };
160 template<class T> Vector<T>::∼Vector() { delete[] komp; }
     template<class T> Vector<T>::Vector(int k) : anzKomp(k) {
       komp= new T[anzKomp];
       for (int i=0; i<anzKomp; ++i)
165 komp[i]= 0.0;
     }
     template<class T> T& Vector<T>::elem(int k) {
        return komp[k−1];
170 }
     template<class T> void Vector<T>::vecOut() {
        for (int j=1; j \leq = anzKomp; j++)
          \text{cut} << \text{elem}(j);175 cout << endl;
```
{

```
return;
      }
180 template<class T> void Matrix<T>::matXvec(const Vector<T>& v, Vector<T>& res) {
        for (int i=0; i<zeilen; i++) {
            res .komp[i]= 0.0;
           for (int j=0; j<spalten; j++)
               \text{res} \,.\text{kompli}] += \text{kompli][j]*v} . \text{komplj];}185 }
        return;
      }
     typedef Matrix<complex<double> > matComplDouble;
190
     int main() {
        Matrix<complex<double> > A(2,2);
        matComplDouble W(5,5);
        \text{Vector} < \text{complex} < \text{double} > b(2), \text{res}(2);195 A.elem(1, 1) = 1;A.elem(1, 2) = 2;A.elem(2, 1) = 3;
        A.elem(2, 2) = 4;b.elem(1) = 5;
200 b.elem(2) = 6;A.matXvec(b, res);
        \text{cout} << \text{res.} \text{elem}(1) << \text{res.} \text{elem}(2) << \text{end}Matrix<double> AA(2,2);
205 Vector<double> bb(2), rr(2);
        AA.elem(1, 1) = 1;AA.elem(1, 2) = 2;AA.elem(2, 1) = 3;AA.elem(2, 2) = 4;210 bb.elem(1) = 5;
        bb.elem(2) = 6;
        AA.matXvec(bb, rr);
        cout << rr.elem(1) << "<<" rr.elem(2) << endl;
215
        {
           int n;
           n= 3; // Kann auch eingelesen werden
           Matrix<complex<double> > B(n,n);
220 for (int i=1; i<=n; i++)
              for(int j=1; j<=n; j++)B.elem(i,j)= i+j;B.matOut();
225
           Vector < complex < <b>double</b> > V(n), R(n);for (int i=1; i<=n; i++) V. elem(i>= complex \langle double \rangle (1,2);
           V.vecOut();
230
           B.matXvec(V,R);
           for (int i=1; i<=n; i++) cout << R.elem(i);
        } // Fuer Vektoren V, R und Matrix B werden Destruktoren aufgerufen
235
        return 0;
      }
```
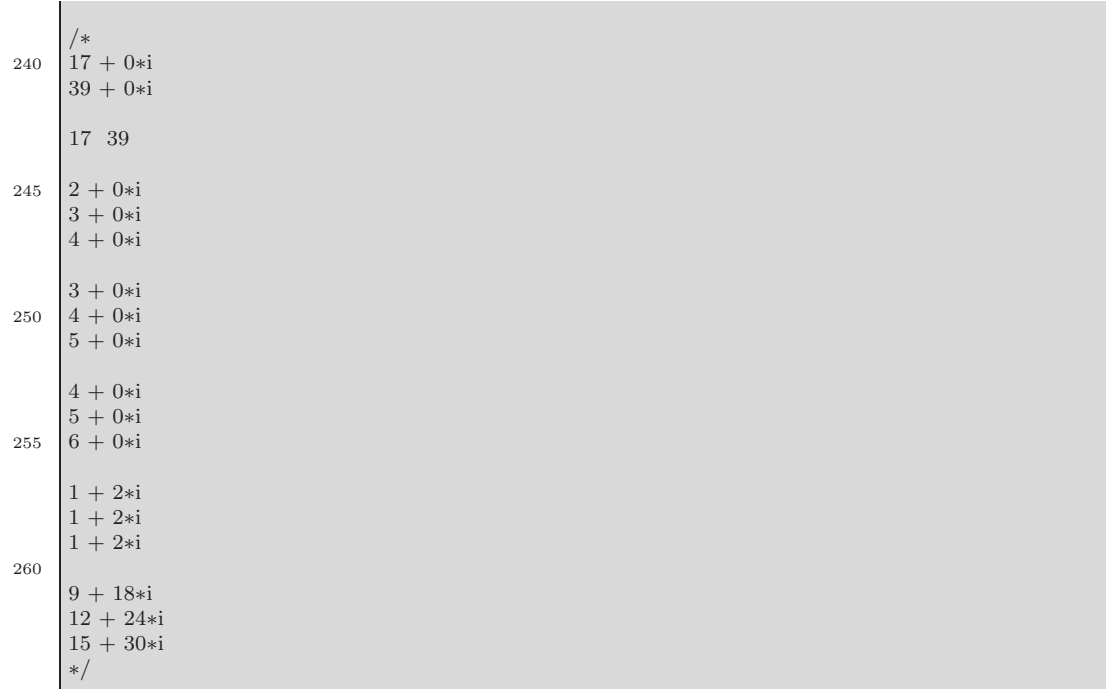

# **2.12 Templateklassen mit Typangleich der Operanden bei binären Operatoren**

Benutzen Sie die Vector-Klasse des vorangehenden Abschnitts auf die folgende Weise

```
// ...
    template <class T>
    Vector<T> operator+(
5 Vector<T>& v1, Vector<T>& v2){
      if (v1.length() := v2.length()) throw
         " Vector: operator+, Operanden haben ungleiche äLnge!";
      Vector < T> result(v1.length));
10 for (int i=1; i \leq v1.length(i); i++)result (i) = v1(i)+v2(i);
      return result;
    };
15 // ...
      Vector<double> D(4);
      Vector<int> I(4);
20 D(1) = 1; D(2) = 2; D(3) = 3; D(4) = 4;
      I(1) = 10; I(2) = 20; I(3) = 30; I(4) = 40;\text{cout} \ll D \ll \text{endl};\text{cut} << I << \text{end}25
      \text{cout} << D+I << endl;
```
so werden Sie leider nur eine Fehlermeldung der Art

```
" vector test .cc", line 62: Error: The operation
                  Vector<double> + Vector<int>" is illegal.
```
erhalten. Hier muß ein Template mit zwei Parametern und fur den Ergebnis- ¨ typ eine Typangleichung (type promotion) desselben an den "höherwerigen"<br>der heiden Operandertynen nach felgendem Muster mit Hilfe von Traite der beiden Operandentypen nach folgendem Muster mit Hilfe von Traits selbst realisiert werden:

```
template<class T1, class T2>
    struct promote trait {};
    #define DECLARE PROMOTE(A,B,C) \
5 \int template \langle \rangle struct promote trait\langle A, B \rangle {
        typedef C T promote; \
      };
    DECLARE PROMOTE(int, double, double);
10 DECLARE PROMOTE(double, int, double);
    DECLARE PROMOTE(float, double, double);
    DECLARE PROMOTE(double, float, double);
    // \ \rm{DECLARE\_PROMOTE} (double, \ complex \texttt{<float>}, \ complex \texttt{<float>}});\frac{1}{2} // ...
```

```
15
    template <class Op1, class Op2>
    Vector< typename promote trait<Op1,Op2>::T promote >
    operator+(Vector<Op1>& v1, Vector<Op2>& v2){
       if (v1.length() != v2.length()) throw
20 " Vector: operator+, Operanden haben ungleiche äLnge!";
      typedef Vector< promote trait<Op1,Op2>::T promote> result type;
       result type result (v1.length ());
25 for (int i=1; i <= v1.length(); i++)
          result(i) = v1(i) + v2(i);return result;
    }
30 // ...
```
# **Kapitel 3**

# **Vererbung und Polymorphie**

Zunächst einige wichtige Stichworte:

**Vererbung:** Basisklasse, Oberklasse, abgeleitete Klasse, Unterklasse, Klassenhierarchie

Diese Begriffe wollen wir nun im Folgenden erklären und auch ihren Zusammenhang deutlich machen. Zunächst ein Beispiel:

Listing 3.1: Vererbung

```
#include <iostream>
    #include <string>
    using namespace std;
5 class mensch { // Oberklasse
     public:
       string name;
       mensch(string x="Name_ist_unbekannt") : name(x) {}
       void out() { \text{cout} \ll \text{name} \ll \text{end};}
10 };
    //abgeleitete Klasse
    class frau : public mensch // Die Klasse frau erbt von der Klasse mensch
    {
15 public:
       frau(){} //implizit wird der Konstr. der Oberklasse aufgerufen;
                //das Attribut mutterschutz wird nicht initialisiert !
       frau(string a, bool b=0) : mensch(a), mutterschutz(b){}
       bool mutterschutz;
20 void out() {
          mensch::out(); cout << "_Schutz:_" << mutterschutz << endl;
       }
    };
25 int main()
    {
       mensch albert;
       cout << albert.name << endl;
30 albert .name="Albert";
       cout << albert.name << endl;
       albert .out ();
```
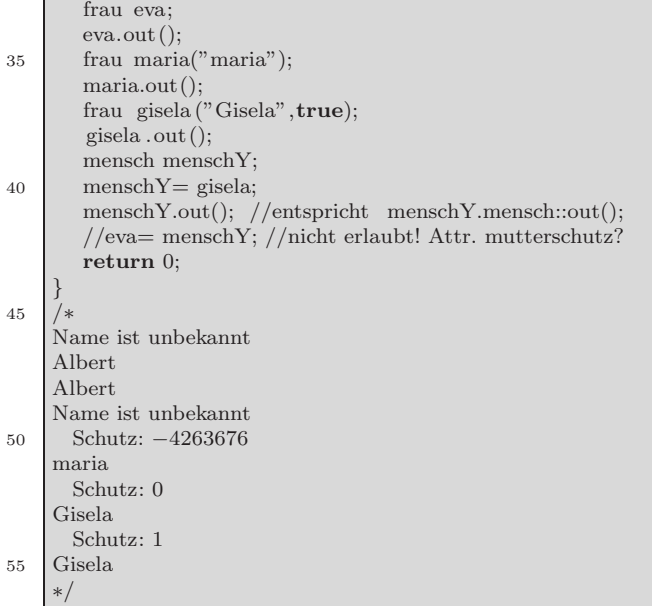

Jedes Objekt einer abgeleiteten Klasse enthält ein (anonymes) Objekt vom Typ der Oberklasse. Dieses sogenannte **Subobjekt** wird durch einen impliziten Aufruf des Oberklassenkonstruktors angelegt. Jede Elementfunktion der Oberklasse kann auf ein Objekt vom Typ der Oberklasse der abgeleiteten Klasse angewendet werden. Insbesondere der Aufruf einer Operation für ein Objekt lässt nicht erkennen, ob die Operation der Klasse des Objektes oder aber der Oberklasse zugeordnet ist. Eine abgeleitete Klasse enthält in der Regel zusätzliche Attribute und Methoden. Methoden einer Oberklasse dürfen in einer abgeleiteten Klasse überschrieben werden. In der abgeleiteten Klasse können Elementfunktionen mit dem gleichen Namen und der gleichen Signatur wie eine Elementfunktion in der Oberklasse definiert werden (Umdefinition). Die Umdefinition von nicht-virtuellen Methoden ist nicht empfehlenswert: Vergleiche Item 37 in "Effective C++, Scott Meyers, Addison-<br>Werken 1999", Ein Okiekt vom Tam der skrakiteten Klasse ist anneigunger Wesley, 1992". Ein Objekt vom Typ der abgeleiteten Klasse ist zuweisungskompatibel zu einem Objekt der Oberkasse. Dabei wird das anonyme Subobjekt dem Objekt der Oberklasse zugewiesen; eine Zuweisung Unterklassenobjekt=Oberklassenobjekt hingegen ist nicht erlaubt. Das Unterklassenobjekt hätte nämlich dann möglicherweise nicht-initialisierte Attribute. Methoden einer Unterklasse sollten sämtliche Invarianten der Oberklasse intakt lassen. Umdefinitionen sollten unter gleichen oder allgemeineren Vorbedingungen gleiche oder speziellere Nachbedingungen garantieren.

Wird von einer Oberklasse abgeleitet, so brauchen in der Unterklasse nur die Abweichungen zur Oberklasse beschrieben werden.

Vererbung funktioniert auch mit Template-Klassen.

Listing 3.2: Vererbung mit Templates

```
#include <iostream>
    #include <string>
    using namespace std;
5 class Mitarbeiter {
     public:
       Mitarbeiter(const string vn, const string nn ) : vname(vn), nname(nn) {}
       void print() const { cout << vname + "\cdots" + nname << endl; }
     private:
10 string vname, nname;
    };
    template <class Base> class TelCont: public Base //
    {
15 public:
       TelCont(string vn, string nn, string pn)
         : Base(vn,nn), phone(pn) \{\}void print() const
       \{ Base::print (); cout << "Tel:" + phone << endl; }
20 private:
       string phone;
    \};
    template <class Base> class EMailCont: public Base
25 {
     public:
       EMailCont(string vn, string nn, string em)
         : Base(vn,nn), email(em) \{\}void print() const
30 \left\{\right. Base:: print (); cout << "... EMail: " + email << endl; }
     private:
       string email;
    };
35 int main(){
       Mitarbeiter m1("Albert","Einstein");
       m1.print();
       TelCont<Mitarbeiter> m2("Fred","Feuerstein","0202−439−3060");
40 m2.print();
       EMailCont<Mitarbeiter> m3("Teddy", "Baer", "teddy@uni−wuppertal.de");
       m3.print();
       //Das Folgende geht nicht:
45
       typedef TelCont<Mitarbeiter> TCM;
       //EMailCont < TCM > m4("AA", "BB", "CC", "DD");\frac{1}{\sqrt{2}} no matching function for call to
       // 'EMailCont<TelCont<Mitarbeiter> >::EMailCont
50 // (const char [3], const char [3], const char [4], const char [4])'
       Mitarbeiter∗ p= &m1;
       p−>print();
       p= &m2; // p zeigt auf TelCont<Mitarbeiter>
       p−>print(); // trotzdem wird Mitarbeiter::print () aufgerufen
55 TelCont<Mitarbeiter>∗ q= &m2;
       q−>print(); // TelCont<Mitarbeiter>::print() wird aufgerufen
       // q = \&\text{m1}; // waere nicht erlaubt
       return 0;
```

```
}
60
    /∗
    Albert Einstein
    Fred Feuerstein
     Tel: 0202−439−3060
65 Teddy Baer
     EMail: teddy@uni−wuppertal.de
    Albert Einstein
    Fred Feuerstein
    Fred Feuerstein
70 Tel: 0202−439−3060
    ∗/
```
Zeiger auf Basisklassenobjekte dürfen auch auf Objekte von abgeleiteten Klassen zeigen.

Beim Zugriff auf Objekte über Zeiger ist beim Aufruf von Memberfunktionen der sogenannte **statische Datentyp** des Zeigers (d.h. der Typ, der bei dessen Vereinbarung im Quelltext angegeben ist) ausschlaggebend. Dies trifft nicht mehr zu, wenn Memberfunktionen als virtuell (virtual) vereinbart werden.

## **3.1 Polymorphie: virtuelle Funktionen**

Listing 3.3: Vererbung und virtuelle Funktionen

```
#include <iostream>
     #include <string>
    using namespace std;
5 class Base {
     public:
       static string kennung;
       \textbf{virtual void print}(){ cout << kennung << endl; }
     };
10 string Base::kennung="Basisklasse";
     class A : public Base
     {
     public:
15 void print(){ cout << "Klasse A"<< endl; }
     };
    class B: public Base
     {
20 public:
       \text{void print()} \{ \text{ cout} << "Klasse_B" << \text{endl}; \}};
    class CC: public A
25 \mid \{public:
       void print()
       {
           cout << "Klasse CC"<< endl;
30 cout << " direkt abgeleitet von ";
          A::print ();
       }
       Base y;
     };
35
    int main() {
       Base x;
       x.print ();
40 A a;
       a. print ();
       B b;
       CC cc;
       Base∗ p;
45 p = \&x;p−>print();
       p= &a;
       p−>print();
       p= &b;
50 p−>print();
       p= &cc;
       p−>print();
       cc.y.print ();// p−>y.print() weare nicht erlaubt; p zeigt nur auf Subobjekt!
55 // Das referenzierte Subobjekt vom Typ Base hat aber kein Attribut y!
       return 0;
     }
```
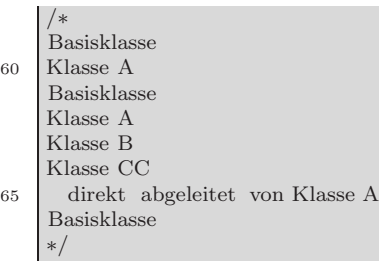

Der statische Datentyp des Pointers p ist Zeiger auf Objekt der Klasse Base. Der dynamische Typ des Zeigers wechselt, wenn dieser Zeiger auf ein Objekt einer von Base abgeleiteten Klasse zeigt. Ist in der Basisklasse eine Memberfunktion als virtual deklariert, so wird zur Auswahl der geeigneten Funktion beim Zugriff auf Objekte über einen Zeiger der dynamische Typ dieses Zeigers verwendet.

# **3.2 Vererbung uber mehrere Stufen, Ablei- ¨ tungsgraph**

Betrachtet man

Listing 3.4: Mehrfache Vererbung

**#include** <iostream> **using namespace** std; **struct** X { **int** a; }; 5 **struct** Y:X { **int** b; }; **struct** Z:Y { **int** c ; } obj; // obj wird als Objekt der Klasse Z angelegt 10 **int** main() { obj.c= 1; //ist aeq. zu:  $obj.Z::c= 1;$ obj.b= 2;  $//$ ist aeq. zu:  $obj.Y::b=2;$  $15$  obj.Z::Y::b= 2; obj.a=  $3$ ; //ist aeq. zu:  $obj.X::a=3;$  $obj.Y::a=3;$  $obj.Z::a=3;$ 20 obj.Y::X:: $a=3$ ; obj.Z::Y::X::a= 3; obj.Z::X::a= 3; }

so kann man dies auch als Graph darstellen.

$$
Z \longrightarrow Y \longrightarrow X
$$

Y—X bedeutet: "X ist direkte Basisklasse von Y" beziehungsweise "Y ist<br>sin Y" in Felle singe multie" Obseldage Y ader Y wird inglaneatient wit ein X" im Falle einer "public" Oberklasse X oder "Y wird implementiert mit Uilfe von  $X^{\mu}$  im Falle einer private". Oberklasse X Hilfe von X" im Falle einer "private" Oberklasse X.

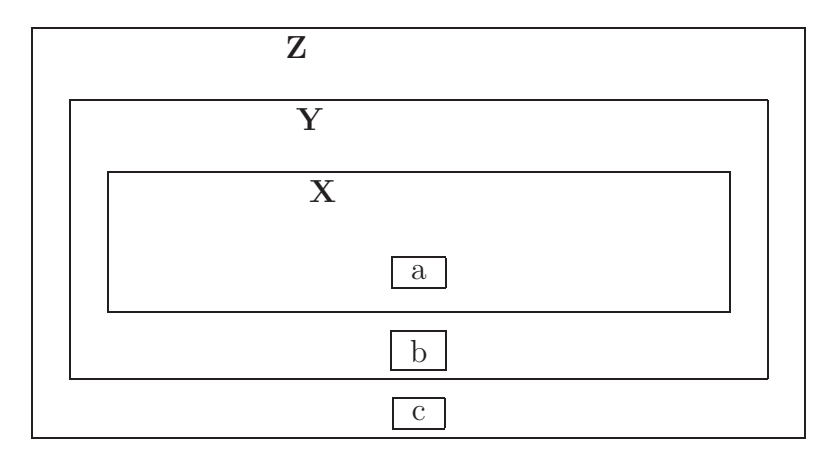

### **3.3 Namenskonflikte bei Vererbung**

Listing 3.5: Namenskonflikte bei Vererbung

```
#include <iostream>
    using namespace std;
    struct X { int a; };
5
    struct Y:X { int a; };
    struct Z:Y { int a; } z ; // z wird als Objekt der Klasse Z angelegt
10 int main() {
       z \cdot a = 1;
       z.Y::a= 2; //aeq. zu z.X::Y::a
       z.X::a= 3;
       cout << "z.a, z.Z::a, z.Y::a, z.X::a "<< endl;
15 cout << z.a <<"\ldots"<< z.Z::a <<"\ldots"<< z.Y::a << z.X::a << z.X::a << endl;
       cout << "z.Y::X::a: "<< z.Y::X::a << endl;
       // Es wird diejenige Komp. a ausgegeben, die Y von X erbt und an Z
       // weitervererbt
     }
20^{\circ}Jede Instanz der Klasse Z hat 3 int−Komponenten
     ∗/
```
Zugriff mittels Zeiger auf die Basisklasse:

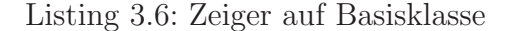

```
#include <iostream>
    using namespace std;
    class X {
5 public:
      X(int k=1) : a(k){} // Nach dem Konstruktornamen kann man getrennt durch
                          // Kommata eine Initialisiererliste anfuegen
                          // anstatt dies im Rumpf zu schreiben
      int a;
10 };
    class Y : public X {
      Y(int j=2): X(5), b(j){} // Konstruktor von X aufrufen, dann den des
                              // Datentyps von b
15 int b;
    };
    int main()
    {
20 X x;
     Y y;
     X∗ p;
     p= &x;
     p= &y; // ∗p.b gibt es dann hier nicht ! p zeigt nur auf ein Subobjekt vom Typ
25 // Typ X. Es ist also nur (*p). a ansprechbar!
     return 0;
    }
```
# **3.4 Zugriffskontrolle bei der Vererbung mittels private/protected/public**

Bei der Vererbung hat man die Möglichkeit zu spezifizieren, welche Zugriffsrechte die abgeleitete Klasse auf die Attribute der Oberklasse besitzt.

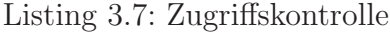

```
#include <iostream>
    using namespace std;
    class X {
5 private:
       int a; //kann auch in Unterklassen nicht angesprochen werden
     protected: //Elemente koennen in Unterklassen angesprochen werden
       int b;
     public:
10 int c ; //kann ueberall angesprochen werden
     } x;
    class Y : private X { // Member von X sind ab Unterklasse Y privat.
     public:
15 \bullet void print () \{ \text{ cout} << b << \text{endl}; \}};
    //Beim weiteren Ableiten von Y gelten die Attribute b und c als privat .
    //Deshalb geht folgendes nicht:
20^{\circ}class Z : public Y {
     public:
       void print () { cout << c << endl; }
    };
25 \mid * \rangleint main() {
     x.c= 1; //OK1/x.b= 2; //nein, da protected (also nur in Unterklassen ansprechbar)30 //x.a=3; //nein, da private und damit nur im Klassenrumpf ansprechbar}
```
## **3.5 Mehrfachvererbung**

Listing 3.8: Mehrfachvererbung mit mehrfachen (anonymen) Objekten der Basisklasse

```
#include <iostream>
     using namespace std;
     struct X {
 5 int a;
     };
     struct Y:X {
       int b;
10 };
     struct Z:X {
       int c;
     };
15
     struct W : Y, Z {};
     //struct V: X, Y {}; // ergibt:
     //warning: direct base 'X' inaccessible in 'V' due to ambiguity
20
     int main(){
        W w;
        w.Y::a= 1; // a−Attribut von X geerbt ueber Y
         w.Z::a= 2; // weiteres a−Attribut von X geerbt ueber Z
25 cout << w.Y::a << "\ldots" << w.Z::a << endl;
         //w.X::a=3; // geht nicht, da mehrdeutig
         //w.Y::X::a= 4; // get that the value of the function <math>f(x)</math>return 0;
     }
30 \begin{array}{c} \big\backslash^{\ast} \\ 1 \end{array}<sup>2</sup>
     ∗/
```
Der Ableitungsgraph hat dann folgende Gestalt

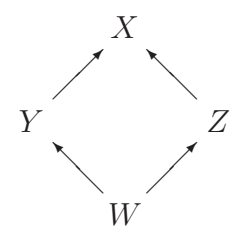

bzw.

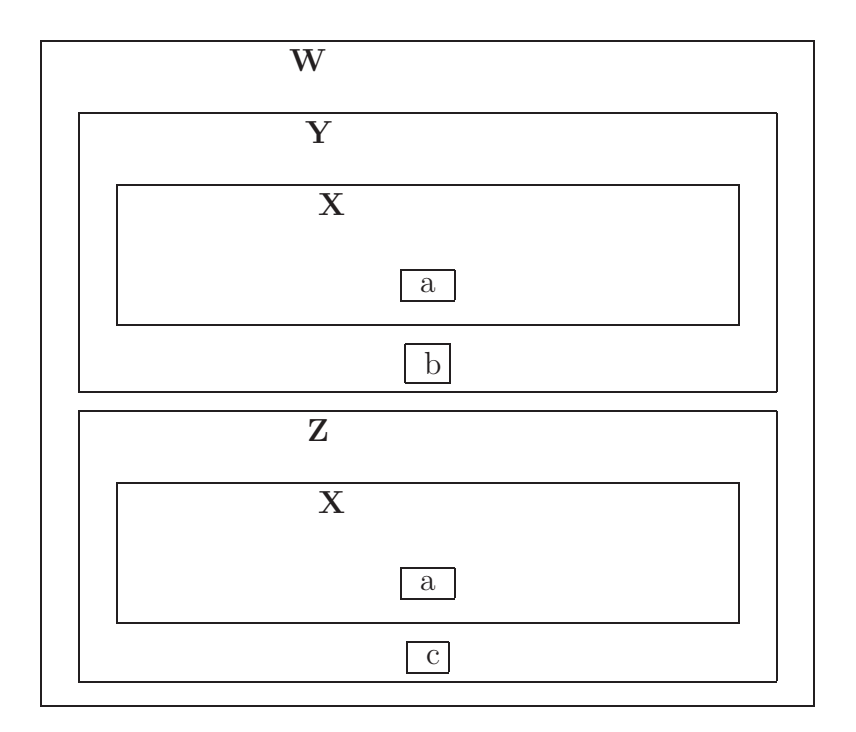

Es werden mehrere Basisklassen(sub)objekte erzeugt. Will man dies nicht, so muss man virtuelle Basisklassen verwenden.

### **3.6 Virtuelle Basisklassen**

Listing 3.9: virtuelle Basisklassen

```
#include <iostream>
    using namespace std;
    struct X {
5 int a;
    };
    struct Y : virtual X {
      int b;
10 };
    struct Z : virtual X {
      int c;
    };
15
    struct W : virtual X, Y, Z {} w;
    int main(){
20 w.Y::a=1;w.Z::a= 2;w.a= 3;
       cout << w.Y::a << "\ldots "<< w.Z::a << "\ldots "<< w.a << endl;
       // Es gibt nur ein einziges Attribut mit Namen a
25 }
    /∗
     333
    ∗/
```
Von virtuellen Basisklassen wird nur ein Subobjekt, auf das uber verschie- ¨ dene Vererbungswege zugegriffen werden kann, erzeugt.

Der Ableitungsgraph hat dann folgende Gestalt

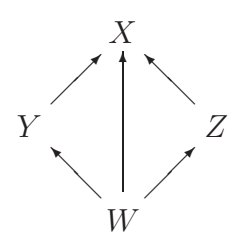

bzw.

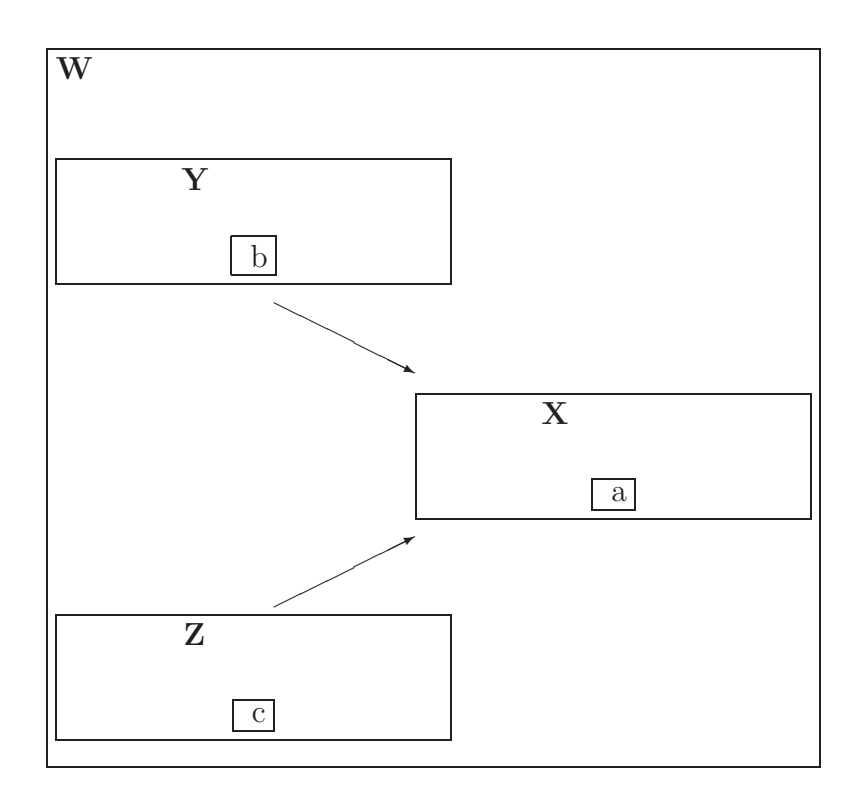

## **3.7 Initialisierungsreihenfolge von Unterklassen**

Die Initialisierungsreihenfolge bei Verwendung virtueller Basisklassen zeigt folgendes Beispiel:

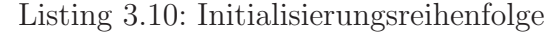

```
#include <iostream>
     #include <string>
     using namespace std;
 5 struct X {
       X(\text{string } s = "Standardkonstruktor in X."): \text{info}(s) \{ \text{ cout} << s << \text{endl}; \}string info ;
     \};
10 struct Y : virtual X {
       Y(\text{string } s = "X() \text{ in } Y") : X(s) \{ \text{ cout} << "Konstr. \text{ in } Y" << \text{endl};\}};
     struct Z : virtual X {
15 Z(\text{string } s = "X() \text{ in } Z") : X(s) \text{ count} << "Konstr. \text{ in } Z." << \text{endl};} z;
     struct W : Y, Z {
       W() : X("X() \nin W"), Y("Y \nin W") , Z("Z \nin W") } }
20 // Beachte: Basisklasseninitialisierer der Konstruktoren
       1/7 Y() und Z() werden ignoriert!
     } w;
25 int main() {
        cout << "w: " << w.info << end;cout << "z: " << z.info << endl;
     }
30 /∗
     X() in Z
     Konstr. in Z
     X() in W
35 Konstr. in Y
     Konstr. in Z
     w: X() in W
     z: X() in Z
40 ∗/
```
Nur der Basisklasseninitialisierer des Konstruktors eines vollständigen Objektes (also eines Objektes, das selbst nicht Subobjekt eines anderen Objektes ist) wird verwandt, um Subobjekte von virtuellen Basisklassen zu initialisieren. Ist kein Konstruktor vorhanden, so wird der Standardkonstruktor der virtuellen Basisklasse aufgerufen.

Die Initialisierung bei Verwendung nicht-virtueller Basisklassen:

Listing 3.11: Initialisierungsreihenfolge bei nicht-virtuellen Basisklassen

```
#include <iostream>
      #include <string>
     using namespace std;
 5 struct X {
       X(\text{string } s = "Standardkonstruktor in X.") : info(s) \{ \text{ cout} << s << \text{endl}; \}string info ;
      };
10
     struct Z:X {
       \label{eq:Z} \mathrm{Z}(\mathrm{string\ s} {=} \mathrm{^vX}() \verb|.in_Z"') : \mathrm{X}(s) \ \{\ \mathrm{out} \ << \mathrm{^vKonstr.\ in} \_Z" << \mathrm{endl};\}};
15 struct Y:X {
        Y(\text{string } s = "X() \text{ in } Y \text{."}) : X(s) \{ \text{ cout} << "Konstr. \text{ in } Y \text{."} << \text{endl}; \}};
     struct W : X, Y, Z // <−− bestimmt Reihenfolge der Konstr−Aufr.
20 \mid \{W() : Y("Y() in W"), Z("Z() in W") { }// warning: direct base 'X' inaccessible in 'W' due to ambiguity
        // Bem: Es wird automatisch X() aufgerufen!
      \} w;
25
     int main() {
        cout << "w.Y::info: " << w.Y::info << endl;
        cout << "w.Z::info:.." << w.Z::info << endl;
30 }
      /∗
     Standardkonstruktor in X
     Y() in W
35 Konstr. in Y
     Z() in W
     Konstr. in Z
     w.Y::info : Y() in W
40 \vert w.Z::info: Z() in W
     ∗/
```
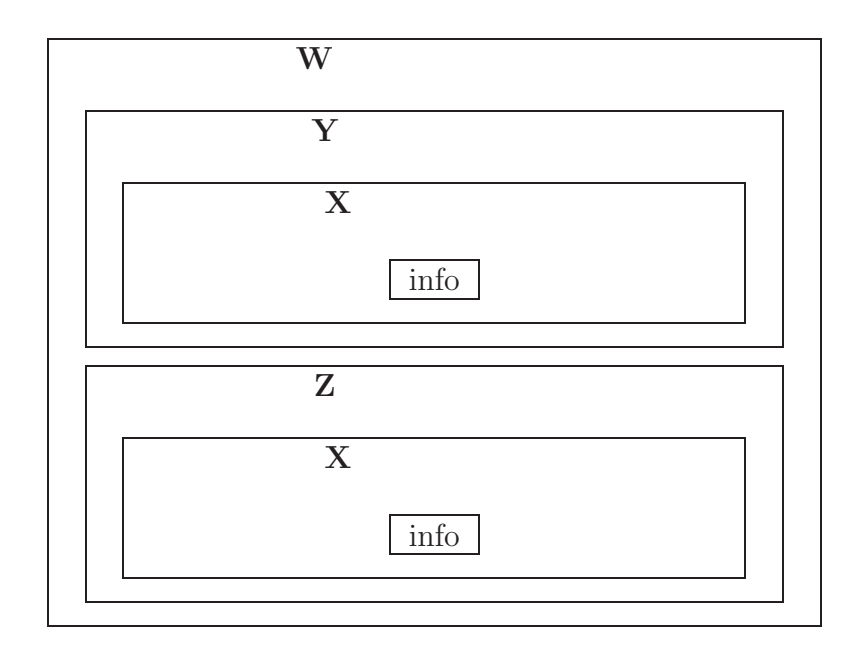

Beachte: Die Reihenfolge der Konstruktoraufrufe der Basisklasse hängt **nicht** von der Reihenfolge in der Initialisierungsliste ab! Dies hat z.B. Auswirkungen, wenn Attribute der Klasse mit Attributwerten von Subobjekten initialisiert werden. Virtuelle Oberklassen werden abweichend von der Reihenfolge in der struct-/class-Kopfzeile immer zuerst initialisiert!

Eine fehlerhafte Initialisierungsreihenfolge zeigt

Listing 3.12: fehlerhafte Initialisierungsreihenfolge

```
#include <iostream>
    #include <string>
    using namespace std;
5 struct X {
       X(int k=1) : a(k) \{ \}int a;
     };
10 struct Y {
        Y(int k=2): b(k) \{\}int b;
    };
15
    struct W : X, Y { // <−− Reihenfolge ist ausschlaggebend fuer Initialisierung
       int c;
       W() : Y(7), X(b), c(a) \{\}; //Fehlerhaft, da zuerst X(b) und dann erst Y(7)!//Attribut Y::b ist nicht rechtzeitig init .
20 } w;
    int main(){
      cout << w.c << endl;
```
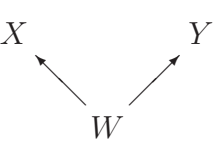

bzw.

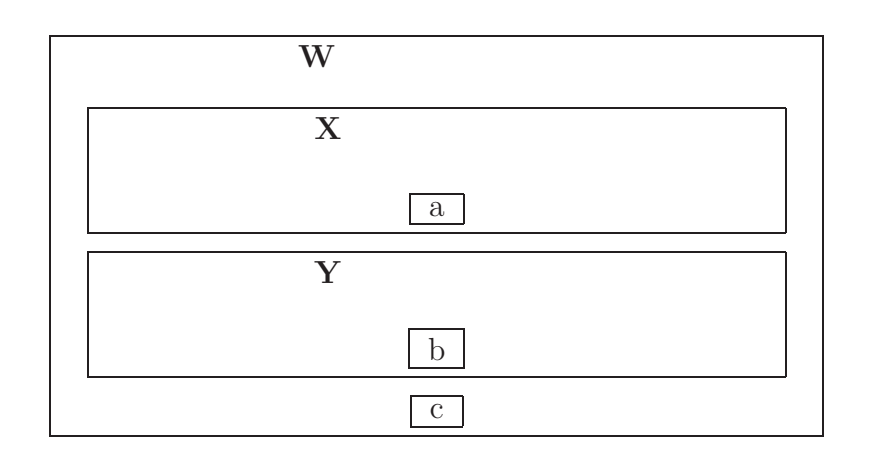

#### **3.8 Polymorphie und virtuelle Destruktoren**

Listing 3.13: Virtuelle Destruktoren

```
#include <iostream>
     using namespace std;
     class X {
 5 public:
        X(int k=1) : a(k) { cout << "Konstr. der Basisklasse" << endl; }
        virtual X() \{ \text{out} << \text{"Destr. in } X \text{."} << \text{endl}; \} // \text{virtueller Destr.}virtual void info() { cout << " X-Objekt " << endl; }
        int a;
10 };
     class Y : public X {
     public:
        Y() : X(5) \{ \text{ cout} << "Konstr. der abgel. Klasse" << end! \}15 virtual Y() { cout << "Destr. in Y_" << endl; }
        void info () { cout << " Y−Objekt." << endl; }
     };
20 int main(){
        const int n=2;
        X∗ feld[n ]; //Feld von Zeigern auf Basisklassenobjekte
         feld [0] = \bf{new} X(1);
         feld [1] = \boldsymbol{\mathrm{new}} Y;
25 for (int i=0; i<n; i++)
        {
           (* \text{feld } [i]) \text{. info } ();// dyn. Typ des Zeigers feld [i] ist ausschlaggebend!
           delete feld<sup>[i]</sup>;
30 \,}
      /∗
     Konstr. der Basisklasse
     Konstr. der Basisklasse
35 Konstr. der abgel. Klasse
     X−Objekt
    Destr. in X
     Y−Objekt
     Destr. in Y
40 Destr. in X
     ∗/
```
Werden Basisklassenzeiger oder -referenzen auf dynamisch erzeugte Objekte benutzt, so sollten virtuelle Destruktoren verwendet werden!
### **3.9 Rein virtuelle Funktionen, abstrakte Basisklassen**

Wird die Funktionsdeklaration einer virtuellen Funktion durch "= 0;" statt " { ...; }" abgeschlossen, so handelt es sich um eine **rein virtuelle** Funktion. Dies bedeutet, dass auf eine Realisierung dieser Funktion in der Klasse verzichtet wird. Eine solche Funktion ist nur dafür vorgesehen, in abgeleiteten Klassen definiert und verwendet zu werden. Lediglich das Interface (=Signatur) dieser Funktion wird vorgeschrieben und vererbt, nicht jedoch die (nicht vorhandene) Implementierung.

Eine Klasse mit einer rein virtuellen Funktion heißt **abstrakte** Klasse. Von einer abstrakten Klasse können keine Objekte erzeugt werden. Zeiger auf Objekte einer solchen Klasse sind dagegen erlaubt (Verwendungszweck: Polymorphie)!

Listing 3.14: Rein virtuelle Funktionen

```
#include <iostream>
    using namespace std;
    class Base { //abstrakte (Basis−)Klasse
5 public:
      virtual void print () = 0; //rein virtuelle Funktion
    }; //Es koennen keine Objekte dieser Klasse erzeugt werden
    class X: public Base {
10 public:
      virtual void print() { cout << "print() von Klasse X" << endl; }
    } x;
    int main() {
15 Base* p= &x; //erlaubt
       x.print ();
       p−>print(); //dynamischer Typ des Pointers ist ausschlaggebend
    }
    /∗
20 print () von Klasse X
    print () von Klasse X
    ∗/
```
Ein Feld von (Basisklassen-)Zeigern kann verwendet werden, um eine heterogene Struktur aufzubauen (Datenbank, o.ä.). Dies zeigt das folgende Beispiel:

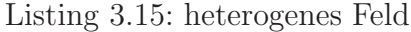

```
#include <iostream>
    using namespace std;
    struct Fahrzeug { //abstrakte (Basis−)Klasse
 5 virtual void print () = 0; //rein virtuelle Funktion
     }; //Es sind Zeiger auf abstr . Klasse moeglich
    struct Auto : Fahrzeug {
      virtual void print() { cout << "Auto" << endl; }
10 int a;
      //...
    };
    struct Boot : Fahrzeug {
15 virtual void print() { cout << "Boot" << endl; }
      int b;
      //...
    };
20
    int main() {
       const int n=4;
       Fahrzeug∗ p[n]; //Feld von Zeigern auf Basisklasse
       p[0]= new Boot;
25 p[1]= new Auto;
       p[2]= new Auto;
       p[3]= new Boot;
       for(\text{int } i=0; i\leq n; i++) { cout << i << " "; p[i]->print(); }
     }
30 /∗
    0 Boot
    1 Auto
    2 Auto
    3 Boot
35 ∗/
```
(Nicht rein) Virtuelle Funktionen dienen als polymorph benutzbare Methoden, bei denen das Interface und eine Defaultimplementierung vorgegeben ist und vererbt wird.

Nichtvirtuelle Funktionen schreiben Interface und Implementierung fest vor und vererben sie.

# **Kapitel 4**

# **Funktionsobjekte**

Funktionsobjekte sind gewöhnliche Objekte einer Klasse. Für sie ist der Funktionsaufrufoperator () überladen, so dass "Aufrufe" der Form<br>shieltname (e) mäglich sind (äußere Form sings Funktionseufrufe) objektname(...) möglich sind (äußere Form eines Funktionsaufrufs).

Listing 4.1: Funktionsobjekte

```
#include <iostream>
    using namespace std;
    class FunkObj { //Klasse, die den Funktionsobjekten zugrunde liegt
5 double a, b, c; //Koeff. des quadr. Polynoms a*x*x + b*x + cpublic:
       FunkObj(double a, double b=0, double c=0) {//Allgem. Konstruktor
          FunkObj::a=a; FunkObj::b=b; FunkObj::c=c;
       }
10 void operator()(double a, double b, double c) { //Koeff. neu waehlen
          FunkObj::a=a; FunkObj::b=b; FunkObj::c=c;
       }
       double operator()(double x) { return a∗x∗x+b∗x + c; } //Auswertung
       friend FunkObj operator+(FunkObj& f, FunkObj& g) { //!<br>return FunkObj(f.a+g.a, f.b+g.b, f.c+g.c); //!
15 return FunkObj(f.a+g.a, f.b+g.b, f.c+g.c);
             \} //!
    };
    int main() {
20 FunkObj p(1,2,3), q(0,1,1); //Polynome p(x):= x*x+2*x+3 und q(x):=x+1
       \text{cout} << p(3) << endl;
       p(1,1,1); //Polynom p(x) = x*x+x+1\text{cout} << p(3) << endl;
       cout << (p+q)(3) << endl; //!
25 }
    /∗
    18
    \begin{array}{c} 13 \\ 17 \end{array}1/!
30 ∗/
```
Funktionsobjekte können wie Funktionen aufgerufen werden.

### **4.1 Ein Zufallszahlengenerator als Funktionsobjekt**

Hier das Beispiel eines Zufallszahlengenerators (pseudo random number generator) zum Erzeugen von ganzen Zahlen im Bereich 0 bis 2147483647-1 (linearer Kongruenzgenerator für Pseudozufallszahlen):

Listing 4.2: Funktionsobjekte zum Erzeugen von Zufallszahlen

```
#include <iostream>
    using namespace std;
 5 class RandGen { //Klasse, fuer die Funktionsobjekte erzeugt werden
       long z; //aktuelle Zufallszahl
       static long a, m, q, r ; //statische Attribute
     public:
         RandGen(long seed=314159); //allgem. Konstruktor
10 long operator()(); //Ueberladung des Funktionsaufrufoperators
    };
    long RandGen::a= 16807;
    long RandGen::m= 2147483647; //Modul
15 long RandGen::q= m/a; //ganzzahlige Division
    long RandGen::r= m%a; //Rest bei ganzzahliger Division
    RandGen::RandGen(long seed=314159){ z= seed; } //Def. des Konstruktors
20 long RandGen::operator()() {
       long gamma;
       gamma= a*(z\%q) - r*(z/q);if (gamma>0) z = gamma; else z = gamma + m;
       return z;
25 }
    int main() {
       RandGen rand;
       for (int i= 0; i<10; i++) cout << rand()%100 << endl;
30 }
    /∗
    19
    10
    47
35 39
    39
    59
    83
    65
40 28
    57
    ∗/
```
#### **4.2 Funktionsobjekte mit Parametern**

Funktionsobjekte können Parameter enthalten:

Listing 4.3: Funktionsobjekte mit Paramater

```
#include <iostream>
    #include<cassert> //Prueft Bedingungen: Abbruch, falls nicht erfuellt
    #include<cmath> //fabs()
5 using namespace std;
    class FunkObj {//Klasse, die den Funktionsobjekten zugrunde liegt
       double a, b, c; //Koeff. des quadr. Polynoms a*x*x + b*x + cpublic:
10 FunkObj(double a, double b=0, double c=0) {//Allgem. Konstruktor
          FunkObj::a=a; FunkObj::b=b; FunkObj::c=c;
       }
       void operator()(double a, double b, double c) { //Koeff. neu waehlen
          FunkObj::a=a; FunkObj::b=b; FunkObj::c=c;
15 }
       double operator()(double x) { return a∗x∗x+b∗x + c; } //Auswertung
       friend FunkObj operator+(FunkObj& f, FunkObj& g) { //!
          return FunkObj(f.a+g.a, f.b+g.b, f.c+g.c); //!\} //!
20 \mid \};
    double root(double links, double rechts, FunkObj f) {//Halbierungsverfahren
       const double eps= 0.00001; //Abbruchbedingung
       double mitte;
25 assert (links \leq rechts ); //Pruefe Intervalleigenschaft
       assert (f(links)∗f(rechts)<=0);//Pruefe VZ-Bedingung
       do {
          mitte= links + 0.5∗(rechts−links);
          if (f(links)*f(mitte)>0) links= mitte; else rechts= mitte;
30 \quad \} \text{ while } (\text{fabs}(f(\text{mite})) > \text{eps});return mitte;
    }
    int main() {
35 FunkObj p(1,0,−1); //Polynom x∗x−1
       \text{cout} \ll \text{root}(0, 2.3, p) \ll \text{endl};p (1,0,−0.49); //Polynom x∗x−0.49
       \text{cout} \ll \text{root}(0, 2.3, p) \ll \text{end}FunkObj q (1,0,−0.36); //!
40 double r ; //!
       \text{cout} << (\text{r} = \text{root}(0, 2.3, \text{p+q})) << \text{end}; //!cout << (p+q)(r) << \text{endl}; //!
    }
    /∗
45 \; | \; 10.7
    0.65192 //!
     −7.91135e−07 //!
    ∗/
```
#### **4.3 Funktionsobjekte als Templateparameter**

Listing 4.4: Funktionsobjekte als Templateparameter

```
#include <iostream>
     #include<cassert> //Prueft Bedingungen: Abbruch, falls nicht erfuellt
    #include<cmath> //fabs()
5 using namespace std;
    class FunkObj {//Klasse, die den Funktionsobjekten zugrunde liegt
       double a, b, c; //Koeff. des quadr. Polynoms a*x*x + b*x + cpublic:
10 FunkObj(double a, double b=0, double c=0) {//Allgem. Konstruktor
          FunkObj::a=a; FunkObj::b=b; FunkObj::c=c;
       }
       void operator()(double a, double b, double c) { //Koeff. neu waehlen
          FunkObj::a=a; FunkObj::b=b; FunkObj::c=c;
15 }
       double operator()(double x) { return a∗x∗x+b∗x + c; } //Auswertung
       friend FunkObj operator+(FunkObj& f, FunkObj& g) { //!
          return FunkObj(f.a+g.a, f.b+g.b, f.c+g.c); //!
       }
20 \mid \};
    template<class T>
    double root(double links, double rechts, T f) {//Halbierungsverfahren
       const double eps= 0.001; //Abbruchbedingung
25 double mitte;<br>assert (links \lt = rechts);
                                    // \emph{Pruefe}Intervalleigenschaft
       assert (f(links)∗f(rechts)<=0);//Pruefe VZ-Bedingung
       do {
          mitte= links + 0.5∗(rechts−links);
30 if (f(links)∗f(mitte)>0) links= mitte; else rechts= mitte;
       } while (fabs(f(mitte)) > eps);
       return mitte;
     }
35 int main() {
       FunkObj p(1,0,−0.49); //Polynom x∗x−0.49
       FunkObj q(1,0,−0.36); // x∗x−0.36
       \text{cout} \ll \text{root}(0, 2.3, p+q) \ll \text{end};
       \text{cout} \ll \text{root}(2.5, 3.8, \sin) \ll \text{end};
40 }
     /∗
     0.651929
    3.14238
    ∗/
```